# $\label{eq:mipspro} \textbf{MIPSpro}^{^{\text{\tiny{TM}}}}\ \textbf{Compiling and Performance} \\ \textbf{Tuning Guide}$

Document Number 007-2360-006

Contributors

Written by Arthur Evans, Wendy Ferguson, Jed Hartman, Jackie Neider Edited by Christina Cary

Production by Lorrie Williams

Engineering contributions by Dave Anderson, Zaineb Asaf, Dave Babcock, Greg Boyd, Jack Carter, Ann Mei Chang, Wei-Chau Chang, David Ciemiewicz, Rune Dahl, Jim Dehnert, David Frederick, Sanjoy Ghosh, Jay Gischer, Bob Green, Seema Hiranandani, W. Wilson Ho, Marty Itzkowitz, Bhaskar Janakiraman, Woody Lichtenstein, Dror Maydan, Ajit Mayya, Ray Milkey, Michael Murphy, Bron Nelson, Andy Palay, Ron Price, John Wilkinson

© Copyright 1996 Silicon Graphics, Inc.— All Rights Reserved
This document contains proprietary and confidential information of Silicon
Graphics, Inc. The contents of this document may not be disclosed to third parties,
copied, or duplicated in any form, in whole or in part, without the prior written
permission of Silicon Graphics, Inc.

#### Restricted Rights Legend

Use, duplication, or disclosure of the technical data contained in this document by the Government is subject to restrictions as set forth in subdivision (c) (1) (ii) of the Rights in Technical Data and Computer Software clause at DFARS 52.227-7013 and/or in similar or successor clauses in the FAR, or in the DOD or NASA FAR Supplement. Unpublished rights reserved under the Copyright Laws of the United States. Contractor/manufacturer is Silicon Graphics, Inc., 2011 N. Shoreline Blvd., Mountain View, CA 94039-7311.

Silicon Graphics, the Silicon Graphics logo, and IRIS are registered trademarks and IRIX, CASEVision, IRIS IM, IRIS Showcase, Impressario, Indigo Magic, Inventor, IRIS-4D, POWER Series, RealityEngine, CHALLENGE, Onyx, Origin2000, and WorkShop are trademarks of Silicon Graphics, Inc. MIPS, R4000, and R8000 are registered trademarks and MIPSpro, R5000, and R10000 are trademarks of MIPS Technologies, Inc. OSF/Motif is a trademark of Open Software Foundation, Inc. PostScript is a registered trademark and Display PostScript is a trademark of Adobe Systems, Inc. UNIX is a registered trademark in the United States and other countries, licensed exclusively through X/Open Company, Ltd. X Window System is a trademark of the Massachusetts Institute of Technology.

MIPSpro<sup>™</sup> Compiling and Performance Tuning Guide Document Number 007-2360-006

## Contents

Figures xi
Tables xiii

**About This Guide** xv

What This Guide Contains xv

|    | What You Should Know Before Reading This Guide | xvi |
|----|------------------------------------------------|-----|
|    | Suggestions for Further Reading xvi            |     |
|    | Conventions Used in This Guide xviii           |     |
| 1. | About the MIPSpro Compiler System 1            |     |
| 2. | Using the MIPSpro Compiler System 7            |     |
|    | Selecting a Compiler 8                         |     |
|    | Using a Defaults Specification File 8          |     |
|    | Using Command-Line Options 10                  |     |
|    | Setting an Environment Variable 10             |     |
|    | Object File Format and Dynamic Linking 10      |     |
|    | Executable and Linking Format 11               |     |
|    | Dynamic Shared Objects 11                      |     |
|    | Position-Independent Code 12                   |     |

```
Source File Considerations 12
   Source File Naming Conventions 13
   Header Files 13
       Specifying a Header File 14
       Creating a Header File for Multiple Languages 14
   Using Precompiled Headers in C and C++ 15
       About Precompiled Headers 16
       Automatic Precompiled Header Processing 16
       Other Ways to Control Precompiled Headers 20
       PCH Performance Issues 21
Compiler Drivers 22
   Default Behavior for Compiler Drivers 22
   General Options for Compiler Drivers 23
Linking 27
   Invoking the Linker Manually 28
       Linker Syntax 28
       Linker Example 30
   Linking Assembly Language Programs 30
   Linking Libraries 30
       Specifying Libraries and DSOs 31
       Examples of Linking DSOs 32
   Linking to Previously Built Dynamic Shared Objects 32
   Linking Multilanguage Programs 33
   Finding an Unresolved Symbol With Id 35
Debugging 35
```

```
Getting Information About Object Files
   Disassembling Object Files with dis 37
       dis Syntax 37
       dis Options 37
   Listing Parts of DWARF Object Files With dwarfdump 38
       dwarfdump Syntax 38
       dwarfdump Options 39
   Listing Parts of ELF Object Files and Libraries with elfdump 40
       elfdump Syntax 40
       elfump Options 40
   Determining File Type with file 42
       file Syntax 43
       file Example 43
   Listing Symbol Table Information: nm 43
       nm Syntax 43
       nm Symbol Table Options 44
       nm Example of Obtaining a Symbol Table Listing 46
   Determining Section Sizes with size 47
       size Syntax 47
       size Options 47
       size Example 48
   Removing Symbol Table and Relocation Bits with strip 48
       strip Syntax 49
Using the Archiver to Create Libraries 49
       ar Syntax 50
   ar Options 51
   ar Examples 52
Using Dynamic Shared Objects 55
```

3.

Benefits of Using DSOs 55

```
Using DSOs 57
   DSOs vs. Archive Libraries 57
   Using QuickStart 58
   Guidelines for Using Shared Libraries 58
       Choosing Library Members 59
       Tuning Shared Library Code 60
Taking Advantage of QuickStart 62
Building DSOs 65
   Creating DSOs 65
   Making DSOs Self-Contained 65
   Controlling Symbols to Be Exported or Loaded 66
   Using DSOs With C++ 67
   Using Registry Files 68
       Registry File Format 69
       Directive Lines 69
       Shared Object Specification Lines 70
Run-Time Linking 71
   Searching for DSOs at Run Time 71
   Run-Time Symbol Resolution 72
       Compiling with -Bsymbolic 72
       Converting Libraries to DSOs 73
Dynamic Loading Under Program Control 75
Versioning of DSOs 77
   The Versioning Mechanism 77
   What Is a Version? 78
   Building a Shared Library Using Versioning 78
   Example of Versioning 79
Optimizing Program Performance 83
Optimization Overview 84
   Benefits of Optimization 84
   Optimization and Debugging
Using the Optimization Options 84
```

4.

```
Performance Tuning with Interprocedural Analysis 85
   Inlining 88
       Benefits of Inlining 88
       Inlining Options for Routines 89
       Options To Control Inlining Heuristics 91
   Common Block Padding 92
   Alias and Address Taken Analysis 93
       The -IPA:alias=ON Option 93
       The -IPA:addressing=ON Option 94
       The -IPA:opt_alias=ON Option 94
Controlling Loop Nest Optimizations 94
   Running LNO 94
   LNO Optimizations 97
       Loop Interchange 97
       Blocking and Outer Loop Unrolling 98
       Loop Fusion 99
       Loop Fission/Distribution 100
       Prefetching 102
       Gather-Scatter Optimization 102
   Compiler Options for LNO 103
       Controlling LNO Optimization Levels 104
       Controlling Fission and Fusion 104
       Controlling Gather-Scatter 105
       Controlling Cache Parameters 105
       Controlling Blocking and Permutation Transformations 107
       Controlling Prefetch 108
       Dependence Analysis 109
   Pragmas and Directives for LNO 109
       Fission/Fusion 110
       Blocking and Permutation Transformations 111
       Prefetch 114
       Dependence Analysis 116
```

```
Controlling Floating Point Optimization 117
   -OPT:roundoff=n 118
   -OPT:IEEE arithmetic=n 119
       Other Options to Control Floating Point Behavior 121
       Debugging Floating-Point Problems 122
Controlling Miscellaneous Optimizations With the -OPT Option 123
   Using the -OPT:space Option 123
   Using the -OPT:Olimit=n Option 123
   Using the -OPT:alias Option 124
   Simplifying Code With the -OPT Option 125
The Code Generator 126
   Overview of the Code Generator 126
       Code Generator and Optimization Levels 127
       An Example of Local Optimization for Fortran 127
   Code Generator and Optimization Levels -02 and -03 128
       If Conversion 128
       Cross-Iteration Optimizations 130
       Read-Read Elimination 130
       Read-Write Elimination 130
       Write-Write Elimination 131
       Common Sub-expression Elimination 131
       Loop Unrolling 131
       Recurrence Breaking 132
       Software Pipelining 133
       Steps Performed By the Code Generator at Levels -O2 and -O3 133
   Modifying Code Generator Defaults 134
   Miscellaneous Code Generator Performance Topics 135
       Prefetch and Load Latency 135
       Frequency and Feedback 136
Controlling the Target Architecture 136
Controlling the Target Environment 137
```

```
Overview of the Global Optimizer 138
          Optimizing C, C++, and Fortran Programs 139
          Optimizing C and C++ Programs 139
             Example of Pointer Placement and Aliasing 140
          Improving Other Optimization 141
             C, C++, and Fortran Programs 142
             C and C++ Programs 142
             C++ Programs Only 143
          Register Allocation 143
          Using SpeedShop 144
5.
      Coding for 64-Bit Programs 147
      Coding Assumptions to Avoid 147
          sizeof(int) == sizeof(void *) 148
          sizeof(int) == sizeof(long) 148
          sizeof(long) == 4 148
          sizeof(void *) == 4 149
          Implicitly Declared Functions 149
          Constants With the High-Order Bit Set 149
          Arithmetic with long Types 149
          Solving Porting Problems 150
      Guidelines for Writing Code for 64-Bit Silicon Graphics Platforms
6.
      Porting Code to N32 and 64-Bit Silicon Graphics Systems 155
      Compatibility 155
      N32 Porting Guidelines 157
          Porting Environment 158
          Source Code Changes 158
          Build Procedure 158
          Runtime Issues 159
```

Improving Global Optimization 138

Porting Code to 64-Bit Silicon Graphics Systems 159
Using Data Types 160
Using Predefined Types 161
Using Typedefs 162
Maximum Memory Allocation 163
Arrays Larger Than 2 Gigabytes 163
Example of Arrays Larger Than 2 Gigabytes 163
Using Large Files With XFS 165

Index 167 Important Note 181

# Figures

| Figure 1-1 | Compiler System Flowchart 4                            |
|------------|--------------------------------------------------------|
| Figure 2-1 | Compilation Control Flow for Multilanguage Programs 3  |
| Figure 3-1 | An Application Linked with DSOs 63                     |
| Figure 4-1 | Compilation Process Showing Interprocedural Analysis 8 |
| Figure 4-2 | Compilation Process Showing LNO Transformations 96     |
| Figure 6-1 | Application Support Under Different ABIs 156           |
| Figure 6-2 | Library Locations for Different ABIs 157               |

# Tables

| Table Intro-1     | IDO Topics and Manuals xvi                              |
|-------------------|---------------------------------------------------------|
| Table 1-1         | Compiler System Functional Components 2                 |
| Table 1-2         | Compilers and Default Libraries 3                       |
| Table 2-1         | The <i>compiler.defaults</i> File Specifications 8      |
| Table 2-2         | Compilation Mode Command-Line Options 10                |
| Table 2-3         | Compilation Mode Environment Variable Specifications 10 |
| Table 2-4         | •                                                       |
|                   | Driver Input File Suffixes 13                           |
| Table 2-5         | General Driver Options 23                               |
| Table 2-6         | Linker Options 28                                       |
| Table 2-7         | Driver Options for Debugging 36                         |
| Table 2-8         | dis Options 37                                          |
| Table 2-9         | dwarfdump Options 39                                    |
| <b>Table 2-10</b> | elfdump Options 40                                      |
| Table 2-11        | Symbol Table <i>nm</i> Options 44                       |
| <b>Table 2-12</b> | Character Code Meanings 45                              |
| <b>Table 2-13</b> | size Options 47                                         |
| <b>Table 2-14</b> | strip Options 49                                        |
| <b>Table 2-15</b> | Archiver Options 51                                     |
| Table 2-16        | Archiver Modifiers 52                                   |
| Table 3-1         | Functions to Load/Unload DSOs 75                        |
| Table 4-1         | Optimization Options 85                                 |
| Table 4-2         | Inlining Options for Routines 89                        |
| Table 4-3         | Options to Control Inlining Heuristics 91               |
| Table 4-4         | LNO Options to Control Optimization Levels 104          |
| Table 4-5         | LNO Options to Control Fission and Fusion 104           |
| Table 4-6         | LNO Option to Control Gather-Scatter 105                |
| Table 4-7         | LNO Options to Control Cache Parameters 106             |

| Table 4-8  | LNO Option to Control Modeling 107               |
|------------|--------------------------------------------------|
| Table 4-9  | LNO Options to Control Transformations 107       |
| Table 4-10 | LNO Option to Control Cache Optimization 108     |
| Table 4-11 | LNO Option to Control Illegal Transformation 108 |
| Table 4-12 | LNO Options to Control Prefetch 108              |
| Table 4-13 | Options to Control Dependence Analysis 109       |
| Table 6-1  | Data Types and Sizes 160                         |
| Table 6-2  | Predefined Macros 161                            |
| Table 6-3  | Modifications for Applications on XFS 165        |
|            |                                                  |

#### **About This Guide**

This guide describes the components of MIPSpro $^{\text{TM}}$  compiler system, other programming tools and interfaces, and dynamic shared objects. It also explains ways to improve program performance.

The compiler system produces either *new* 32-bit (n32) object code, 64-bit object code, or 32-bit object code. This guide describes the MIPSpro compilers that produce n32-bit and 64-bit object code. For additional information about n32 and 64-bit compilation, see the *MIPSpro N32 ABI Handbook* and *MIPSpro Porting and Transition Guide*, respectively. For information about compilers that produce old 32-bit objects, refer to the *MIPS Compiling and Performance Tuning Guide*.

#### What This Guide Contains

This guide contains the following chapters:

- Chapter 1, "About the MIPSpro Compiler System," provides an overview of the MIPSpro compiler system.
- Chapter 2, "Using the MIPSpro Compiler System," describes the components and related tools of the MIPSpro compiler system and explains how to use them.
- Chapter 3, "Using Dynamic Shared Objects," explains how to build and use dynamic shared objects.
- Chapter 4, "Optimizing Program Performance," explains how to reduce program execution time by using optimization options and techniques.
- Chapter 5, "Coding for 64-Bit Programs" describes how to write or update code that is portable to 64-bit systems.
- Chapter 6, "Porting Code to N32 and 64-Bit Silicon Graphics Systems" explains how to port code from the old 32-bit mode to the new 32-bit mode (n32).

For an overview of the IRIX programming environment and tools available for application programming, see *Programming on Silicon Graphics Computer Systems: An Overview.* 

#### What You Should Know Before Reading This Guide

This guide is for anyone who wants to program effectively using the MIPSpro compilers. We assume you are familiar with the IRIX (or UNIX®) operating system and a programming language such as C or Fortran. This guide does not explain how to write and compile programs.

This guide does not cover the differences between n32-bit, 64-bit, and 32-bit compilation modes. Refer to *MIPSpro Application Porting and Transition Guide* and *MIPSpro N32 ABI Handbook* for information about the differences between these modes, language implementation differences, source code porting, compilation issues, and run-time execution.

Be sure to read the *Release Notes* for your compiler, which contain important information about this release of the MIPSpro compiler system.

#### Suggestions for Further Reading

This guide is part of the IRIS Developer Option (IDO), which provides the software and documentation that you can use to write applications for Silicon Graphics platforms. Some IDO online and printed documents that may be of interest to you are listed in Table Intro-1.

**Table Intro-1** IDO Topics and Manuals

| Topic                  | Document                                             |
|------------------------|------------------------------------------------------|
| Compiler information   | Release Notes                                        |
| IRIX programming       | Programming on Silicon Graphics Systems: An Overview |
|                        | Topics in IRIX Programming                           |
| Debugging a program    | dbx User's Guide                                     |
| prof, pixie, and ssrun | SpeedShop User's Guide                               |

| Table Intro-1 (continued)         IDO Topics and Manuals |                                                                             |  |  |
|----------------------------------------------------------|-----------------------------------------------------------------------------|--|--|
| Topic                                                    | Document                                                                    |  |  |
| N32 ABI                                                  | MIPSpro N32 ABI Handbook                                                    |  |  |
| Porting code                                             | MIPSpro Porting and Transition Guide                                        |  |  |
| Assembly language                                        | MIPSpro Assembly Language Programmer's Guide                                |  |  |
| C language                                               | C Language Reference Manual                                                 |  |  |
| C++ language                                             | C++ Programming Guide                                                       |  |  |
| Fortran language                                         | Fortran 77 Programmer's Guide<br>Fortran 90 Programmer's Guide              |  |  |
| Parallel programming                                     | Appropriate language manual (for example, Fortran 77<br>Programmer's Guide) |  |  |
| Pascal language                                          | Pascal Programming Guide                                                    |  |  |
| Real-time programming                                    | REACT Real-Time Programmer's Guide                                          |  |  |

Silicon Graphics also provides manuals online. To read an online manual after installing it, type insight or double-click the InSight icon. It's easy to print sections and chapters of the online manuals from InSight. You can also order printed manuals from Silicon Graphics by calling SGI Direct at 1-800-800-7441. Outside the U.S. and Canada, contact your local sales office or distributor.

Silicon Graphics offers software options to assist in your software development. The compiler options include languages such as *Fortran77*, *Power Fortran*, and C++. *CASEVision/Workshop* provides the WorkShop toolset: the Debugger, Static Analyzer, Performance Analyzer, Tester, and Build Manager.

As a developer, you are eligible to become a member of the Silicon Graphics Developer Program at SGI. Call 1-800 -770-3033 for details. If you are developing a MIPS ABI-compliant application, you may want to consult the *MIPS ABI Frequently Asked Questions*.

You may also want to learn more about standard UNIX and ANSI C topics. For this information, consult a computer bookstore or manuals such as:

• AT&T. UNIX System V Release 4 Programmer's Guide: ANSI C and Programming Support Tools. Englewood Cliffs, NJ: Prentice Hall, 1990.

- Levine, Mason, and Brown. lex & yacc. Sebastopol. CA: O'Reilly & Associates, Inc., 1992
- Oram and Talbott. *Managing Projects with make*. Sebastopol. CA: O'Reilly & Associates, Inc., 1991.
- American National Standards Institute, Inc. American National Standard, Programming Language—C, ANSI C Standard. ANSI X3.159-1989.
- International Standard ISO/IEC. *Programming languages—C*, 9899. 1990(E).

#### **Conventions Used in This Guide**

This guide uses these conventions and symbols:

| Links   | Links to other sections and chapters in this guide appear in blue. For example, Chapter 1 describes the components of the compiler system. Links to applications, files, and reference pages appear in red. For example, for information about the <i>cc</i> compiler, see the cc(1) reference page. |
|---------|----------------------------------------------------------------------------------------------------|
| Courier | In text, the Courier font represents function names, file names, and keywords. It is also used for command syntax, output, and program listings.                                                                                                    |
| bold    | Boldface is used along with Courier font to represent user input.                                                                                                    |
| italics | Words in italics represent characters or numerical values that you define. Replace the abbreviation with the defined value. Also, italics are used for manual titles, manual page names, and commands. The section number, in parentheses, follows the name.                                         |
|         | A double underline appears as in text.                                                                                                    |
| []      | Brackets enclose optional items.                                                                                                    |
| {}      | Braces enclose two or more items; you must specify at least one of the items.                                                                                                    |
|         | The OR symbol separates two or more optional items.                                                                                                    |
|         | A horizontal ellipsis in a syntax statement indicates that the preceding optional items can appear more than once in succession.                                                                                                    |
| ()      | Parentheses enclose entities and must be typed.                                                                                                    |
|         |                                                                                                    |

The following two examples illustrate the syntax conventions:

```
DIMENSION a(d) [, a(d)] ...
```

indicates that you must type the Fortran keyword DIMENSION as shown, that the user-defined entity a(d) is required, and that you can specify one or more of a(d). The parentheses () enclosing d are required. The following example:

```
{STATIC | AUTOMATIC} v [,v] ...
```

indicates that you must type either the STATIC or AUTOMATIC keyword as shown, that the user-defined entity  ${\bf v}$  is required, and that you can specify one or more  ${\bf v}$  items.

# **About the MIPSpro Compiler System**

This chapter presents a brief overview of the MIPSpro compiler system.

## About the MIPSpro Compiler System

The MIPSpro compiler system consists of a set of components that enable you to create new 32-bit and 64-bit executable programs (as well as 32-bit executables) using languages such as C, C++, and Fortran.

A new 32-bit mode, *n32*, was introduced with the IRIX 6.1 operating system. This new 32-bit mode has the following features:

- full access to all features of the hardware
- MIPSIII and MIPSIV instruction set architecture (ISA)
- improved calling convention
- 32 64-bit floating point registers
- 32 64-bit general purpose registers
- · dwarf debugging format

The new 32-bit mode (n32) provides higher performance than the old 32-bit mode available in IRIX releases prior to 6.1. When you compile **–n32**, the chip executes in 64-bit mode and the software restricts addresses to 32-bits. For more information about n32, refer to the *MIPSpro N32 ABI Handbook*.

In addition, the MIPSpro compiler system:

- uses Executable and Linking Format (ELF) for object files. ELF is the format specified by System V Release 4 Applications Binary Interface (SVR4 ABI). Refer to "Executable and Linking Format" for additional information.
- uses shared libraries, called *Dynamic Shared Objects* (DSOs). DSOs are loaded at run time instead of at link time, by the run-time linker, *rld*. The code for DSOs is not included in executable files; thus, executables built with DSOs are smaller than those built with non-shared libraries, and multiple programs can use the same DSO at the same time. For more information, see Chapter 3, "Using Dynamic Shared Objects."

creates Position-Independent Code, (PIC) by default, to support dynamic linking. See
 "Position-Independent Code," for additional information.

Table 1-1 summarizes the compiler system components and the task each performs.

**Table 1-1** Compiler System Functional Components

| Tool                 | Task                                   | Examples                                   |
|----------------------|----------------------------------------|--------------------------------------------|
| Text editor          | Write and edit programs                | vi, jot, emacs                             |
| Compiler driver      | Compile, link, and load programs       | cc, CC, f77, f90, pc, as                   |
| Object file analyzer | Analyze object files                   | dis, dwarfdump,<br>elfdump, file, nm, size |
| Profiler             | Analyze program performance            | prof, pixie, ssrun                         |
| Archiver             | Produce object-file libraries          | ar                                         |
| Linker               | Link object files                      | ld                                         |
| Runtime linker       | Link Dynamic Shared Objects at runtime | rld                                        |
| Debugger             | Debug programs                         | dbx                                        |

A single program called a compiler driver (such as *cc*, *CC*, or *f77*) invokes the following major components of the compiler system (refer to Figure 1-1).

- Macro preprocessor (*cpp*)
- Parallel analyzer (pca, fef77p, fef90p)
- Scalar optimizer (copt)
- Compiler front end (fec, fecc, fef77, fef77p, fef90, fef90p)
- · Compiler back end
- Linker (ld)

You can invoke a compiler driver with various options (described later in this chapter) and with one or more source files as arguments. All specified source files are automatically sent to the macro preprocessor. Although the macro preprocessor was originally designed for C programs, it is now run by default as part of most compilations. To prevent running the preprocessor, use the **–nocpp** option on the driver command line.

For C and C++ compilations, preprocessing and front-end compilation is done by *fec* and *fecc*. For all other compilations, preprocessing is done by invocation of a separate executable named *cpp*.

If available, the parallel analyzers *pca*, *fef77p*, or *fef90p* produce parallelized source code from standard source code. *fec* takes the output from *pca* and produces parallel C code (part of Power C). The result takes advantage of multiple CPUs (when present) to achieve higher computation rates. *pca* is part of Power C. Power Fortran automatically uses the parallel Fortran compiler, *fef77p* or *fef90p*, to produce parallel code. For more information about these packages and how to obtain them, contact your dealer/sales representative. The compiler front ends (*fec*, *fecc*, *fef77*, *fef90*) translate the source code into an intermediate tree representation. The compiler back end (*be*) translates the intermediate code into object code. The language compilers share the same back end (*be*), which combines optimization and code generation in one phase. (For more information about optimization, see Chapter 4, "Optimizing Program Performance.")

The linker ld combines several object files into one, performs relocation, and resolves external symbols. The driver automatically runs ld unless you specify the  $-\mathbf{c}$  option to skip the linking step.

When you compile or link programs, by default, the compiler searches /usr/lib, /lib, and /usr/local/lib. Certain default libraries are automatically linked. Drivers and their respective libraries are listed in Table 1-2.

**Table 1-2** Compilers and Default Libraries

| Compiler Default Libraries |                                          |
|----------------------------|------------------------------------------|
| cc                         | libc.so                                  |
| CC                         | libC.so, libC.so, libCsup.so             |
| f77, f90                   | libftn.so, libftn90.so, libc.so, libm.so |

To see the various utilities a program passes through during compilation, invoke the appropriate driver with the **-show** option.

Figure 1-1 shows compilation flow from source file to executable file (a.out).

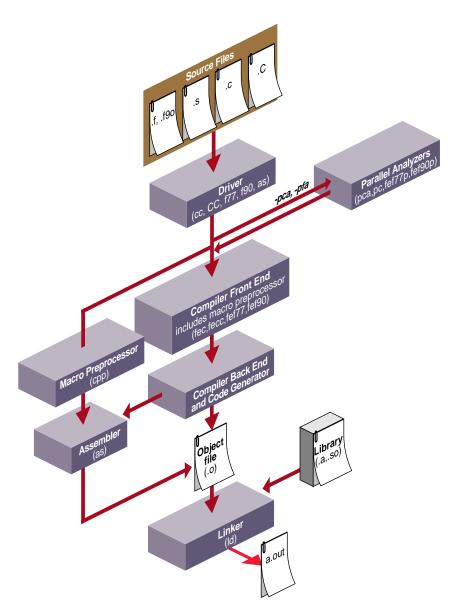

Figure 1-1 Compiler System Flowchart

## **Using the MIPSpro Compiler System**

This chapter describes the components of the MIPSpro compiler system, and explains how to use them.

## Using the MIPSpro Compiler System

This chapter provides information about the MIPSpro compiler system, and describes the object file format and dynamic linking. Specifically, this chapter covers the topics listed below:

- "Selecting a Compiler" explains how to specify n32-bit, 64-bit, or 32-bit compilation mode and how to set up a *compiler.defaults* file.
- "Object File Format and Dynamic Linking" discusses object files including executable and linking format, dynamic shared objects, and position-independent code.
- "Source File Considerations" explains source file naming conventions, and the procedure for including header files.
- "Using Precompiled Headers in C and C++" describes automatic and manual precompiled header processing.
- "Compiler Drivers" lists and explains general compiler-driver options.
- "Linking" explains how to link programs manually (using *ld* or a compiler) and how to compile multilanguage programs. It also covers Dynamic Shared Objects (DSOs) and how to link them into a program.
- "Debugging" describes the compiler-driver options for debugging.
- "Getting Information About Object Files" provides information on how to use the object file tools to analyze object files.
- "Using the Archiver to Create Libraries" explains how to use the archiver, *ar.*

For information about DSOs, see Chapter 3, "Using Dynamic Shared Objects." For information on optimizing your program, see Chapter 4, "Optimizing Program Performance."

#### Selecting a Compiler

You can select a compiler by explicitly specifying a command-line option, an environment variable, and by specifying the defaults in a specification file.

#### **Using a Defaults Specification File**

You can set the Application Binary Interface (ABI), instruction set architecture (ISA), and processor type without explicitly specifying them. Just set the environment variable COMPILER\_DEFAULTS\_PATH to a colon separated list of paths designating where the compiler is to look for a *compiler.defaults* file. If no *compiler.defaults* file is found or if the environment variable is not set, the compiler looks for <code>/etc/compiler.defaults</code>. If this file is not found, the compiler resorts to the built-in defaults.

The *compiler.defaults* file contains a **-DEFAULT**: *option* group specifier that specifies the default ABI, ISA, and processor. The compiler issues a warning if you specify anything other than **-DEFAULT**: *option* in the *compiler.defaults* file.

The format of the **-DEFAULT**: *option* group specifier is as follows:

```
-DEFAULT: [abi=\{32 \mid n32 \mid 64\}]: [isa=mipsn]: [proc=\{r4k \mid r5k \mid r8k \mid r10k\}]
```

This format is explained below in Table 2-1.

 Table 2-1
 The compiler.defaults File Specifications

| Specifier | Description                                                                                           |  |
|-----------|----------------------------------------------------------------------------------------------------|--|
| abi=32    | Compiles 32-bit objects.                                                                              |  |
| abi=n32   | Compiles "new" 32-bit objects (high performance).                                                     |  |
| abi=64    | Compiles 64-bit objects.                                                                              |  |
| isa=mips1 | Generates code using the MIPS I instruction set (for R3000 and above).                                |  |
| isa=mips2 | Generates code using the MIPS II instruction set (MIPS I plus R4000 extensions, for R4000 and above). |  |
| isa=mips3 | Generates code using the full MIPS III instruction set (for R4000 and above).                         |  |

 Table 2-1 (continued)
 The compiler.defaults File Specifications

| Specifier | Description                                                                                                    |
|-----------|----------------------------------------------------------------------------------------------------|
| isa=mips4 | Generates code using the MIPS IV instruction set (for R5000, R8000, and R10000).                               |
| proc=r4k  | Schedules code for the R4000 processor and adds the appropriate paths to the head of the library search path.  |
| proc=r5k  | Schedules code for the R5000 processor and adds the appropriate paths to the head of the library search path.  |
| proc=r8k  | Schedules code for the R8000 processor and adds the appropriate paths to the head of the library search path.  |
| proc=r10k | Schedules code for the R10000 processor and adds the appropriate paths to the head of the library search path. |

Use the **-show\_defaults** option to print the *compiler.defaults* being used (if any) and the values. This option is for diagnostic purposes and does not compile your code.

Explicit command-line options override all compiler default settings, and the SGI\_ABI environment variable overrides the ABI setting in the *compiler.defaults* file. The command:

%cc -64 foo.c

overrides a *compiler.defaults* file that sets **-DEFAULT:abi=n32:isa=mips4:proc=r10k**. and compiles **-64 -mips4 -r10000**.

The following command overrides the *compiler.defaults* file and sets the ABI to **-32** and the ISA to **-mips2** (**-32** supports only **-mips2** (the default) and **-mips1** compilations).

%cc -32 foo.c

The processor type is ignored by -32 compilations. Refer to the release notes and reference pages for your compiler for information about default settings.

#### **Using Command-Line Options**

You can specify command-line options to override a *compiler.defaults* file. Table 2-2 lists the compilation mode options.

 Table 2-2
 Compilation Mode Command-Line Options

| Option | Description                                                                                                    |
|--------|----------------------------------------------------------------------------------------------------|
| -n32   | Compiles the source code to new 32-bit mode (high performance). The default is <b>-mips3</b> , if you do not specify <b>-mips4</b> . |
| -64    | Compiles the source code to 64-bit mode (the default is $-mips4$ if you do not specify $-mips3$ .                                    |
| -32    | Compiles the source code to 32-bit mode (the default is $-mips2$ , if you do not specify $-mips1$ ).                                 |

#### **Setting an Environment Variable**

You can set an environment variable (shown in Table 2-3) to specify the compilation mode to use.

 Table 2-3
 Compilation Mode Environment Variable Specifications

| Environment Variable | Description                                        |
|----------------------|----------------------------------------------------|
| setenv SGI_ABI -n32  | Sets the environment for "new" 32-bit compilation. |
| setenv SGI_ABI -64   | Sets the environment for 64-bit compilation.       |
| setenv SGI_ABI -32   | Sets the environment for 32-bit compilation.       |

### **Object File Format and Dynamic Linking**

This section describes how the compiler system

- uses "Executable and Linking Format" (ELF) for object files
- uses shared libraries called "Dynamic Shared Objects" (DSOs)
- · creates "Position-Independent Code" (PIC), by default, to support dynamic linking

#### **Executable and Linking Format**

The compiler system produces ELF object files. ELF is the format specified by the System V Release 4 Applications Binary Interface (the SVR4 ABI). ELF provides support for Dynamic Shared Objects, described below.

Types of ELF object files are as follows:

- Relocatable files contain code and data in a format suitable for linking with other object files to make a shared object or executable.
- Dynamic Shared Objects contain code and data suitable for *dynamic linking*.
  Relocatable files may be linked with DSOs to create a dynamic executable. At run time, the run-time linker combines the executable and DSOs to produce a process image.
- Executable files are programs ready for execution. They may or may not be dynamically linked.

**Note:** The current compiler system has no facility for creating or linking COFF executables; therefore, you must recompile COFF executables.

You can use this version of the compiler system to construct ABI-compliant executables that run on any operating system supporting the MIPS ABI. Be careful to avoid referencing symbols that are not defined as part of the MIPS ABI specification. For more information, see

- System V Applications Binary Interface—Revised First Edition. Prentice Hall, ISBN 0-13-880410-9
- System V Application Binary Interface MIPS Processor Supplement. Prentice Hall, ISBN 0-13-880170-3.

#### **Dynamic Shared Objects**

IRIX uses shared objects called *Dynamic Shared Objects*, or *DSOs*. The object code of a DSO is *position-independent code* (PIC), which can be mapped into the virtual address space of several different processes at once. DSOs are loaded at run time instead of at linking time, by the run-time loader, *rld*. As is true for static shared libraries, the code for DSOs is not included in executable files; thus, executables built with DSOs are smaller than those built with non-shared libraries, and multiple programs may use the same DSO at the

same time. For more information on DSOs, see Chapter 3, "Using Dynamic Shared Objects."

**Note**: Static shared libraries are not supported under this release. The current compiler system has no facilities for generating static shared libraries.

#### **Position-Independent Code**

Dynamic linking requires that all object code used in the executable be position-independent code. For source files in high-level languages, you just need to recompile to produce PIC. Assembly language files must be modified to produce PIC; see the *MIPSpro Assembly Language Programmer's Guide* for details.

Position-independent code satisfies references indirectly by using a *global offset table* (GOT), which allows code to be relocated simply by updating the GOT. Each executable and each DSO has its own GOT. For more information on DSOs, see Chapter 3, "Using Dynamic Shared Objects."

The compiler system produces PIC by default when compiling higher-level language files. All of the standard libraries are provided as DSOs, and therefore contain PIC code; if you compile a program into non-PIC, you will be unable to use those DSOs. One of the few reasons to compile non-PIC is to build a device driver, which doesn't rely on standard libraries. In this case, you should use the <code>-non\_shared</code> option to the compiler to negate the default option, <code>-KPIC</code>. For convenience, the C library and math library are provided in non-shared format as well as in DSO format (although the non-shared versions are not installed by default). You can link these libraries <code>-non\_shared</code> with other non-PIC files.

#### Source File Considerations

This section describes conventions for naming source files and including header files. Topics covered include:

- "Source File Naming Conventions"
- "Header Files"
- "Using Precompiled Headers in C and C++"

#### **Source File Naming Conventions**

Each compiler driver recognizes the type of an input file by the suffix assigned to the filename. Table 2-4 describes the possible filename suffixes.

**Table 2-4** Driver Input File Suffixes

| Suffix                                     | Description                                                       |
|--------------------------------------------|-------------------------------------------------------------------|
| .s                                         | Assembly source                                                   |
| .i                                         | Preprocessed source code in the language of the processing driver |
| .c                                         | C source                                                          |
| .C, .c++, .CC, .cc, .CPP, .cpp, .CXX, .cxx | C++ source                                                        |
|                                            | Fortran 77 source<br>Fortran 90 source                            |
| .p                                         | Pascal source                                                     |
| .0                                         | Object file                                                       |
| .a                                         | Object library archive                                            |
| .so                                        | Dynamic shared object library                                     |

The following example compiles preprocessed source code:

f77 -c tickle.i

The Fortran 77 compiler, *f77*, assumes the file *tickle.i* contains Fortran statements (because the Fortran driver is specified). *f77* also assumes the file has already been preprocessed (because the suffix is .*i*), and therefore does not invoke the preprocessor.

#### **Header Files**

*Header* files, also called *include* files, contain information about the libraries with which they're associated. They define such things as data types, data structures, symbolic constants, and prototypes for functions exported by the library. To use those definitions without having to type them into each of your source files, you can use the *#include* 

directive to tell the macro preprocessor to include the complete text of the given header file in the current source file. When you include header files in your source files you can specify such definitions conveniently and consistently in each source file that uses any of the library routines.

By convention, header filenames have a .h suffix. Each programming language handles these files the same way, via the macro preprocessor. For example, the *stdio.h* header file describes, among other things, the data types of the parameters required by **printf()**.

For detailed information about standard header files and libraries, see the International Standard ISO/IEC. *Programming languages—C*, *9899*. 1990. Also see "Using Typedefs" on page 162 for information about the *inttypes.h* header file.

#### Specifying a Header File

The #include directive tells the preprocessor to replace the #include line with the text of the indicated header file. The usual way to specify a header file is with the line

```
#include <filename>
```

where *filename* is the name of the header file to be included. The angle brackets (< >) surrounding the filename tell the macro preprocessor to search for the specified file only in directories specified by command-line options and in the default header-file directory (/usr/include and /usr/include/CC for C++).

Another specification format exists, in which the filename is given between double quotation marks. In this case, the macro preprocessor searches for the specified header file in the current directory first (that is, the directory containing the *including* file). Then, if the preprocessor doesn't find the requested file, it searches in the other directories as in the angle-bracket specification.

#### Creating a Header File for Multiple Languages

A single header file can contain definitions for multiple languages; this setup allows you to use the same header file for all programs that use a given library, no matter what language those programs are in.

To set up a shareable header file, create a .h file and enter the definitions for the various languages as follows:

```
#ifdef _LANGUAGE_C
C definitions
#endif
#ifdef _LANGUAGE_C_PLUS_PLUS
C++ definitions
#endif
#ifdef _LANGUAGE_FORTRAN
Fortran definitions
#endif
```

**Note:** You must specify \_LANGUAGE\_ before the language name. To indicate C++ definitions, you must use \_LANGUAGE\_C\_PLUS\_PLUS, not \_LANGUAGE\_C++.

You can specify the various language definitions in any order.

# Using Precompiled Headers in C and C++

This section describes the precompiled header mechanism that is available with the n32-bit and 64-bit C and C++ compilers. This mechanism is also available for C++ (but not C) in 32-bit mode.

This section contains the following topics:

- "About Precompiled Headers"
- "Automatic Precompiled Header Processing"
- "Other Ways to Control Precompiled Headers"
- "PCH Performance Issues"

#### **About Precompiled Headers**

The precompiled header (PCH) file mechanism is available through the compiler front end: *fec* and *fecc*. Use PCH to avoid recompiling a set of header files. This is particularly useful when your header files introduce many lines of code, and the primary source files that included them are relatively small.

In effect, fec/fecc takes a snapshot of the state of the compilation at a particular point and writes it to a file before completing the compilation. When you recompile the same source file or another file with the same set of header files, the PCH mechanism recognizes the snapshot point, verifies that the corresponding PCH file is usable, and reads it back in.

The PCH mechanism can give you a dramatic improvement in compile-time performance. The trade-off is that PCH files may take a lot of disk space.

#### **Automatic Precompiled Header Processing**

This section covers the following topics:

- PCH File Requirements
- · Reusing PCH files
- Obsolete File Deletion Mechanism

You can enable the precompiled header processing by using the  $-\mathbf{pch}$  option ( $-\mathbf{Wf}$ ,  $--\mathbf{pch}$  in 32-bit mode) on the command line. With the PCH mechanism enabled, fec/fecc searches for a qualifying PCH file to read in and/or creates one for use on a subsequent compilation.

The PCH file contains a snapshot of all the code preceding the *header stop point*. The header stop point is typically the first token in the primary source file that does not belong to a preprocessing directive. The header stop point can also be specified directly by inserting a **#pragma hdrstop**. For example, consider the following C++ code:

```
#include "xxx.h"
#include "yyy.h"
int i;
```

In this case, the header stop point is int i (the first non-preprocessor token) and the PCH file will contain a snapshot reflecting the inclusion of *xxx.h* and *yyy.h*. If the first non-preprocessor token or the **#pragma hdrstop** appears within a **#if** block, the header stop point is the outermost enclosing **#if**. For example, consider the following C++ code:

```
#include "xxx.h"
#ifndef YYY_H
#define YYY_H 1
#include "yyy.h"
#endif
#if TEST
int i;
#endif
```

In this case, the first token that does not belong to a preprocessing directive is again int i, but the header stop point is the start of the #if block containing the int. The PCH file reflects the inclusion of xxx.h and conditionally the definition of YYY\_H and inclusion of yyy.h. The file does not contain the state produced by #if TEST.

### **PCH File Requirements**

A PCH file is produced only if the header stop point and the code preceding it (generally the header files themselves) meet the following requirements:

 The header stop point must appear at file scope; it may not be within an unclosed scope established by a header file. For example, a PCH file is not created in the following case:

```
// xxx.h
class A {

// xxx.C
#include "xxx.h"
int i; };
```

• The header stop point can not be inside a declaration started within a header file, and it can not be part of a declaration list of a linkage specification. For example, a PCH file is not created in the following case:

```
// yyy.h
static
// yyy.C
#include "yyy.h"
int i;
```

In this case, the header stop point is int i, but since it is not the start of a new declaration, a PCH file is not created

- The header stop point can not be inside a #if block or a #define started within a header file.
- The processing preceding the header stop must not have produced any errors.
   (Note that warnings and other diagnostics are not reproduced when the PCH file is reused.)
- References to predefined macros \_\_DATE\_\_ or \_\_TIME\_\_ must not have appeared.
- Use of the #line preprocessing directive must not have appeared.
- #pragma no\_pch must not have appeared.

# **Reusing PCH Files**

When a precompiled header file is produced, in addition to the snapshot of the compiler state, it contains some information that can be checked to determine under what circumstances it can be reused. This information includes the following:

- The compiler version, including the date and time the compiler was built.
- The current directory (in other words, the directory in which the compilation is occurring).
- The command line options.
- The initial sequence of preprocessing directives from the primary source file, including #include directives.
- The date and time of the header files specified in #include directives.

This information comprises the PCH *prefix*. The prefix information of a given source file can be compared to the prefix information of a PCH file to determine whether or not the latter is applicable to the current compilation.

For example, consider the following C++ code:

```
// a.C
#include "xxx.h"

... // Start of code

// b.C
#include "xxx.h"

... // Start of code
```

When you compiled a.C with the  $-\mathbf{pch}$  option, the PCH file a.pch is created. When you compile b.C (or recompile a.C), the prefix section of a.pch is read in for comparison with the current source file. If the command line options are identical and xxx.h has not been modified, fec/fecc reads in the rest of a.pch rather than opening xxx.h and processing it line by line. This establishes the state for the rest of the compilation.

It may be that more than one PCH file is applicable to a given compilation. If so, the largest (in other words, the one representing the most preprocessing directives from the primary source file) is used. For instance, consider a primary source file that begins with the following code:

```
#include "xxx.h"
#include "yyy.h"
#include "zzz.h"
```

If one PCH file exists for *xxx.h* and a second for *xxx.h* and *yyy.h*, the latter will be selected (assuming both are applicable to the current compilation). After the PCH file for the first two headers is read in and the third is compiled, a new PCH file for all three headers may be created.

When a precompiled header file is created, it takes the name of the primary source file, with the suffix replaced by "pch." Unless -pch\_dir is specified, the PCH file is created in the directory of the primary source file.

When a precompiled header file is created or used, a message similar to the following is issued:

```
"test.C": creating precompiled header file "test.pch"
```

#### Obsolete File Deletion Mechanism

In automatic mode (when **-pch** is used), *fec/fecc* considers a PCH file obsolete and deletes it under the following circumstances:

- The file is based on at least one out-of-date header file but is otherwise applicable for the current compilation.
- The file has the same base name as the source file being compiled (for example, xxx.pch and xxx.C) but is not applicable for the current compilation (for example, because of different command-line options).

You must manually clean up any other PCH file.

Support for PCH processing is not available when multiple source files are specified in a single compilation. If the command line includes a request for precompiled header processing and specifies more than one primary source file, an error is issued and the compilation is aborted.

#### Other Ways to Control Precompiled Headers

You can use the following ways to control and/or tune how precompiled headers are created and used:

You can insert a #pragma hdrstop in the primary source file at a point prior to the
first token that does not belong to a preprocessing directive. Thus you can specify
where the set of header files subject to precompilation ends. For example,

```
#include "xxx.h"
#include "yyy.h"
#pragma hdrstop
#include "zzz.h"
```

In this case, the precompiled header file includes the processing state for *xxx.h* and *yyy.h* but not *zzz.h*. (This is useful if you decide that the information added by what follows the #pragma hdrstop does not justify the creation of another PCH file.)

- You can use a #pragma no\_pch to suppress the precompiled header processing for a
  given source file.
- You can use the command-line option **-pch\_dir** *directoryname* to specify the directory in which to search for and/or create a PCH file.

#### **PCH Performance Issues**

The relative overhead incurred in writing out and reading back in a precompiled header file is quite small for reasonably large header files.

In general, writing out a precompiled header file doesn't cost much, even if it does not end up being used, and if it is used it almost always produces a significant speedup in compilation. The problem is that the precompiled header files can be quite large (from a minimum of about 250K bytes to several megabytes or more), and so you probably don't want many of them sitting around.

You can see that, despite the faster recompilations, precompiled header processing is not likely to be justified for an arbitrary set of files with nonuniform initial sequences of preprocessing directives. The greatest benefit occurs when a number of source files can share the same PCH file. The more sharing, the less disk space is consumed. With sharing, the disadvantage of large precompiled header files can be minimized without giving up the advantage of a significant speedup in compilation times.

To take full advantage of header file precompilation, you should reorder the #include sections of your source files and/or group the #include directives within a commonly used header file.

The *fecc* source provides an example of how this can be done. A common idiom is the following:

```
#include "fe_common.h"
#pragma hdrstop
#include ...
```

In this example, *fe\_common.h* pulls in (directly and indirectly) a few dozen header files. The #pragma hdrstop is inserted to get better sharing with fewer PCH files. The PCH file produced for *fe\_common.h* is slightly over a megabyte in size. Another example, used by the source files involved in declaration processing, is the following:

```
#include "fe_common.h"
#include "decl_hdrs.h"
#pragma hdrstop
#include ...
```

decl\_hdrs.h pulls in another dozen header files, and a second, somewhat larger, PCH file is created. In all, the fifty-odd source files of fecc share just six precompiled header files. If disk space is at a premium, you can decide to make fe\_common.h pull in all the header files used. In that case, a single PCH file can be used in building fecc.

Different environments and different projects have different needs. You should, however, be aware that making the best use of the precompiled header support will require some experimentation and probably some minor changes to your source code.

# **Compiler Drivers**

The driver commands, such as *cc* and *f77* call subsystems that compile, optimize, assemble, and link your programs. This section describes:

- "Default Behavior for Compiler Drivers"
- "General Options for Compiler Drivers"

### **Default Behavior for Compiler Drivers**

At compilation time, you can select one or more options that affect a variety of program development functions, including debugging, profiling, and optimizing. You can also specify the names assigned to output files. Note that some options have default values that apply if you do not specify them.

When you invoke a compiler driver with source files as arguments, the driver calls other commands that compile your source code into object code. It then optimizes the object code (if requested to do so) and links together the object files, the default libraries, and any other libraries you specify.

Given a source file *foo.c*, the default name for the object file is *foo.o*. The default name for an executable file is *a.out*. The following example compiles source files *foo.c* and *bar.c* with the default options:

```
cc foo.c bar.c
```

This example produces two object files (*foo.o* and *bar.o*), then links them with the default C library *libc* to produce an executable called *a.out*.

**Note:** If you compile a single source directly to an executable, the compiler does not create an object file.

### **General Options for Compiler Drivers**

The command-line options for MIPSpro compiler drivers are listed and explained in Table 2-5. The table lists only the most frequently used options, not all available options. See the appropriate compiler reference (manual) page for additional details.

In addition to the general options in Table 2-5, each driver has options that you typically won't use. These options primarily aid compiler development work. For information about nonstandard driver options, consult the appropriate driver reference page. Click the word cc to view the cc(1) and CC(1) reference pages.

You can use the compiler system to generate profiled programs that, when executed, provide operational statistics. To perform this procedure, use the **-p** compiler option (for pc sampling information) and the *prof* command (for profiles of basic block counts). Refer to Chapter 4, "Optimizing Program Performance," for details.

 Table 2-5
 General Driver Options

| Option             | Purpose                                                                                                    |  |
|--------------------|----------------------------------------------------------------------------------------------------|--|
| -32                | Generates a 32-bit object. This is the default for any non-R8000 RISC architecture.                                                                                                    |  |
| -n32               | Generates an n32-bit object.                                                                                                    |  |
| -64                | Generates a 64-bit object. This is the default for the R8000.                                                                                                    |  |
| -ansi              | Compiles strict ANSI/ISO C. Preprocessing adds only standard predefined symbols to the name space, and standard include files declare only standard symbols.                                                                                                    |  |
| -avoid_gp_overflow | Asserts flags that are intended to avoid GOT overflow. See -multigot option, below.                                                                                                    |  |
| -с                 | Prevents the linker from linking your program after code generation. This option forces the driver to produce a .o file after the back-end phase, and prevents the driver from producing an executable file.                                                                |  |
| -C                 | Used with the <b>-P</b> or <b>-E</b> option. Prevents the macro preprocessor from stripping comments. Use this option when you suspect the preprocessor is not producing the intended code and you want to examine the code with its comments. For C and C++ compiles only. |  |

| Table 2-5 (continued) | General Driver Options                                                                                                    |  |
|-----------------------|----------------------------------------------------------------------------------------------------|--|
| Option                | Purpose                                                                                                    |  |
| -cord                 | Runs the procedure rearranger, <i>cord</i> (1) on the resulting file after linking. Rearranging improves the paging and caching performance of the program's text. The output of <i>cord</i> is placed in <i>a.out</i> , by default, or a file specified by the <b>–o</b> option. If you don't specify <b>–feedback</b> , then <i>outfile.fb</i> is used as the default. |  |
| -cckr                 | K&R/Version7 C compatibility compilation mode. Preprocessing may add more predefined symbols to the name space than in <b>-ansi</b> mode. Compilation adheres to the K&R language semantics.                                                                                                    |  |
| -Dname[=def]          | Defines a macro $name$ as if you had specified a $\#define$ in your program. If you do not specify a definition with $=def$ , $name$ is set to 1.                                                                                                    |  |
| - <b>E</b>            | Runs only the macro preprocessor and sends results to the standard output. To retain comments, use the $-\mathbf{C}$ option as well. Use $-\mathbf{E}$ when you suspect the preprocessor is not producing the intended code.                                                                                                    |  |
| -elspec filename      | Specifies an ELF layout specification file (specifies the layout of object files, programs, and shared objects). See <i>elspec</i> (5) for details.                                                                                                    |  |
| -feedback             | Use with the <b>-cord</b> option to specify feedback file(s). You can produce this file by using <i>prof</i> with its <b>-feedback</b> option from an execution of the instrumented program produced by <i>pixie</i> (1). Specify multiple feedback files with multiple <b>-feedback</b> options.                                                                        |  |
| -fullwarn             | Checks code and produces additional warnings that are normally suppressed. This option is recommended for all compiles during software development. You can turn off warnings selectively by using the <b>-woff</b> option.                                                                                                    |  |
| -g[num]               | Produces debugging information. The default is $-\mathbf{g0}$ : do not produce debugging information.                                                                                                    |  |
| -G[num]               | Specifies the maximum size, in bytes, of a data item that is accessed from the global pointer. The default is $-\mathbf{G8}$ .                                                                                                    |  |
| -help                 | Lists the available compiler options (available only with $-n32$ and $-64).$                                                                                                    |  |

| Table 2-5 (continued) | able 2-5 (continued) General Driver Options                                                                                                    |  |
|-----------------------|----------------------------------------------------------------------------------------------------|--|
| Option                | Purpose                                                                                                    |  |
| -Idirname             | Adds <i>dirname</i> to the list of directories to be searched for specified header files. These directories are always searched before the default directory, /usr/include and /usr/include/CC for C++.                                                                                                    |  |
| -КРІС                 | Generates position-independent code. This is the default and is required for programs linking with dynamic shared objects. Specify <b>-non_shared</b> if you don't want to generate PIC code.                                                                                                    |  |
| -mips1                | Generates code using the instruction set of the MIPS R2000/R3000 RISC architecture. This option implies <b>-32</b> .                                                                                                    |  |
| -mips2                | Generates code using the MIPS II instruction set (MIPS I + R4000 specific extensions). Note that code compiled with $-mips2$ does not run on R2000/R3000-based machines. This option implies $-32$ .                                                                                                    |  |
| -mips3                | Generates code using the full MIPS R4000 instruction set, including 64-bit code.                                                                                                    |  |
| -mips4                | Generates code using the MIPS R8000 instruction set.                                                                                                    |  |
| -multigot             | Creates multiple Global Offset Tables (GOT). All entries in the GOT need to be accessible from a 16-bit offset from a common Global Pointer (GP). If the GOT grows too big you may get a "gp out of range" error at link time. This option allows the linker to create multiple GOTs and GPs, thus avoiding the error. This option should appear before any objects on the command line. Having multiple GOTs neither increases code size nor affects performance. |  |
| -посрр                | Suppresses running of the macro preprocessor on the source files prior to processing.                                                                                                    |  |
| -non_shared           | Turns off the default option, <b>-KPIC</b> , to produce non-shared code. This code can be linked to only a few standard libraries (such as <i>libc.a</i> and <i>libm.a</i> ) that are provided in non-shared format in the directory <i>/usr/lib/nonshared</i> . You should use this option only when building device drivers.                                                                                                    |  |
| -nostdinc             | Suppresses searching of /usr/include for the specified header files.                                                                                                    |  |

| Fable 2-5 (continued)         General Driver Options |                                                                                                    |
|------------------------------------------------------|----------------------------------------------------------------------------------------------------|
| Option                                               | Purpose                                                                                                    |
| -o filename                                          | Names the result of the compilation <i>filename</i> . If an executable is being generated, it is named <i>filename</i> rather than the default name, <i>a.out</i> .                                                                                                    |
| -Onum                                                | Specifies optimization options.  -O0 turns off optimizations.  -O1 turns on local optimizations that can be done quickly.  -O2 (-O) turns on global optimizations. This is the default.  -O3 turns on all optimizations.  For more information, see Chapter 4, "Optimizing Program Performance." |
| -OPT:options                                         | Controls optimization options. For more information, see<br>Chapter 4, "Optimizing Program Performance."                                                                                                    |
| -р                                                   | Sets up for profiling by periodically sampling the value of the program counter (only effects the loading).                                                                                                    |
| -P                                                   | Runs only the macro preprocessor on the files and puts the result of each file in a $.i$ file. Specify both $-\mathbf{P}$ and $-\mathbf{C}$ to retain comments.                                                                                                    |
| -pch                                                 | Enables the precompiled header processing; $fec/fecc$ searches for a qualifying PCH file to read in and/or creates one for use on a subsequent compilation. (For $-32$ , use $-Wf$ , $pch$ .)                                                                                                    |
| -S                                                   | Similar to $-\mathbf{c}$ , except that it produces assembly code in a .s file instead of object code in a .o file. $-\mathbf{S}$ provides information about the code and comments about such things as software pipelining, the loops it works on, and the results.                              |
| -show                                                | Lists compiler phases as they are executed. Use this option to see the default options for each compiler phase along with the options you've specified.                                                                                                    |
| -TARG:options                                        | Controls the target architecture and machine for which code is generated. For more information, see Chapter 4, "Optimizing Program Performance."                                                                                                    |
| -TENV:options                                        | Controls the target environment assumed by the compiler. For more information, see Chapter 4, "Optimizing Program Performance."                                                                                                    |

| Table 2-5 (continued) | d) General Driver Options  Purpose                                                                                                    |  |
|-----------------------|----------------------------------------------------------------------------------------------------|--|
| Option                |                                                                                                    |  |
| -Uname                | Overrides a definition of the macro <i>name</i> that you specified with the $-\mathbf{D}$ option, or that is defined automatically by the driver. Note that this option does not override a macro definition in a source file, only on the command line.                                           |  |
| -woff n               | Suppresses ANSI/ISO warning message number <i>n</i> . Suppress multiple warning numbers by using a comma-separated list (-woff n1,n2), a range of warning numbers by using a hyphen-separated list (-woff n1-n5), or any combination thereof. You can suppress all warning messages via -woff all. |  |
| -xansi                | Compilation follows an extended ANSI/ISO C language semantics, which is more lenient in terms of the forms of expressions it allows. Preprocessing combines predefined macros. This is the default C compilation mode.                                                                             |  |

Note: To use 4.3 BSD extensions in C, compile using the -xansi or the -D\_EXTENSIONS\_ option on the command line. For example: cc prog.c -ansi -prototypes -fullwarn -lm -D\_EXTENSIONS\_

# Linking

The linker, ld, combines one or more object files and libraries (in the order specified) into one executable file, performing relocation, external symbol resolutions, and all other required processing. Unless directed otherwise, the linker names the executable file a.out. See the ld(1) reference page for complete information on the linker.

This section summarizes the functions of the linker. It also covers how to link a program manually (without using a compiler driver) and how to compile multilanguage programs. Specifically, this section describes:

- "Invoking the Linker Manually"
- "Linking Assembly Language Programs"
- "Linking Libraries"
- "Linking to Previously Built Dynamic Shared Objects"
- "Linking Multilanguage Programs"

### **Invoking the Linker Manually**

Usually the compiler invokes the linker as the final step in compilation (as explained in "Compiler Drivers"). If object files exist that were produced by previous compilations, and you want to link them, invoke the linker by using a compiler driver instead of calling **ld** directly. Just pass the object filenames to the compiler driver in place of source filenames. If the original source files are in a single language, simply invoke the associated driver and specify the list of object files. (For information about linking objects derived from several languages, see "Linking Multilanguage Programs.")

A few command-line options to ld, such as  $-\mathbf{p}$ , have different meanings when used as command-line options to cc. To pass such options to ld through an invocation of a compiler driver, use the  $-\mathbf{W}\mathbf{l}$  option to the driver (see the reference page for details).

Typically, the compiler driver invokes *ld* as necessary. Circumstances exist under which you may need to invoke *ld* directly, such as when you're building a shared object or doing special linking not supported by compiler drivers (such as building an embedded system). To build C++ shared objects, use the CC driver.

### **Linker Syntax**

A summary of Id syntax follows.

1d options object1 [object2...objectn]

options One or more of the options listed in Table 2-6.object Specifies the name of the object file to be linked.

Table 2-6 contains only a partial list of linker options. Many options that apply only to creating shared objects are discussed in Chapter 3, "Using Dynamic Shared Objects." For complete information on options and libraries that affect linker processing, refer to the ld(1) reference page.

**Table 2-6** Linker Options

| Option | Purpose                          |
|--------|----------------------------------|
| -32    | Links 32-bit programs and DSOs.  |
| -n32   | Links n32-bit programs and DSOs. |
| -64    | Links 64-bit programs and DSOs.  |

| Table 2-6 (continued) Linker Options |                                                                                                    |  |
|--------------------------------------|----------------------------------------------------------------------------------------------------|--|
| Option                               | Purpose                                                                                                    |  |
| -ivpad                               | Improves cache behavior by causing the linker to perform intervariable padding of some large variables.                                                                                                    |  |
| -lname                               | Specifies the name of a library, where <i>lname</i> is the library name. The linker searches for <i>lname.so</i> (and then <i>lname.a</i> ) first in any directories specified by <b>–L</b> <i>dirname</i> options, and then in the standard directories: /usr/lib, /lib, and /usr/local/lib.                                                                                                    |  |
| -L dirname                           | Adds <i>dirname</i> to the list of directories to be searched for (as well as libraries searched for) as specified by subsequent $-\mathbf{l}$ name options.                                                                                                    |  |
| -m                                   | Produces a linker memory map, listing input and output sections of the code, in System V format.                                                                                                    |  |
| - <b>M</b>                           | Produces a link map in BSD format, listing the names of files to be loaded.                                                                                                    |  |
| -multigot                            | Creates multiple Global Offset Tables (GOT). All entries in the GOT need to be accessible from a 16-bit offset from a common Global Pointer (GP). If the GOT grows too big you may get a "gp out of range" error at link time. This option allows the linker to create multiple GOTs and GPs, thus avoiding the error. This is position dependent and should appear before any objects on the command line. Having multiple GOTs will neither increase code size nor affect performance. |  |
| -nostdlib                            | This option must be accompanied by the $-\mathbf{L}$ <i>dirname</i> option. If the linker does not find the library in <i>dirname</i> list, then it does not search any of the standard library directories.                                                                                                    |  |
| <b>−o</b> filename                   | Specifies a name for your executable. If you do not specify <i>filename</i> , the linker names the executable <i>a.out</i> .                                                                                                    |  |
| -s                                   | Strips debugging information from the program object, reducing its size. This option is useful for linking routines that are frequently linked into other program objects, but may hamper debugging.                                                                                                    |  |
| - <b>v</b>                           | Produces verbose linker output providing information about various linker passes.                                                                                                    |  |
| <b>-y</b> symname                    | Reports all references to, and definitions of, the symbol <i>symname</i> . Useful for locating references to undefined symbols.                                                                                                    |  |

#### **Linker Example**

The following command tells the linker to search for the DSO *libcurses.so* in the directory /usr/lib. If it does not find that DSO, the linker then looks for *libcurses.a* in /lib.

```
ld foiled.o again.o -lcurses
```

If the linker doesn't find an appropriate library, it looks in /usr/local/lib for libcurses.a. (Note that the linker does not look for DSOs in /usr/local/lib, so don't put shared objects there.) If found in any of these places, the DSO or library is linked with the objects foiled.o and again.o; otherwise an error is generated.

**Note:** If the linker reports GOT overflow, GOT unreachable, or GP-related errors, see the **-multigot** option. Also see the gp\_overflow(5) reference page, which describes some causes of and possible solutions for overflowing the GP-relative area in the linker.

### **Linking Assembly Language Programs**

The assembler driver (as) does not run the linker. To link a program written in assembly language, use one of these procedures:

- Assemble and link using one of the other driver commands (cc, for example). The .s suffix of the assembly language source file causes the driver to invoke the assembler.
- Assemble the file using as; then link the resulting object file with the ld command.

### **Linking Libraries**

The linker processes its arguments from left to right as they appear on the command line. Arguments to *ld* can be DSOs, object files, or libraries.

When *ld* reads a DSO, it adds all the symbols from that DSO to a cumulative symbol table. If it encounters a symbol that's already in the symbol table, it does not change the symbol table entry. If you define the same symbol in more than one DSO, only the first definition is used.

When *ld* reads an archive, usually denoted by a filename ending in *.a*, it uses only the object files from that archive that can resolve currently unresolved symbol references. (When a symbol is referred to but not defined in any of the object files that have been

loaded so far, it's called unresolved.) Once a library has been searched in this way, it is never searched again. Therefore, libraries should come after object files on the command line in order to resolve as many references as possible. Note that if a symbol is already in the cumulative symbol table from having been encountered in a DSO, its definition in any subsequent archive or DSO is ignored.

#### **Specifying Libraries and DSOs**

You can specify libraries and DSOs either by explicitly stating a pathname or by use of the library search rules. To specify a library or DSO by path, simply include that path on the command line (relative to the current directory, or else absolute):

```
ld myprog.o /usr/lib/libc.so.1 mylib.so
```

**Note:** *libc.so.1* is the name of the standard C DSO, replacing the older *libc.a.* Similarly, *libX11.so.1* is the X11 DSO. Most other DSOs are simply named *name.so*, without a .1 extension.

To use the linker's library search rules, specify the library with the **-lname** option:

```
ld myprog.o -lmylib
```

When the **-lmylib** argument is processed, *ld* searches for a file called *libmylib.so*. If it can't find *libmylib.so* in a given directory, it tries to find *libmylib.a* there; if it can't find that either, it moves on to the next directory in its search order. The default search order is to look first in */usr/lib*. then in */lib*.

If *ld* is invoked from one of the compiler drivers, all **–L** and **–nostdlib** options are moved up on the command line so that they appear before any **–lname** option. For example, consider the command:

```
cc file1.o -lm -L mydir
```

This command invokes, at the linking stage of compilation, the following:

```
ld -L mydir file1.o -lm
```

**Note:** There are three different kinds of files that contain object code files: non-shared libraries, PIC archives, and DSOs. Non-shared libraries are the old-style library, built using *ar* from .o files that were compiled with **-non\_shared**. These archives must also be linked **-non\_shared**. PIC archives are the default, built using *ar* from .o files compiled with **-KPIC** (the default option); they can be linked with other PIC files. DSOs are built from PIC .o files by using *ld -shared*; see Chapter 3 for details.

If the linker tells you that a reference to a certain function is unresolved, check that function's reference page to find out which library the function is in. If it isn't in one of the standard libraries (which ld links in by default), you may need to specify the appropriate library on the command line. For an alternative method of finding out where a function is defined, see "Finding an Unresolved Symbol With ld."

**Note:** Simply including the header file associated with a library routine is not enough; you also must specify the library itself when linking (unless it's a standard library). No automatic connection exists between header files and libraries; header files only give prototypes for library routines, not the library code itself.

#### **Examples of Linking DSOs**

To link a sample program *foo.c* with the math DSO, *libm.so*, enter:

```
cc foo.c -lm
```

To specify the appropriate DSOs for a graphics program *foogl.c*, enter:

```
cc foogl.c -lgl -lX11
```

### **Linking to Previously Built Dynamic Shared Objects**

This section describes how to link your source files with previously built DSOs; for more information about how to build your own DSOs, see Chapter 3, "Using Dynamic Shared Objects."

To build an executable that uses a DSO, call a compiler driver just as you would for a non-shared library. For instance,

```
cc needle.c -lthread
```

This command links the resulting object file (*needle.o*) with the previously built DSO *libthread.so* (and the standard C DSO, *libc.so.1*), if available. If no *libthread.so* exists, but a PIC archive named *libthread.a* exists, that archive is used with *libc.so.1*, so you still get dynamic (run time) linking. Note that even .a libraries now contain position-independent code by default, though it is also possible to build non-shared .a libraries that do not contain PIC.

# **Linking Multilanguage Programs**

The source language of the main program may differ from that of a subprogram. In this case, you can link multilanguage programs.

Follow the steps below to link multilanguage programs. (Refer to Figure 2-1 for an illustration of the process.)

1. Compile object files from the source files of each language separately by using the -c option.

For example, if the source consists of a Fortran main program (*main.f*) and two files of C functions (*more.c* and *rest.c*), use the commands:

```
cc -c more.c rest.c
f77 -c main.f
```

These commands produce the object files main.o, more.o, and rest.o.

2. Use the compiler associated with the language of the main program to link the objects:

```
f77 main.o more.o rest.o
```

The compiler drivers supply the default set of libraries necessary to produce an executable from the source of the associated language. However, when producing executables from source code in several languages, you may need to specify the default libraries explicitly for one or more of the languages used. For instructions on specifying libraries, see "Linking Libraries."

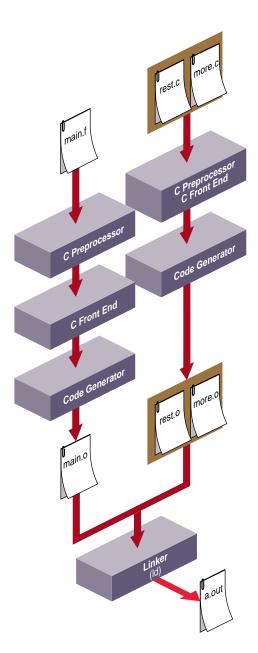

**Figure 2-1** Compilation Control Flow for Multilanguage Programs

**Note:** Use caution when passing pointers and longs between languages as some languages use different type sizes and structures for data types.

For specific details about compiling multilanguage programs, refer to the programming guides for the appropriate languages.

### Finding an Unresolved Symbol With Id

You can use *ld* to locate unresolved symbols. For example, suppose you're compiling a program, and *ld* tells you that you're using an unresolved symbol. However, you don't know where the unresolved symbol is referenced.

To find the unresolved symbol, enter:

ld -ysymbol file1... filen

You can also enter:

cc prog.o -Wl,-ysymbol

The output lists the source file that references *symbol*.

# **Debugging**

The compiler system provides a debugging tool, dbx (described in detail in the dbx User's Guide). In addition, CASEVision/WorkShop<sup>TM</sup> contains debugging tools. For information about obtaining WorkShop for your computer, contact your dealer or sales representative.

Before using dbx, specify the  $-\mathbf{g}$  driver option (see Table 2-7) to produce executables containing information that the debugger can use. Click the word dbx to view the dbx(1) reference page.

**Table 2-7** Driver Options for Debugging

| Option  | Purpose                                                                                                    |
|---------|----------------------------------------------------------------------------------------------------|
| -g0     | Produces a program object with a minimum of source-level debugging information. This is the default. Reduces the size of the program object but allows optimizations. Use this option with the <b>O</b> option after you finish debugging. |
| -g, -g2 | Produces additional debugging information for full symbolic debugging. This option overrides the optimization options ( $-\mathbf{O}$ <i>num</i> ).                                                                                        |
| -g3     | Produces additional debugging information for full symbolic debugging of fully optimized code. This option makes the debugger less accurate. You can use $-\mathbf{g3}$ with an optimization option $(-\mathbf{Onum})$ .                   |

# **Getting Information About Object Files**

The following tools provide information on object files:

- *dis* disassembles an object file into machine instructions.
- dwarfdump lists headers, tables, and other selected parts of a DWARF-format object file or archive file.
- *elfdump* lists the contents (including the symbol table and header information) of an ELF-format object file.
- *file* provides descriptive information on the properties of a file.
- *nm* lists symbol table information.
- *size* prints the size of each section of an object file (some such sections are named *text*, *data*, and *sbss*).
- *strip* removes symbol table and relocation bits.

Note that you can trace system call and scheduling activity by using the *par* command. For more information, see the par(1) reference page.

# Disassembling Object Files with dis

The *dis* tool disassembles object files into machine instructions. You can disassemble an object, archive library, or executable file.

### dis Syntax

The syntax for *dis* is:

dis options filename1 [filename2...filenamen]

options One or more of the options listed in Table 2-8.

filename Specifies the name of one or more files to disassemble.

### dis Options

Table 2-8 lists *dis* options. For more information, see the dis(1) reference page.

Table 2-8dis Options

| Description  Starts disassembly at <i>begin_address</i> . You can specify the address as decimal, octal (with a leading <b>0</b> ), or hexadecimal (with a leading <b>0x</b> ).  Disassembles the named section as data, and prints the offset |  |
|----------------------------------------------------------------------------------------------------|--|
| address as decimal, octal (with a leading ${\bf 0}$ ), or hexadecimal (with a leading ${\bf 0}{\bf x}$ ).                                                                                                    |  |
| Disassambles the named section as data, and prints the effect                                                                                                    |  |
| Disassembles the named <i>section</i> as data, and prints the offset of the data from the beginning of the section.                                                                                                    |  |
| Disassembles the named <i>section</i> as data, and prints the address of the data.                                                                                                    |  |
| Stops disassembly at $end\_address$ . You can specify the address as decimal, octal (with a leading $0$ ), or hexadecimal (with a leading $0\mathbf{x}$ ).                                                                                     |  |
| Disassembles the named <i>function</i> in each object file you specify on the command line.                                                                                                    |  |
| Substitutes the hardware register names for the software register names in the output.                                                                                                    |  |
| Removes the leading source line, and leaves the hex value and the instructions.                                                                                                    |  |
|                                                                                                    |  |

| Table 2-8 (continued)   dis Options |                                                                                                    |  |
|-------------------------------------|----------------------------------------------------------------------------------------------------|--|
| Option                              | Description                                                                                                    |  |
| -i                                  | Removes the leading source line and hexadecimal value of disassembly, and leaves only the instructions.                                                                 |  |
| -I directory                        | Uses directory to help locate source code.                                                                                                    |  |
| -l string                           | Disassembles the archive file specified by string.                                                                                                    |  |
| -L                                  | Looks up source labels for subsequent printing.                                                                                                    |  |
| -0                                  | Prints numbers in octal. The default is hexadecimal.                                                                                                    |  |
| -s                                  | Performs symbolic disassembly where possible. Prints (using C syntax) symbol names on the line following the instruction. Displays source code mixed with assembly code |  |
| -t section                          | Disassembles the named section as text.                                                                                                    |  |
| <b>-T</b>                           | Specifies the trace flag for debugging the disassembler.                                                                                                    |  |
| -V                                  | Prints (on <i>stderr</i> ) the version number of the disassembler being executed.                                                                                       |  |
| -w                                  | Prints source code to the right of assembly code (produces wide output). Use this option with the $-\mathbf{s}$ option.                                                 |  |
| - <b>x</b>                          | Prints offsets in hexadecimal (the default).                                                                                                    |  |

# Listing Parts of DWARF Object Files With dwarfdump

The *dwarfdump* tool provides debugging information from selected parts of DWARF symbolic information in an ELF object file. For more information on DWARF, see files in the *4Dgifts* directory.

### dwarfdump Syntax

The syntax for dwarfdump is:

dwarfdump options filename

options

One or more of the options listed in Table 2-9.

filename

Specifies the name of the object file whose contents are to be dumped.

# dwarfdump Options

Table 2-9 lists dwarfdump options. For more information, see the dwarfdump(1) reference page.

 Table 2-9
 dwarfdump Options

| Option       Dumps         -a       All sections.         -b       The .debug_abbrev section.         -c       The .debug_loc section.         -d       Uses dense mode. Prints die information of the .debug_info section. Does not imply the -i option.         -e       Uses ellipsis mode. Uses the short names for DW_TAG_* and DW_ATTR_* in the output for the .debug_info section.         -f       The .debug_frame section.         -i       The .debug_info section.         -l       The .debug_macinfo section.         -o       The .rel.debug_* sections.         -p       The .debug_pubnames section. |
|----------------------------------------------------------------------------------------------------|
| -b The .debug_loc section.  -c The .debug_loc section.  -d Uses dense mode. Prints die information of the .debug_info section. Does not imply the -i option.  -e Uses ellipsis mode. Uses the short names for DW_TAG_* and DW_ATTR_* in the output for the .debug_info section.  -f The .debug_frame section.  -i The .debug_line section.  -l The .debug_line section.  -m The .debug_macinfo section.  -m The .debug_* sections.                                                                                                    |
| -c The .debug_loc section.  -d Uses dense mode. Prints die information of the .debug_info section. Does not imply the -i option.  -e Uses ellipsis mode. Uses the short names for DW_TAG_* and DW_ATTR_* in the output for the .debug_info section.  -f The .debug_frame section.  -i The .debug_info section.  -l The .debug_line section.  -m The .debug_macinfo section.  -m The .debug_* sections.                                                                                                    |
| <ul> <li>Uses dense mode. Prints die information of the .debug_info section. Does not imply the -i option.</li> <li>Uses ellipsis mode. Uses the short names for DW_TAG_* and DW_ATTR_* in the output for the .debug_info section.</li> <li>The .debug_frame section.</li> <li>The .debug_line section.</li> <li>The .debug_macinfo section.</li> <li>The .debug_macinfo section.</li> <li>The .debug_* sections.</li> </ul>                                                                                                    |
| section. Does not imply the -i option.  -e Uses ellipsis mode. Uses the short names for DW_TAG_* and DW_ATTR_* in the output for the .debug_info section.  -f The .debug_frame section.  -i The .debug_info section.  -l The .debug_line section.  -m The .debug_macinfo section.  -m The .debug_* sections.                                                                                                    |
| DW_ATTR_* in the output for the .debug_info section.  -f The .debug_frame section.  -i The .debug_info section.  -l The .debug_line section.  -m The .debug_macinfo section.  -o The .rel.debug_* sections.                                                                                                    |
| <ul> <li>The .debug_info section.</li> <li>The .debug_line section.</li> <li>The .debug_macinfo section.</li> <li>The .rel.debug_* sections.</li> </ul>                                                                                                    |
| <ul> <li>The .debug_line section.</li> <li>The .debug_macinfo section.</li> <li>The .rel.debug_* sections.</li> </ul>                                                                                                    |
| -m The .debug_macinfo section.  -o The .rel.debug_* sections.                                                                                                    |
| -o The .rel.debug_* sections.                                                                                                    |
| m Johanna d                                                                                                    |
| -p The .debug_pubnames section.                                                                                                    |
|                                                                                                    |
| -r The .debug_aranges section.                                                                                                    |
| -s The .debug_string section.                                                                                                    |
| -ta The .debug_static_funcs and .debug_static_vars sections (same as -tfv).                                                                                                    |
| -tf The .debug_static_funcs section.                                                                                                    |
| -tv The .debug_static_vars section.                                                                                                    |
| <b>-u file</b> Sections to the named <i>file</i> .                                                                                                    |
| <b>−v</b> Prints detailed information (verbose mode).                                                                                                    |

| Table 2-9 (continued) | dwarfdump Options |
|-----------------------|-------------------|
|-----------------------|-------------------|

| Option     | Dumps                         |
|------------|-------------------------------|
| - <b>w</b> | The .debug_weaknames section. |
| <b>-y</b>  | The .debug_types section.     |

# Listing Parts of ELF Object Files and Libraries with elfdump

The *elfdump* tool lists headers, tables, and other selected parts of an ELF-format object file or archive file.

### elfdump Syntax

The syntax for *elfdump* is:

elfdump options filename1 [filename2...filenamen]

*options* One or more of the options listed in Table 2-10.

filename Specifies the name of one or more object files whose contents are to be

dumped.

### elfump Options

Table 2-10 lists *elfdump* options. For more information, see the elfdump(1) reference page.

Table 2-10elfdump Options

| Option | Dumps                                         |
|--------|-----------------------------------------------|
| -a     | Archive header of each member of the archive. |
| -A     | Beginning address of a section.               |
| -с     | String table.                                 |
| -C     | Decoded C++ symbol names.                     |
| -cmt   | The .comment sections.                        |
| -cnt   | The .content sections.                        |

| Option     | Dumps                                                                       |
|------------|-----------------------------------------------------------------------------|
| -d         | Range of sections.                                                          |
| -Dc        | Conflict list in Dynamic Shared Objects.                                    |
| -Dg        | Global Offset Table in Dynamic Shared Objects.                              |
| -Dinfo     | The .MIPS.dclass section.                                                   |
| -Dinst     | The .MIPS.inst section.                                                     |
| -Dl        | Library list in Dynamic Shared Objects.                                     |
| -Dsym      | The .MIPS.sym section.                                                      |
| -Dsymlib   | Symbol library table (.MIPS.symlib).                                        |
| -Dt        | String table entries of the dynamic symbol table in Dynamic Shared Objects. |
| - <b>e</b> | Events sections.                                                            |
| <b>-f</b>  | Each file header.                                                           |
| - <b>F</b> | Literal tables (.lit4 and .lit8 sections).                                  |
| - <b>g</b> | Archive symbol table.                                                       |
| -G         | The global pointer table information.                                       |
| -h         | All section headers in the file.                                            |
| -hash      | Hash table entries.                                                         |
|            |                                                                             |

interpreter.

is marked requickstart.

The .line section.

The .interp section, which lists the path name of the program

 $Prints\ whether\ the\ object\ is\ marked\ quick start,\ or\ is\ corded\ and$ 

Dynamic linking information in Dynamic Shared Objects.

MIPS.sym, .liblist, .conflict, .reginfo, and so forth).

The specified section (such as .MIPS.content, .dynamic, .got,

elfdump Options

Table 2-10 (continued)

-i

-l

-L

-n

-info

 Table 2-10 (continued)
 elfdump Options

| Option      | Dumps                                |  |  |
|-------------|--------------------------------------|--|--|
| <b>-0</b>   | Each program execution header.       |  |  |
| <b>-o</b> p | Options section.                     |  |  |
| - <b>p</b>  | Suppresses the printing of headings. |  |  |
| -r          | Relocation information.              |  |  |
| -R          | Register information.                |  |  |
| -reg        | The .reginfo section.                |  |  |
| -rpt        | The run-time procedure table.        |  |  |
| -s          | Section contents.                    |  |  |
| -svr4       | Information in SVR4-style format.    |  |  |
| -t          | Symbol table entries.                |  |  |
| <b>-T</b>   | Symbol table range.                  |  |  |
| -u          | Updates a COFF file to an ELF file.  |  |  |
| - <b>V</b>  | Version information only.            |  |  |

# Determining File Type with file

The *file* tool lists the properties of program source, text, object, and other files. This tool attempts to identify the contents of files using various heuristics. It is not exact and often erroneously recognizes command files as C programs. For more information, see the file(1) reference page.

#### file Syntax

```
The syntax for file is:
file filename1 [filename2...filenamen]
```

Each *filename* is the name of a file to be examined.

#### file Example

Information given by *file* is self-explanatory for most kinds of files, but using *file* on object files and executables gives somewhat cryptic output.

```
file test.o a.out /lib/libc.so.1
test.o: ELF 64-bit MSB relocatable MIPS - version 1
a.out: ELF 64-bit MSB executable MIPS - version 1
/lib/libc.so.1: ELF 64-bit MSB dynamic lib MIPS - version 1
```

In this example, MSB indicates Most Significant Byte, also called Big-Endian; relocatable means the object contains relocation information that allows it to be linked with other objects to form an executable; executable means an executable file; and dynamic lib indicates a DSO.

#### Listing Symbol Table Information: *nm*

The *nm* tool lists symbol table information for object files and archive files.

#### nm Syntax

The syntax for *nm* is:

```
nm options filename1 [filename2...filenamen]
```

*options* One or more of the options listed in Table 2-11.

filename Specifies the object files or archive files from which symbol table

information is to be extracted. If you do not specify a filename, *nm* 

assumes the file is named a.out.

# nm Symbol Table Options

Table 2-11 lists nm symbol table options. For more information, see the nm(1) reference page.

Table 2-11Symbol Table nm Options

| Option     | Purpose                                                                                                    |  |  |  |
|------------|----------------------------------------------------------------------------------------------------|--|--|--|
| -a         | Prints debugging information.                                                                                                    |  |  |  |
| - <b>A</b> | Prints the listing in System V format (default).                                                                                                    |  |  |  |
| - <b>b</b> | Prints the value field in octal.                                                                                                    |  |  |  |
| -В         | Prints the listing in BSD format.                                                                                                    |  |  |  |
| - <b>C</b> | Prints decoded C++ names.                                                                                                    |  |  |  |
| - <b>d</b> | Prints the value field in decimal (the default for System V output).                                                                                                    |  |  |  |
| -g         | Prints globally visible names.                                                                                                    |  |  |  |
| -h         | Suppresses printing of headers.                                                                                                    |  |  |  |
| -l         | Produces a long listing.                                                                                                    |  |  |  |
| -n         | Sorts external symbols by name for System V format. Sorts all symbols by value for BSD format (by name is the BSD default output).                                       |  |  |  |
| -0         | Prints value field in octal (System V output). Prints the filename immediately before each symbol name (BSD output).                                                     |  |  |  |
| - <b>p</b> | Produces easily parsible, terse output similar to the BSD format.                                                                                                    |  |  |  |
| -r         | Prepends the name of the object file or archive to each output line.                                                                                                    |  |  |  |
| -T         | Truncates characters in exceedingly long symbol names; inserts an asterisk as the last character of the truncated name. This option may make the listing easier to read. |  |  |  |
| -u         | Prints only undefined symbols.                                                                                                    |  |  |  |
| - <b>v</b> | Sorts external symbols by value (default for BSD format).                                                                                                    |  |  |  |
| - <b>V</b> | Prints the version number of <i>nm</i> .                                                                                                    |  |  |  |
| - <b>x</b> | Prints the value field in hexadecimal.                                                                                                    |  |  |  |

Table 2-12 defines the one-character codes shown in an nm listing. Refer to the example that follows the table for a sample listing.

 Table 2-12
 Character Code Meanings

| Key | Description                                   |  |  |
|-----|-----------------------------------------------|--|--|
| a   | Local absolute data                           |  |  |
| A   | External absolute data                        |  |  |
| b   | Local zeroed data                             |  |  |
| В   | External zeroed data                          |  |  |
| C   | Common data                                   |  |  |
| d   | Local initialized data                        |  |  |
| D   | External initialized data                     |  |  |
| E   | Small common data                             |  |  |
| G   | External small initialized data               |  |  |
| N   | Nil storage class (unused external reference) |  |  |
| r   | Local read-only data                          |  |  |
| R   | External read-only data                       |  |  |
| s   | Local small zeroed data                       |  |  |
| S   | External small zeroed data                    |  |  |
| t   | Local text                                    |  |  |
| T   | External text                                 |  |  |
| U   | External undefined data                       |  |  |
| V   | External small undefined data                 |  |  |

#### nm Example of Obtaining a Symbol Table Listing

This example demonstrates how to obtain a symbol table listing. Consider the following program, *tnm.c*:

```
#include <stdio.h>
#include <math.h>
#define LIMIT 12
int unused_item = 14;
double mydata[LIMIT];

main()
{
    int i;
    for(i = 0; i < LIMIT; i++) {
        mydata[i] = sqrt((double)i);
    }
    return 0;
}</pre>
```

Compile the program into an object file by entering:

```
cc -c tnm.c
```

To obtain symbol table information for the object file tnm.o in BSD format, use the nm –B command:

```
0000000000 T main
0000000000 B mydata
0000000000 U sqrt
0000000000 D unused_item
00000000 N _bufendtab
```

To obtain symbol table information for the object file *tnm.o* in SVR4 format, use the *nm* command without any options:

Symbols from tnm.o:

| [Index] | Value | Size | Class | Туре      | Section | Name                |
|---------|-------|------|-------|-----------|---------|---------------------|
| [0]     | 0     |      | File  | ref=4     | Text    | tnm.c               |
| [1]     | 0     |      | Proc  | end=3 int | Text    | main                |
| [2]     | 116   |      | End   | ref=1     | Text    | main                |
| [3]     | 0     |      | End   | ref=0     | Text    | tnm.c               |
| [4]     | 0     |      | File  | ref=6     | Text    | /usr/include/math.h |
| [5]     | 0     |      | End   | ref=4     | Text    | /usr/include/math.h |

| [6]  | 0 | Global |       | Data      | unused_item |
|------|---|--------|-------|-----------|-------------|
| [7]  | 0 | Global |       | Bss       | mydata      |
| [8]  | 0 | Proc   | ref=1 | Text      | main        |
| [9]  | 0 | Proc   |       | Undefined | sqrt        |
| [10] | 0 | Global |       | Undefined | _gp_disp    |

# Determining Section Sizes with size

The *size* tool prints information about the sections (such as *text*, *rdata*, and *sbss*) of the specified object or archive files. The elf(4) reference page describes the format of these sections.

#### size Syntax

The syntax for size is:

size options [filename1 filename2...filenamen]

*options* Specifies the format of the listing (see Table 2-13).

filename Specifies the object or archive files whose properties are to be listed. If

you do not specify a filename, the default is a.out.

### size Options

Table 2-13 lists *size* options. For more information, see the size(1) reference page.

Table 2-13size Options

| Option     | Action                                                                                                    |
|------------|----------------------------------------------------------------------------------------------------|
| -A         | Prints data section headers in System V format (default).                                                      |
| -В         | Prints output in BSD-style format.                                                                             |
| - <b>d</b> | Prints sizes in decimal (default).                                                                             |
| - <b>f</b> | Prints data on allocatable sections including the size, permission flags, and the total of the loadable sizes. |
| - <b>F</b> | Prints data on loadable segments including the name and the total of the section sizes.                        |
| -n         | Prints nonloadable and nonallocatable section sizes.                                                           |

 Table 2-13 (continued)
 size Options

| Option     | Action                                         |
|------------|------------------------------------------------|
| -0         | Prints sizes in octal.                         |
| -svr4      | Prints output in SVR4-style format.            |
| - <b>V</b> | Prints the version of size that you are using. |
| - <b>x</b> | Prints sizes in hexadecimal.                   |

#### size Example

An example of the *size* command and the listings produced follows.

#### size a.out

| Section       | Size | Physical  | Virtual   |
|---------------|------|-----------|-----------|
|               |      | Address   | Address   |
| .interp       | 21   | 268435856 | 268435856 |
| .MIPS.options | 104  | 268435880 | 268435880 |
| .dynamic      | 464  | 268435984 | 268435984 |
| .liblist      | 20   | 268436448 | 268436448 |
| .MIPS.symlib  | 30   | 268436468 | 268436468 |
| .msym         | 240  | 268436500 | 268436500 |
| .dynstr       | 312  | 268436744 | 268436744 |
| .dynsym       | 720  | 268437056 | 268437056 |
| .hash         | 256  | 268437776 | 268437776 |
| .MIPS.stubs   | 56   | 268438032 | 268438032 |
| .text         | 460  | 268438088 | 268438088 |
| .init         | 24   | 268438548 | 268438548 |
| .data         | 17   | 268505088 | 268505088 |
| .sdata        | 8    | 268505108 | 268505108 |
| .got          | 112  | 268505120 | 268505120 |
| .bss          | 36   | 268505232 | 268505232 |

# Removing Symbol Table and Relocation Bits with strip

The *strip* tool removes symbol table and relocation bits that are attached to the assembler and loader. Use *strip* to save space after you debug a program. The effect of *strip* is the same as that of using the -s option to *ld*.

#### strip Syntax

The syntax for strip is:

strip options filename1 [filename2...filenamen]

*options* One or more of the options listed in Table 2-14.

filename Specifies the name of one or more object files whose contents are to be

stripped.

For more information, see the strip(1) reference page.

Table 2-14strip Options

| Option             | Description                                                                           |
|--------------------|---------------------------------------------------------------------------------------|
| -1                 | Strips line number information, and keeps the symbol table and debugging information. |
| <b>−o</b> filename | Puts the stripped information in the filename that you specify.                       |
| -V                 | Prints the version number of <i>strip</i> .                                           |
| - <b>x</b>         | Keeps symbol table information, but may strip debugging and line number information.  |

# **Using the Archiver to Create Libraries**

An archive library is a file that includes the contents of one or more object (.0) files. When the linker (*ld*) searches for a symbol in an archive library, it loads only the code from the object file where that symbol was defined (not the entire library) and links it with the calling program.

The archiver (ar) creates and maintains archive libraries and has these main functions:

- Copying new objects into the library
- Replacing existing objects in the library
- Moving objects around within the library
- Extracting individual objects from the library
- Creating a symbol table for the linker to search symbols

The following section explains the syntax of the *ar* command and lists some options and examples of how to use it. See the ar(1) reference page for details.

**Note:** *ar* simply strings together whatever object files you tell it to archive. Therefore you can use *ar* to build either non-shared or PIC libraries, depending on how the included *.o* files were built in the first place. If you do create a non-shared library with *ar*, remember to link it **-non\_shared** with your other code. For information about building DSOs and converting libraries to DSOs, see Chapter 3.

#### ar Syntax

The syntax for ar is:

ar options [posObject] libName [object1...objectn]

options Specifies the action that the archiver is to take. Table 2-15 and Table 2-16

list some of the options.

posObject Specifies the name of an object within an archive library. It specifies the

relative placement (either before or after *posObject*) of an object that is to be copied into the library or moved within the library. This parameter is required when the **a**, **b**, or **i** suboptions are specified with the **m** or **r** option. The last example in "ar Examples," shows the use of a *posObject* 

parameter.

libName Specifies the name of the archive library you are creating, updating, or

extracting information from.

*object* Specifies the name(s) of the object file(s) to manipulate.

# ar Options

When running the archiver, specify exactly one of the options d, m, p, q, r, t, or x (listed in Table 2-15). In addition, you can optionally specify any of the modifiers in Table 2-16.

Table 2-15Archiver Options

| Option | Purpose                                                                                                    |
|--------|----------------------------------------------------------------------------------------------------|
| d      | Deletes the specified objects from the archive.                                                                                                    |
| f      | Adds padding to the end of each object file archived, using the character \n. This enables the loader to have faster access to members in the archive while performing static linking. <b>Warning</b> : This option results in a permanent change in the size of object files.                                                                                                    |
| p      | Prints the specified objects in the archive on the standard output device (usually the terminal screen).                                                                                                    |
| q      | Adds the specified object files to the end of the archive. This option is similar to the ${\bf r}$ option (described below), but is faster and does not remove any older versions of the object files that may already be in the archive. Use the ${\bf q}$ option when creating a new library.                                                                                         |
| r      | Adds the specified object files to the end of the archive file. If an object file with the same name already exists in the archive, the new object file overwrites it. Use the ${\bf r}$ option when updating existing libraries.                                                                                                    |
| t      | Prints a table of contents on the standard output (usually the screen) for the specified object or archive file.                                                                                                    |
| x      | Copies the specified objects from the archive and places them in the current directory. Duplicate files are overwritten. The last modified date is the current date (unless you specify the ${\bf o}$ suboption, in which case the date stamp on the archive file is the last modified date). If no objects are specified, x copies all the library objects into the current directory. |

**Table 2-16** Archiver Modifiers

| Option | Purpose                                                                                                    |
|--------|----------------------------------------------------------------------------------------------------|
| c      | Suppresses the warning message that the archiver issues when it discovers that the archive you specified does not already exist.                                                                                                    |
| 1      | Puts the archiver's temporary files in the current working directory. Ordinarily, the archiver puts those files in /tmp (unless the STMDIR environment variable is set, in which case <i>ar</i> stores temporary files in the directory indicated by that variable). This option is useful when /tmp (or STMDIR) is full. |
| S      | Creates a symbol table in the archive. This modifier is rarely necessary since the archiver updates the symbol table of the archive library automatically. Options $\mathbf{p}$ , $\mathbf{q}$ , and $\mathbf{r}$ , in particular, create a symbol table by default and thus do not require $\mathbf{s}$ to be specified. |
| v      | Lists descriptive information during the process of creating or modifying the archive. When specified with the ${\bf t}$ option, produces a verbose table of contents.                                                                                                    |

# ar Examples

To create a new library, *libtest.a*, and add object files to it, enter:

```
ar cq libtest.a mcount.o mon1.o string.o
```

The  ${\bf c}$  option suppresses an archiver message during the creation process. The  ${\bf q}$  option creates the library and puts  ${\it mcount.o}, {\it mon1.o}, {\it and string.o}$  into it.

To replace an object file in an existing library, enter:

```
ar r libtest.a mon1.o
```

The **r** option replaces *mon1.0* in the library *libtest.a*. If *mon1.0* does not already exist in the library *libtest.a*, it is added.

**Note**: If you specify the same file twice in an argument list of files to be added to an archive, that file appears twice in the archive.

# **Using Dynamic Shared Objects**

This chapter explains how to build and use dynamic shared objects.

# **Using Dynamic Shared Objects**

A dynamic shared object (DSO) is an object file that's meant to be used simultaneously—or *shared*—by multiple applications (*a.out* files) while they're executing.

As you read this chapter, you will learn how to build and use DSOs. This chapter covers the following topics:

- "Benefits of Using DSOs" explains the benefits of DSOs.
- "Using DSOs" tells you how to obtain the most benefit from using DSOs when creating your executable.
- "Taking Advantage of QuickStart" discusses an optimization you can use to make sure that the DSOs you build load as quickly as possible.
- "Building DSOs" describes how to build a DSO.
- "Run-Time Linking" discusses the run-time linker, and how it locates DSOs at run
  time.
- "Dynamic Loading Under Program Control" explains the use of *dlopen()* and *dlsym()* to control run-time linking.
- "Versioning of DSOs" discusses a versioning mechanism for DSOs that allows binaries linked against different, incompatible versions of the same DSO to run correctly.

You can use DSOs in place of archive libraries (they replace static shared libraries provided with earlier releases of IRIX).

# **Benefits of Using DSOs**

Since DSOs contain shared components, using them provides several substantial benefits. These include:

DSOs minimize overall memory usage because code is shared. Two executables that
use the same DSO and that run simultaneously have only one copy of the

instruction from the shared component loaded into memory. For example, if executable A and executable B both link with the same DSO C, and if A and B are both running at the same time, the total memory used is what's required for A, B, and C, plus some small overhead. If C was an unshared library, the memory used would be what's required for A, B, and two copies of C.

- Executables linked with DSOs are smaller than those linked with unshared libraries because the shared objects aren't part of the executable file image, so disk usage is minimized.
- DSOs are much easier to use, build, and debug than static shared libraries. Most of
  the libraries supplied by Silicon Graphics are available as DSOs. In the past, only a
  few static shared libraries have been available; most libraries were unshared.
- Executables that use a DSO don't have to be relinked if the DSO changes; when the
  new DSO is installed, the executable automatically starts using it. This feature
  makes it easier to update end users with new software versions. It also allows you
  to create hardware-independent software packages more easily.

Suppose, for example, you want to build both MipsIV and a MipsIII versions of a shared object. You want your program to use the MipsIV version when it is running on a Power Challenge (R8000) system, and also run correctly on another 64-bit platform. Suppose you want to do the above with the routines in as library named *libchange.so*. To do this, build one version of the routines in *libchange* using the **-mips4** option, and place it in /usr/lib64/mips4 on a Power Challenge system. Next, build another version using the **-mips3** option, and place it in /usr/lib64. Then, when you build an executable that uses *libchange*, use the **-rpath** option to tell the run-time linker to look first for MipsIV versions of the libraries. For example:

```
cc -mips3 -o prog prog.o -rpath /usr/lib64/mips4 -lchange
```

As a result, *prog* runs on any IRIX 6.0 system, and it automatically takes advantage of any MipsIV libraries whenever it runs on a Power Challenge system.

• DSOs and the executables that use them are mapped into memory by a run-time loader, *rld*, which resolves external references between objects and relocates objects at run time. (DSOs contain only position-independent code [PIC], so they can be loaded at any virtual address at run time.) With *rld*, the binding of symbols can be changed at run time at the request of the executing program. You could use this feature to dynamically change the feature set presented to a user of your application, for example, while minimizing start-up time. The application could be started quickly, with a subset of the features available and then, if the user needs other features, those can be loaded in under programmatic control.

Naturally, some costs are involved with using DSOs, and these are explained in the next section, "Using DSOs." The sections after that explain how to build and optimize DSOs and how *rld* works. The *dso*(5) reference page also contains more information about DSOs. Click the word dso to view the page.

# **Using DSOs**

Using DSOs is easy—the syntax is the same as for an archive (.a) library. This section explains how to use DSOs. Specific topics include:

- "DSOs vs. Archive Libraries," which describes differences between DSOs and archive libraries.
- "Using QuickStart," which briefly explains how QuickStart minimizes start-up times for executables.
- "Guidelines for Using Shared Libraries," which lists points to consider when you choose library members and tune shared library code.

#### **DSOs vs. Archive Libraries**

The following compile line creates the executable *yourApp* by linking with the DSOs *libyours.so* and with *libc.so.1*:

```
cc yourApp.c -o yourApp -lyours
```

If *libyours.so* isn't available, but the archive version *libyours.a* is available, that archive version is used along with *libc.so.1*.

A significant difference exists between DSOs and archive libraries in terms of what is mapped into the address space when an application is executing. With an archive library, only the text portion of the library that the application actually requires (and the data associated with that text) is mapped, not the entire library. In contrast, the entire DSO that's linked is mapped; in many cases, however, the DSO is shared and already mapped into the address space. Thus, to conserve address space and save time at startup, don't link with DSOs unless your application actually needs them.

Avoid listing any archive libraries on the compile line after you list shared libraries; instead, list the archive libraries first and then the DSOs.

### Using QuickStart

You may want to take advantage of the QuickStart optimization that minimizes start-up times for executables. You can use QuickStart when using or building DSOs. At link time, when an executable or a DSO is being created, the linker ld assigns initial addresses to the object and attempts to resolve all references. Since DSOs are relocatable, these initial address assignments are really only guesses about where the object will be really loaded. At run time, rld verifies that the DSO being used is the same one that was linked with and what the real addresses are. If the DSOs are the same and if the addresses match the initial assignments, rld doesn't have to perform any relocation work, and the application starts up very quickly (or QuickStarts). When an application QuickStarts, memory use is less since rld doesn't have to read in the information necessary to perform relocations.

To determine whether your application (or DSO) is able to do a QuickStart, use the **-quickstart\_info** flag when building the executable (or DSO). If the application or DSO can't do a QuickStart, you'll be given information about what to do. The next section goes into more detail about why an executable may not be able to use QuickStart.

In summary, when you use DSOs to build an executable,

- link with only the DSOs that you need
- make sure that unshared libraries precede DSOs on the compile line
- use the -quickstart\_info flag

#### **Guidelines for Using Shared Libraries**

When you're working with DSOs, you can avoid some common pitfalls if you adhere to the guidelines described in this section:

- "Choosing Library Members" explains what routines to include and exclude when you choose library members.
- "Tuning Shared Library Code" covers how to tune shared library code by minimizing global data, improving locality, and aligning for paging.

#### **Choosing Library Members**

This section covers some important considerations for choosing library members. Specifically, it explains the following topics:

- · Include large, frequently used routines
- Exclude infrequently used routines
- Exclude routines that use much static data
- · Make libraries self-contained

**Include Large, Frequently Used Routines.** These routines are prime candidates for sharing. Placing them in a shared library saves code space for individual *a.out* files and saves memory, too, when several concurrent processes need the same code. *printf*(3S) and related C library routines are good examples of large, frequently used routines.

**Exclude Infrequently Used Routines.** Putting these routines in a shared library can degrade performance, particularly on paging systems. Traditional *a.out* files contain all code they need at run time. By definition, the code in an *a.out* file is (at least distantly) related to the process. Therefore, if a process calls a function, it may already be in memory because of its proximity to other text in the process.

If the function is in the shared library, a page fault may be more likely to occur, because the surrounding library code may be unrelated to the calling process. Only rarely will any single *a.out* file use everything in the shared C library. If a shared library has unrelated functions, and unrelated processes make random calls to those functions, the locality of reference may be decreased. The decreased locality may cause more paging activity and, thereby, decrease performance.

**Exclude Routines that Use Much Static Data.** These modules increase the size of processes. Every process that uses a shared library gets its own private copy of the library's data, regardless of how much of the data is needed.

Library data is static: it isn't shared and can't be loaded selectively with the provision that unreferenced pages may be removed from the working set.

For example, *getgrent*(3C) is not used by many standard UNIX commands. Some versions of the module define over 1400 bytes of unshared, static data. So, do not include it in a shared library. You can import global data, if necessary, but not local, static data.

**Make Libraries Self-Contained.** It's best to make the library self-contained. You can do this by including routines in the shared object. For example, *printf*(3S) requires much of the standard I/O library. A shared library containing *printf*(3S), should also contain the rest of the standard I/O routines. This is done with *libc.so.1*.

If your shared object calls routines from a different shared object, it is best to build in this dependency by naming the needed shared objects on the link line in the usual way. For example:

```
ld -shared -all mylib.a -o mylib.so -lfoo
```

This command line specifies that *libfoo.so* is needed by *mylib.so*. Thus, when an application is linked against *mylib.so*, it is not necessary to specify *-lfoo*.

This guideline should not take priority over the others in this section. If you exclude some routine that the library itself needs based on a previous guideline, consider leaving the symbol out of the library and importing it.

#### **Tuning Shared Library Code**

This section explains a few things to consider in tuning shared library code:

- Minimize global data
- Organize to Improve locality
- Align for paging

**Minimize Global Data.** All external data symbols are, of course, visible to applications. This can make maintenance difficult. Therefore, you should try to reduce global data.

- 1. Try to use automatic (stack) variables. Don't use permanent storage if automatic variables work. Using automatic variables saves static data space and reduces the number of symbols visible to application processes.
- 2. Determine whether variables really must be external. Static symbols are not visible outside the library, so they may change addresses between library versions. Only external variables must remain constant.
- 3. Allocate buffers at run time instead of defining them at compile time. Allocating buffers at run time reduces the size of the library's data region for all processes and, thus, saves memory. Only processes that actually need the buffers get them. It also

allows the size of the buffer to change from one release to the next without affecting compatibility. Statically allocated buffers cannot change size without affecting the addresses of other symbols and, perhaps, breaking compatibility.

**Organize to Improve Locality.** When a function is in **a.out** files, it typically resides in a page with other code that is used more often (see "Exclude Infrequently Used Routines"). Try to improve locality of reference by grouping dynamically related functions. If every call of **funcA** generates calls to **funcB** and **funcC**, try to put them in the same page.

The *cord*(1) command rearranges procedures to reduce paging and achieve better instruction cache mapping. You can use *cord* to see the number of cycles spent in a procedure and the number of times the procedure was executed. The *cflow*(1) command generates static dependency information. You can combine it with profiling to see what is actually called, as opposed to what may be called.

**Align for Paging.** The key is to arrange the shared library target's object files so that frequently used functions don't unnecessarily cross page boundaries. When arranging object files within the target library, be sure to keep the text and data files separate. You can reorder text object files without breaking compatibility; the same is not true for object files that define global data.

For example, the IRIX 5.x operating system currently uses 4Kb pages. Using name lists and disassemblies of the shared library target file, the library developers determined where the page boundaries fell.

After grouping related functions, they broke them into page-sized chunks. Although some object files and functions are larger than a single page, most of them are smaller. Then the developers used the infrequently called functions as glue between the chunks. Because the glue between pages is referenced less frequently than the page contents, the probability of a page fault decreased.

After determining the branch table, they rearranged the library's object files without breaking compatibility. The developers put frequently used, unrelated functions together, because they would be called randomly enough to keep the pages in memory. System calls went into another page as a group, and so on. For example, the order of the library's object files became:

| Before                             | After                             |  |  |
|------------------------------------|-----------------------------------|--|--|
| #objects                           | #objects                          |  |  |
| printf.o fopen.o malloc.o strcmp.o | trcmp.o malloc.o printf.o fopen.o |  |  |
|                                    |                                   |  |  |

# Taking Advantage of QuickStart

QuickStart is an optimization designed to reduce start-up times for applications that link with DSOs. Each time *Id* builds a DSO, it updates a registry of shared objects. The registry contains the preassigned QuickStart addresses of a group of DSOs that typically cooperate by having nonoverlapping locations. (See "Using Registry Files" for more information about how to use the registry when you're building a DSO.) If you compile your application by linking with registered DSOs, your application takes advantage of QuickStart: all the DSOs are mapped at their QuickStart addresses, and *rld* won't need to move any of them to an unused address and perform a relocation pass to resolve all references.

Suppose you compile your application using the **-quickstart\_info** flag, and Quickstart fails. It may fail because:

• Your application has directly or indirectly linked with two different versions of the same DSO, as shown in Figure 3-1. In this example, <code>yourApp</code> links with <code>libyours.so</code>, <code>libmotif.so</code>, and <code>libc.so.1</code> on the compile line. When the DSO <code>libyours.so</code> was built, however, it linked with <code>libmalloc.so</code>, which in turn linked with <code>libc.so.1</code> when it was created. If the two versions of <code>libc.so.1</code> weren't identical, <code>yourApp</code> won't be able to use <code>QuickStart</code>.

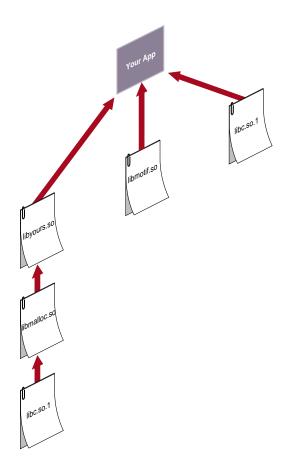

Figure 3-1 An Application Linked with DSOs

- You link with a DSO that can't use QuickStart. This may occur because the DSO
  wasn't registered and therefore was assigned a location that overlaps with the
  location assigned to another DSO.
- Your application pulls in incompatible shared objects (in a manner similar to the example shown in Figure 3-1).
- Your application contains an unresolved reference to a function (where it takes the address of the function).
- The DSO links with another DSO that can't use QuickStart.

Even if QuickStart officially succeeds, your application may have name space collisions and therefore may not start up as fast as it should. This is because *rld* has to bring in more information to resolve the conflicts. In general, you should avoid having conflicts both because of the detrimental effect on start-up time and because conflicts make it difficult to ensure the correctness of an application over time.

In the example shown in Figure 3-1, you may have written your own functions to allocate memory in *libmalloc.so* for *libyours.so* to use. If you didn't use unique names for those functions (instead of **malloc()**, for example) the way this particular compile and link hierarchy is set up, the standard **malloc()** function defined in *libc.so.1* is used instead of the one defined in *libmalloc.so*.

For example, suppose the diagram in Figure 3-3 corresponds to the following command:

```
cc -lyours -lmotif -lc
```

Since shared objects mentioned on the command line always take precedence over those that are not mentioned, the command above uses the standard **malloc()** defined in *libc.so.1*.

To get your own version of malloc() defined in *libmalloc.so* for *libyours.so* to use, enter:

```
cc -lyours -motif -malloc -lc
```

However, in both of the above examples, if *lyours* contains **malloc()**, you'll get that **malloc()**. (In the examples above, you do not need to specify **–lc**; it was added for clarity).

Note that conflicts are resolved by proceeding through the hierarchy from left to right and then moving to the next level. See "Searching for DSOs at Run Time" for more information about how the run-time linker searches for DSOs.

Thus, it's not a good idea to allow more than one DSO to define the same function. Even if the DSOs are synchronized for their first release, one of them may change the definition of the function in a subsequent release. Of course, you can use conflicts to intentionally override function definitions; however, make sure you control what is overriding what.

If you use the **-quickstart\_info** option, *ld* tells you if conflicts arise. It also tells you to run *elfdump* with the **-Dc** option to find the conflicts. See the *elfdump*(5) reference page for more information about how to read the output produced by *elfdump*.

# **Building DSOs**

In most cases, you can build DSOs as easily as archive libraries. If your library is written in a high-level language, such as C or Fortran, you won't have to make any changes to the source code. If your code is written in assembly language, you must modify it to produce PIC. This is described in "Position-Independent Coding in Assembly Language" in the MIPSpro Assembly Language Programmer's Guide.

This section covers procedures to use when you build DSOs, and includes these topics:

- "Creating DSOs"
- "Making DSOs Self-Contained"
- "Controlling Symbols to Be Exported or Loaded"
- "Using DSOs With C++"
- "Using Registry Files"

# **Creating DSOs**

To create a DSO from a set of object files, use *ld* with the **-shared** option:

```
ld -shared stuff.o nonsense.o -o libdada.so
```

The above example creates a DSO, *libdada.so*, from two object files, *stuff.o* and *nonsense.o*. Note that DSO names should begin with "*lib*" and end with "*.so*", for ease of use with the compiler driver's –llib argument. If you're already building an archive library (*.a* file), you can create a DSO from the library by using the –**shared** and –**all** arguments to *ld*:

```
ld -shared -all libdada.a -o libdada.so
```

The **-all** argument specifies that all of the object files from the library, *libdada.a*, should be included in the DSO.

### Making DSOs Self-Contained

When building a DSO, be sure to include any archives required by the DSO on the link line so that the DSO is self-contained (that is, it has no unresolved symbols). If the DSO depends on libraries not explicitly named on the link line, subsequent changes to any of those libraries may result in name space collisions or other incompatibilities that can

prevent any applications that use the DSO from doing a QuickStart. Such incompatibilities can also lead to unpredictable results over time as the libraries change asynchronously. Suppose you want to make the archive *libmine.a* into a DSO, and *libmine.a* depends on routines in another archive, *libutil.a*. In this case, include *libutil.a* on the link line:

```
ld -shared -all -no_unresolved libmine.a -o libmine.so -none libutil.a
```

This causes the modules in *libutil.a* that are referenced in *libmine.a* to be included in the DSO, but these modules won't be exported. (For more information about exported symbols, see "Controlling Symbols to Be Exported or Loaded.") The **-no\_unresolved** option causes a list of unresolved symbols to be created; generally, this list should be empty to enable using QuickStart.

Similarly, if a DSO relies on another DSO, be sure to include that DSO on the link line. For example:

```
ld -shared -all -no_unresolved libbtree.a -o libtree.so -lyours
```

This example places *libyours.so* in the *liblist* of the new DSO, *libtree.so*. This ensures that *libyours.so* is loaded whenever an executable that uses *libtree.so* is launched. Again, symbols from *libyours.so* won't be exported for use by other libraries. (You can use the **-exports** flag to reverse this exporting behavior; the **-hides** flag specifies the default exporting behavior.)

#### Controlling Symbols to Be Exported or Loaded

By default, to help avoid conflicts, symbols defined in an archive or a DSO that's used to build another DSO aren't externally visible. You can explicitly export or hide symbols with the **-exported\_symbol** and **-hidden\_symbol** options:

```
-exported_symbol name1, name2, name3
-hidden_symbol name4, name5
```

By default, if you explicitly export any symbols, all other symbols are hidden. If you both explicitly export and explicitly hide the same symbol on the link line, the first occurrence determines the behavior. You can also create a file of symbol names (delimited by white space) that you want explicitly exported or hidden, and then refer to the file on the link line with either the *-exports\_file* or *-hiddens\_file* option:

```
-exports_file yourFile
-hiddens_file anotherFile
```

These files can be used in addition to explicitly naming symbols on the link line.

Another useful option, <code>-delay\_load</code>, prevents a library from being loaded until it's actually referenced. Suppose, for example, that your DSO contains several functions that are likely to be used in only a few instances. Furthermore, those functions rely on another library (archive or DSO). If you specify <code>-delay\_load</code> for this other library when you build your DSO, the run-time linker loads that library only when those few functions that require it are used. Note that if you explicitly export any symbols defined in a library that the run-time linker is supposed to delay loading, the export behavior takes precedence and the library is automatically loaded at run time.

Delay-loaded shared objects do not function properly if direct references to data symbols exist in the delay-loaded object, or if the address of the function in the delay-loaded object is used. Therefore, only use **-delay\_load** to load shared objects that have a purely functional interface.

**Note:** You can build DSOs using *cc*. However, if you want to export symbols/files or use **-delay\_load**, use *ld* to build DSOs.

# Using DSOs With C++

To make a DSO, build the C++ objects as you would normally:

```
CC -c
Then type:
CC -shared -o libmylib.so <list your objects here>
For example:
CC -shared -o libmylib.so a.o b.o c.o
```

The CC driver passes the **-l** and **-L** options to *ld*. However, the CC driver doesn't pass most *ld* options. If you want to specify other options, first determine the options that you must pass to *ld* via a direct invocation. These options include:

```
-init _main
-fini _fini
-hidden_symbol _main
-hidden_symbol _fini
-hidden_symbol __head
-hidden_symbol __endlink
```

Also, you must link /usr/lib/c++init.o. To add **-delay\_load -lbother**, for example, the result is similar to the following:

```
ld -shared
-o libmylib.so
a.o b.o c.o
/usr/lib/c++init.o
-fini _fini
-hidden_symbol _main
-hidden_symbol _fini
-hidden_symbol __head
-hidden_symbol __endlink
-delay_load
-delay_load -lbother
```

# **Using Registry Files**

You can make sure that your DSOs don't conflict with each other by using a QuickStart registry file. The registry files contain location information for shared objects. When creating a shared object, you can specify a registry file to *ld*, and *ld* ensures that your shared object doesn't conflict with any of the shared objects listed in the registry. A registry file containing the locations of all the shared objects provided with the system is supplied in */usr/lib/so\_locations*.

You can use two options to *ld* to specify a registry file: -check\_registry and -update\_registry. When you invoke *ld* to build a shared object, with the argument -check\_registry file, *ld* makes sure that the new shared object doesn't conflict with any of the shared objects listed in file. When invoked with -update\_registry file, *ld* checks the registry in the same way, but when it's done, it writes an entry in file for the DSO being built. If file isn't writable, -update\_registry acts like -check\_registry. If file isn't readable, both -update\_registry and -check\_registry are ignored.

By exchanging registry files, providers of DSOs can avoid collisions between their shared objects. It's best to start with a copy of /usr/lib/so\_locations, so that your shared objects don't conflict with any of the standard DSOs. However, remember that when collisions occur between shared objects, the only effect is slowing program startup.

#### **Registry File Format**

Three types of lines in the registry file include:

- comment lines, which begin with a pound sign (#)
- directive lines, which begin with a dollar sign (\$)
- shared object specification lines, which begin with the name of a shared object

Comment lines are ignored by *ld*. Directive lines and shared object specification lines are described below.

#### **Directive Lines**

Directive lines specify global parameters that apply to all the DSOs listed in the registry.

```
$text_align_size=align padding=pad-size
$data_align_size=align padding=pad-size
```

These two directives specify the alignment and padding requirements for text and data segments, respectively. The current default segment alignment is 64K, which is the minimum permissible. The size value of a segment of a DSO appearing in the registry file is calculated based on the actual section size plus padding, and is aligned to the section align size (either the default or the one specified by the above directive). The align values for text and data as well as the padding values must be aligned to the minimum alignment size (64K). If not, *ld* generates a warning message and aligns these values to the minimum alignment.

```
$start_address=addr
```

This directive specifies where to start looking for addresses to put shared objects. The default start address is 0x6000000.

```
$data_after_text={ 1 | 0 }
```

In this directive, a value of one instructs the linker to place data immediately after the text at specified text and data alignment requirements. A value of zero (the default) allows the linker to place these segments in different portions of the address space.

#### **Shared Object Specification Lines**

Shared object specification lines have the following format:

```
so_name [ :st = {.text | .data | $range} base_addr, padded_size : ] *
where:
so_name full path name (or trailing component) of a shared object
:st = literal string indicating the beginning of the segment description
.text, .data segment types: text or data
$range range of addresses that can be used
base_addr address where the segment starts
padded_size padded_size padded size of the segment
: literal string indicating the end of the segment description
```

A shared object specification can span several lines by "escaping" the newline character (using "\" as the last character on the line that is being continued). The following is an example of a shared object specification line:

This specification instructs ld to relocate all segments of libc.so.1 in the range 0x5fc00000 to 0x5fc00000+0x0040000, and, if possible, to place the text segment at 0x5fe40000 and the data segment at 0x5fee0000. The text segment should be padded to 0xa0000 bytes and the data segment to 0x3000 bytes. See  $/usr/lib/so\_locations$  for examples of shared object specifications.

When building a DSO with the <code>-check\_registry</code> or <code>-update\_registry</code> flag, if an entry corresponding to this DSO exists in the registry file, the linker tries to assign the indicated addresses for text and data. However, if the size of the DSO changes and no longer fits in the specified location, the linker searches for another location that fits. If the <code>Srange</code> option is specified, the linker places the DSO only in the specified range of addresses. If there isn't enough room, an error is returned.

# **Run-Time Linking**

This section explains the search path followed by the run-time linker and how you can cause symbols to be resolved at run time rather than link time. Specifically, this section describes:

- "Searching for DSOs at Run Time"
- "Run-Time Symbol Resolution"

# Searching for DSOs at Run Time

When you run a dynamically linked executable, the run-time linker, *rld*, identifies the DSOs required by the executable, loads the required DSOs, and if necessary relocates DSOs within the process's virtual address space, so that no two DSOs occupy the same location. The program header of a dynamically linked executable contains a field, the *liblist*, which lists the DSOs required by the executable.

When looking for a DSO, *rld* searches directories in the following sequence:

- 1. the path of the DSO in the *liblist* (if an explicit path is given)
- 2. RPATH if it's defined in the main executable
- 3. LD\_LIBRARY\_PATH if defined
- 4. the default path (/usr/lib:/lib)

RPATH is a colon-separated list of directories stored in the main executable. You can set RPATH by using the **-rpath** argument to *ld*:

```
ld -o myprog myprog.c -rpath /d/src/mylib libmylib.so -lc
```

This example links the program against *libmylib.so* in the current directory, and configures the executable such that *rld* searches the directory */d/src/mylib* when searching for DSOs.

The LD\_LIBRARY\_PATH environment variable is a colon-separated list of directories to search for DSOs. This can be very useful for testing new versions of DSOs before installing them in their final location. You can set the environment variable \_RLD\_ROOT to a colon-separated list of directories. The run-time linker prepends these to the paths in RPATH and the paths in the default search path.

In all of the colon-separated directory lists, an empty field is interpreted as the current directory. A leading or trailing colon counts as an empty field. Thus, if you set LD\_LIBRARY\_PATH to:

```
/d/src/lib1:/d/src/lib2:
```

the run-time linker searches the directory /d/src/lib1, then the directory /d/src/lib2, and then the current directory.

**Note:** For security reasons, if an executable has its set-user-ID or set-group-ID bits set, the run-time linker ignores the environment variables LD\_LIBRARY\_PATH and \_RLD\_ROOT. However, it still searches the directories in RPATH and the default path.

# **Run-Time Symbol Resolution**

Dynamically linked executables can contain symbol references that aren't resolved before run time. Any symbol references in your main program or in an archive must be resolved at link time, unless you specify the <code>-ignore\_unresolved</code> argument to <code>cc</code>. DSOs may contain references that aren't resolved at link time. All data symbols must be resolved at run time. If <code>rld</code> finds an unresolvable data symbol at run time, it will cause the executable to exit with an error. Text symbols are resolved only when they're used, so a program can run with unresolved text symbols, as long as the unresolved symbols aren't used.

You can force *rld* to resolve text symbols at run time by setting the environment variable LD\_BIND\_NOW. If unresolvable text symbols exist in your executable and LD\_BIND\_NOW is set, the executable will exit with an error, just as if there were unresolvable data symbols.

#### **Compiling with –Bsymbolic**

When you compile a DSO with **–Bsymbolic**, the dynamic linker resolves referenced symbols from itself first. If the shared object fails to supply the referenced symbol, then the dynamic linker searches the executable file and other shared objects. For example:

```
main—defines x x.so—defines and uses x
```

If you compile *x.so* with **–Bsymbolic** on, the linker tries to resolve the use of *x* by looking first for the definition in *x.so* and then by looking in *main*.

In FORTRAN programs, the linker allocates space for COMMON symbols and the compiler allocates space for BLOCK DATA. The first kind of symbol (with COMMON blocks present) appears in the symbol table as SHN\_MIPS\_ACOMMON (uninitialized DATA) whereas the second kind of symbol (with BLOCK DATA present) appears as SHN\_DATA (initialized DATA). In general, initialized data takes precedence when the dynamic linker tries to resolve a symbol. However, with -Bsymbolic, whatever is defined in the current object takes precedence, whether it is initialized or uninitialized.

Variables that are declared at file scope in C with **-cckr** are also treated this way. For example:

```
int foo[100];
```

is **COMMON** if **-cckr** is used and **DATA** if **-xansi** or **-ansi** is used.

#### For example:

#### In main:

```
COMMON i, j /* definition of i, j with initial values */ DATA i/1/, j/1/ CALL junk _{\rm END}
```

#### In x.so:

```
SUBROUTINE junk
COMMON i, j

/* definition of i, j with NO initial values */

/* initialized by kernel to all zeros */
PRINT *, i, j
END
```

When you build x.so using **–Bsymbolic**, this program prints 0 0. When you build x.so without **–Bsymbolic**, the program prints 1 1.

### **Converting Libraries to DSOs**

When you link a program with a DSO, all of the symbols in the DSO become associated with the executable. This can cause unexpected results if archives that contain unresolved externals are converted to DSOs. When linking with a PIC archive, the linker links in only those object files that satisfy unresolved references.

If an object file in an archive contains an unresolved external reference, the linker tries to resolve the reference only when that object file is linked in to your program. In contrast, a DSO containing an external data reference that cannot be resolved at run time causes the program to fail. Therefore, use caution when converting archives with external data references to DSOs.

For example, suppose you have an archive, *mylib.a*, and one of the object files in the archive, *has\_extern.o*, references an external variable, *foo*. As long as your program doesn't reference any symbols in *has\_extern.o*, the program will link and run properly. If your program references a symbol in *has\_extern.o* and doesn't define *foo*, then the link will fail. However, if you convert *mylib.a* to a DSO, then any program that uses the DSO and doesn't define *foo* will fail at run time, regardless of whether the program references any symbols from *has\_extern.o*.

Two possible solutions exist for this problem.

- Add a "dummy" definition of the data to the DSO. A data definition appearing in the main executable preempts one appearing in the DSO itself. This may, however, be misleading for executables that use the portion of the DSO that needs the data, but that failed to define it in the main program.
- Separate the routines that use the data definition into a second DSO, and place dummy functions for them in the first DSO. The second DSO can then be loaded dynamically the first time any of the dummy functions is accessed. Each of the dummy functions must verify that the second DSO was loaded before calling the real function (which must have a unique name). This way, programs run whether or not they supply the missing external data, as long as they don't call any of the functions that require the data. The first time one of the dummy functions is called, it tries to dynamically load the second DSO. Programs that do not supply the missing data fail at this point.

For more information on dynamic loading, see "Dynamic Loading Under Program Control" below.

# **Dynamic Loading Under Program Control**

IRIX provides a library interface to the run-time linker that allows programs to load and unload DSOs dynamically. The functions in this interface are part of *libc* (see Table 3-1).

Table 3-1 Functions to Load/Unload DSOs

dlopen() Load a DSO

dlsym() Find a symbol in a loaded DSO

dlclose() Unload a DSO

dlerror() Report errors

#### To load a DSO, call **dlopen()**:

```
include <dlfcn.h>
void *dlhandle;
...
dlhandle = dlopen("/usr/lib/mylib.so", RTLD_LAZY);
if (dlhandle == NULL) {
   /* couldn't open DSO */
   printf("Error: %s\n", dlerror());
}
```

The first argument to **dlopen()** is the pathname of the DSO to be loaded. This may be either an absolute or a relative pathname. When you call this routine, the run-time linker tries to load the specified DSO. If any unresolved references exist in the executable that are defined in the DSO, the run-time linker resolves these references on demand. You can also use **dlsym()** to access symbols in the DSO, whether or not the symbols are referenced in your executable.

When a DSO is brought into the address space of a process, it may contain references to symbols whose addresses are not known until the object is loaded. These references must be relocated before the symbols can be accessed. The second argument to **dlopen()** governs when these relocations take place.

This argument can have the following values:

RTLD\_LAZY Under this mode, only references to data symbols are relocated when the object is loaded. References to functions are not relocated until a given function is invoked for the first time. This mode may result in better performance, since a process may not reference all of the functions in

any given shared object.

RTLD\_NOW Under this mode, all necessary relocations are performed when the object is first loaded. This may result in some wasted effort if relocations are performed for functions that are never referenced. However, this option is useful for applications that need to know as soon as an object is loaded that all symbols referenced during execution will be available.

You can also dynamically load shared objects by using **sgidladd()**, which is similar to **dlopen()**. However, unlike **dlopen()**, all the names in the shared object become available to satisfy references in shared objects during lazy text resolution. Furthermore, it's not necessary to use **dlsym()** to gain access to the symbols in the shared object. **sgidladd()** is available as part of *libc*. For more information, see the *sgidladd(3)* reference page.

To access symbols that are not referenced in your program, use **dlsym()**:

```
#include <dlfcn.h>
void *dlhandle;
int (*funcptr)(int);
int i,j;
    .. load DSO ...
funcptr = (int (*)(int)) dlsym(dlhandle, "factorial");
if (funcptr == NULL) {
    /* couldn't locate the symbol */
    exit();
}
i = (*funcptr)(j);
```

This example looks up the address of the function **factorial()** and assigns it to the function pointer **funcptr**.

If you encounter an error (**dlopen(**) or **dlsym(**) returns NULL), you can get diagnostic information by calling **dlerror(**). The **dlerror(**) function returns a string describing the cause of the latest error. You should call **dlerror()** only after an error has occurred; at other times, its return value is undefined.

#### To unload a DSO, call dlclose():

```
#include <dlfcn.h>
void *dlhandle;
... load DSO, use DSO symbols ...
dlclose(dlhandle);
```

The **dlclose** function frees up the virtual address space that has been **mmap**ed by the **dlopen** call of that file (similar to a **munmap** call). The difference, however, is that a **dlclose** on a file that has been opened multiple times (either through **dlopen** or program startup) does not cause the file to be **munmap**ed until the file is no longer needed by the process.

# **Versioning of DSOs**

This section describes the DSO versioning mechanism of Silicon Graphics and includes the following topics:

- "The Versioning Mechanism"
- "What Is a Version?"
- "Building a Shared Library Using Versioning"
- "Example of Versioning"

### The Versioning Mechanism

In the IRIX 5.0.1 release, a mechanism for the versioning of shared objects was introduced for the Silicon Graphics shared objects and executables. Note that this mechanism is outside the scope of the MIPS ABI, and, thus, must not be relied on for code that must be MIPS ABI-compliant and run on other vendors' platforms. Currently, all executables produced on Silicon Graphics systems are marked SGI\_ONLY to allow use of the versioning mechanism.

Versioning is of interest mainly to developers of shared objects. It may not be of interest to you if you simply *use* shared objects. Versioning allows a developer to update a shared object in a way that may be incompatible with executables previously linked against the shared object. You can accomplish this by renaming the original shared object and providing it along with the (incompatible) new version.

#### What Is a Version?

A version is part or all of an identifying *version\_string* that can be associated with a shared object by using the **-set\_version** *version\_string* option to *ld*(1) when the shared object is created.

A *version\_string* consists of one or more versions separated by colons (:). A single version has the form:

[comment#]sgimajor.minor

where:

comment is a comment string, which is ignored by the versioning mechanism. It

consists of any sequence of characters followed by a pound sign (#). The

comment is optional.

**sgi** is the literal string *sgi*.

*major* is the major version number, which is a string of digits [0-9].

. is a literal period.

*minor* is the minor version number, which is a string of digits [0-9].

# **Building a Shared Library Using Versioning**

Follow these instructions when building your shared library:

When you first build your shared library, give it an initial version, for example, *sgi1.0*. Add the option –**set\_version sgi1.0** to the command to build your shared library (*cc* –**shared**).

Whenever you make a *compatible* change to the shared object, create another version by changing the minor version number (for example, *sgi1.1*) and add it to the end of the *version\_string*. The command to set the version of the shared library now looks like **-set\_version "sgi1.0:sgi1.1"**.

When you make an *incompatible* change to the shared object:

- 1. Change the filename of the old shared object by adding a dot followed by the major number of one of the versions to the filename of the shared object. Do not change the *soname* of the shared object or its contents. Simply rename the file.
- 2. Update the major version number and set the *version\_string* of the shared object (when you create it) to this new version; for example, -set\_version sgi2.0.

This versioning mechanism affects executables in the following ways:

- When an executable is linked against a shared object, the last version in the shared object's *version\_string* is recorded in the executable as part of the *liblist*. You can examine this using *elfdump* –Dl.
- When you run an executable, *rld* looks for the proper filename in its usual search routine.
- If a file is found with the correct name, the version specified in the executable for this shared object is compared to each of the versions in the *version\_string* in the shared object. If one of the versions in the *version\_string* matches the executable's version exactly (ignoring comments), then that library is used.
- If no proper match is found, a new filename for the shared object is built by combining the *soname* specified in the executable for this shared object and the *major* number found in the version specified in the executable for this shared object (*soname.major*). Remember that you did *not* change the *soname* of the object, only the filename. The new file is searched for using *rld*'s usual search procedure.

### **Example of Versioning**

For example, suppose you have a shared object *foo.so* with initial version *sgi10.0*. Over time, you make two compatible changes for *foo.so* that result in the following final *version string* for *foo.so*:

```
initial_version#sgi10.0:upgrade#sgi10.1:new_devices#sgi10.2
```

You then link an executable that uses this shared object, *useoldfoo*. This executable specifies version *sgi10.2* for *soname foo.so*. (Remember that the executable inherits the last version in the *version\_string* of the shared object.)

The time comes to upgrade *foo.so* in an incompatible way. Note that the *major* version of *foo.so* is 10, so you move the existing *foo.so* to the filename *foo.so*.10 and create a new *foo.so* with the *version\_string*:

```
efficient_interfaces#sgill.0
```

New executables linked with *foo.so* use it directly. Older executables, like *useoldfoo*, attempt to use *foo.so*, but find that its version (*sgi11.0*) is not the version they need (*sgi10.2*). They then attempt to find a *foo.so* in the filename *foo.so.10* with version *sgi10.2*.

**Note:** When a needed DSO has its interface changed, then a new version is created. If the interface change is not compatible with older versions, then a consuming shared object needs incompatible versions in order to use the new version, even if it doesn't use that part of the interface that is changed.

# **Optimizing Program Performance**

This chapter explains how to reduce program execution time by using optimization techniques.

# **Optimizing Program Performance**

This chapter describes the compiler optimization facilities and their benefits, and explains the major optimizing techniques. Topics covered include:

- "Optimization Overview"
- "Using the Optimization Options"
- "Performance Tuning with Interprocedural Analysis"
- "Controlling Loop Nest Optimizations"
- "Controlling Floating Point Optimization"
- "The Code Generator"
- "Controlling the Target Architecture"
- "Controlling the Target Environment"
- "Improving Global Optimization"

**Note:** Please see the *Release Notes* and reference page for your compiler for a complete list of options that you can use to optimize and tune your program.

You can find additional information about optimization in *MIPSpro 64-Bit Porting and Transition Guide*, Chapter 6, "Performance Tuning." For information about writing code for 64-bit programs, see Chapter 5, "Coding for 64-Bit Programs." For information about porting code to N32 and 64-bit systems, see Chapter 6, "Porting Code to N32 and 64-Bit Silicon Graphics Systems."

# **Optimization Overview**

This section covers optimization benefits and debugging.

# **Benefits of Optimization**

The primary benefits of optimization are faster running programs and often smaller object code size. However, the optimizer can also speed up development time. For example, you can reduce coding time by leaving it up to the optimizer to relate programming details to execution time efficiency. You can focus on the more crucial global structure of your program. Moreover, programs often yield optimizable code sequences regardless of how well you write your source program.

# **Optimization and Debugging**

Optimize your programs only when they are fully developed and debugged. The optimizer may move operations around so that the object code does not correspond in an obvious way to the source code. These changed sequences of code can create confusion when using a debugger. For information on the debugger, see *dbx User's Guide*.

# **Using the Optimization Options**

This section lists and briefly describes the optimization options, -O0 through -O3.

Invoke the optimizer by specifying a compiler, such as cc(1), with any of the options listed in Table 4-1.

**Table 4-1** Optimization Options

| Table 4-1 | Optimization Options                                                                                                    |  |  |
|-----------|----------------------------------------------------------------------------------------------------|--|--|
| Option    | Result                                                                                                    |  |  |
| -O0       | Performs no optimization that may complicate debugging. No attempt is made to minimize memory access by keeping values in registers, and little or no attempt is made to eliminate redundant code. This is the default.                                                                                                    |  |  |
| -01       | Performs as many local optimizations as possible without affecting compile-time performance. No attempt is made to minimize memory access by keeping values in registers, but much of the locally redundant code is removed.                                                                                                    |  |  |
| -O2, -O   | Performs extensive global optimization. The optimizations at this level are generally conservative in the sense that they: (1) provide code improvements commensurate with the compile time spent (2) are almost always beneficial (3) avoid changes that affect such things as floating point results                                                                                                    |  |  |
| -O3       | Performs aggressive optimization. The additional optimization at this level focuses on maximizing code quality even if that requires extensive compile time or relaxing language rules. $-\mathbf{O3}$ is more likely to use transformations that are usually beneficial but can hurt performance in isolated cases. This level may cause noticeable changes in floating point results due to relaxing expression evaluation rules (see the discussion of floating point optimization and the $-\mathbf{OPT}$ :roundoff=2 option below). |  |  |

Refer to your compiler's reference page and *Release Notes* for details on the optimization options and all other options.

# **Performance Tuning with Interprocedural Analysis**

Interprocedural Analysis (IPA) performs program optimizations that can only be done in the presence of the whole program. Some of the optimizations it performs also allow downstream phases to perform better code transformations.

Currently IPA optimizes code by performing:

- procedure inlining
- interprocedural constant propagation of formal parameters
- dead function elimination
- identification of global constants
- · dead variable elimination
- pic optimization
- automatic selection of candidates for the gp-relative area (*autognum*)
- dead call elimination
- automatic internal padding of COMMON arrays in Fortran
- interprocedural alias analysis

 $Figure\ 4-1\ shows\ interprocedural\ analysis\ and\ interprocedural\ optimization\ phase\ of\ the\ compilation\ process.$ 

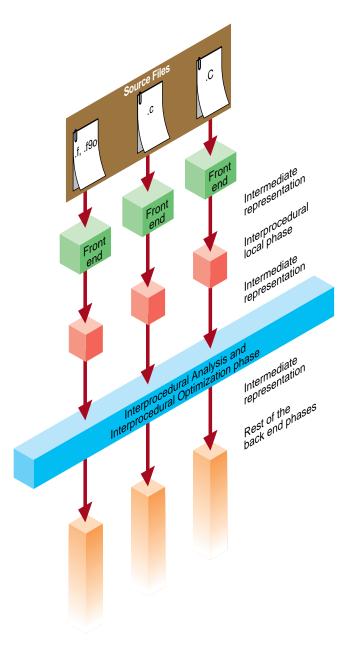

Figure 4-1 Compilation Process Showing Interprocedural Analysis

Typically, you invoke IPA with the **–IPA:** option group to *f77*, *cc*, *CC*, and *ld*. Its inlining decisions are also controlled by the **–INLINE:** option group. Up-to-date information on IPA and its options is in the ipa(5) reference page.

This section covers some IPA options including:

- "Inlining"
- "Common Block Padding"
- "Alias and Address Taken Analysis"

# Inlining

IPA performs across and within file inlining. A default inlining heuristic determines which calls to inline. This section covers the following information:

- "Benefits of Inlining"
- "Inlining Options for Routines"
- "Options To Control Inlining Heuristics"

# **Benefits of Inlining**

Your code may benefit from inlining for the following reasons:

- Inlining exposes a larger context to the scalar and loop-nest optimizers, thereby allowing more optimizations to occur.
- Inlining eliminates overhead resulting from the call (for example, register save and restore, the call and return instructions, and so forth). Instances occur, however, when inlining may hurt run-time performance due to increased demand for registers, or compile-time performance due to code expansion. Hence extensive inlining is not always useful. You must select callsites for inlining based on certain criteria such as frequency of execution and size of the called procedure. Often it is not possible to get an accurate determination of frequency information based on compile-time analysis. As a result, inlining decisions may benefit from generating feedback and providing the feedback file to IPA. The inlining heuristic will perform better since it is able to take advantage of the available frequency information in its inlining decision.

### **Inlining Options for Routines**

You may wish to select certain procedures to be inlined or not to be inlined by using any of the options listed in Table 4-2.

**Table 4-2** Inlining Options for Routines

| Inline Option                       | Description                                                             |
|-------------------------------------|-------------------------------------------------------------------------|
| -INLINE:=OFF                        | Suppresses inlining. – <b>IPA:inline=OFF</b> also suppresses inlining.  |
| -INLINE:must=<br>-INLINE:never=     | Allows you to specify the desired action for specific routines.         |
| -INLINE:none<br>-INLINE:all         | Inlines all (or none) of the routines not covered by the above options. |
| -INLINE:file= <filename></filename> | Provides cross-file inlining.                                           |

These options are covered in more detail in the subsections below.

**Note:** You can use the inline keyword and pragmas in C++ or C to specifically identify routines to callsites to inline. The inliner's heuristics decides whether or not to inline any cases not covered by the **-INLINE** options in the preceding table.

In all cases, once a call is selected for inlining, a number of tests are applied to verify its suitability. These tests may prevent its inlining regardless of user specification, for instance if the callee is a C varargs routine, or parameter types don't match.

# The -INLINE:none and -INLINE:all Options

At call sites not marked by inlining pragmas, the compiler does not attempt to inline routines not specified with the **must** option or a routine pragma requesting inlining; it observes site inlining pragmas.

At call sites not marked by inlining pragmas, the compiler attempts to inline all routines not specified with the **never** option or a routine pragma requesting no inlining; it observes site inlining pragmas.

If you specify both **all** and **none**, **none** is ignored with a warning.

### The -INLINE:must and -INLINE:never Options

If **-INLINE:must**=*routine\_name*<, *routine\_name*>\* is specified, the compiler attempts to inline the associated routines at call sites not marked by inlining pragmas, but does not inline if varargs or similar complications prevent it. It observes site inlining pragmas.

Equivalently, you can mark a routine definition with a pragma requesting inlining.

If **-INLINE**:never=routine\_name<,routine\_name>\* is specified, the compiler does not inline the associated routines at call sites not marked by inlining pragmas; it observes site inlining pragmas.

**Note:** For C++, you must provide mangled routine names.

### The -INLINE: file=< filename> Option

This option invokes the standalone inliner, which provides cross-file inlining. The option <code>-INLINE:file=<filename></code> searches for routines provided via the <code>-INLINE:must</code> list option in the file specified by the <code>-INLINE:file</code> option. The file provided in this option must be generated using the <code>-IPA</code> <code>-c</code> options. The file generated contains information used to perform the cross file inlining.

For example, suppose two files exist: foo.f and bar.f.

The file, foo.f, looks like this:

```
program main
    ...
    call bar()
end
```

The file, bar.f, looks like this:

```
subroutine bar()
...
end
```

To inline **bar** into **main**, using the standalone inliner, compile with **-IPA** and **-c** options:

```
f77 -n32 -IPA -c bar.f
```

This produces the file, *bar.o.* To inline **bar** into *foo.f*, enter:

```
f77 -n32 foo.f -INLINE:must=bar:file=bar.o
```

# **Options To Control Inlining Heuristics**

Group options control the inlining heuristics used by IPA are listed in Table 4-3.

 Table 4-3
 Options to Control Inlining Heuristics

| Option            | Description                                                                                                    |
|-------------------|----------------------------------------------------------------------------------------------------|
| -IPA:maxdepth=n   | Inline nodes at a depth less than or equal to $n$ in the call graph. Leaf nodes are at depth 0. Inlining is still subject to space limit (see space and Olimit below).                                                                      |
| -IPA:forcedepth=n | Inline nodes at a depth less than or equal to in the call graph regardless of the size of the procedures and total program size. Leaf nodes are at depth 0. You may use this option to force the inlining of, for example, leaf routines.   |
| -IPA:space=n      | Inline until the program expands by a factor of $n\%$ is reached. For example, $n$ = $20$ causes inlining to stop once the program has grown in size by 20%. You may use this option to limit the growth in program size.                   |
| -IPA:plimit=n     | Inline calls into a procedure until the procedure has grown to a size of $n$ , where $n$ is a measure of the size of the procedure. This may be used to control the size of each program unit. The current default procedure limit is 2000. |
| -OPT:Olimit=n     | Controls the size of procedures that the global optimizer will process, measured as for plimit. IPA will avoid inlining that makes a procedure larger than this limit as well. Unlike plimit, a value of $n=0$ specifies unlimited.         |

# **Common Block Padding**

Padding global arrays (in Fortran) reduces cache conflicts and can significantly improve performance. Several current restrictions exist which limits IPA padding of common arrays. The current restrictions are as follows:

1. The shape of the common block to which the global array belongs must be consistent across procedures. That is, the declaration of the common block must be the same in every subroutine that declares it.

In the example below, IPA can not pad any of the arrays in the common block because the shape is not consistent.

```
program main
        common /a/ x(1024,1024), y(1024, 1024), z(1024,1024)
        ....
end
subroutine foo
        common /a/ xx(100,100), yy(1000,1000), zz(1000,1000)
        ....
end
```

2. The common block variables must not initialize data associated with them. In this example, IPA can not pad any of the arrays in common block /a/:

```
block data inidata
    common /a/ x(1024,1024), y(1024,1024), z(1024,1024), b(2)
    DATA b /0.0, 0.0/
end

program main
    common /a/ x(1024,1024), y(1024,1024), z(1024,1024), b(2)
    ....
    ....
end
```

- 3. The array to be padded may be passed as a parameter to a routine only if it declared as a one dimensional array, since passing multi-dimensional arrays that may be padded can cause the array to be re-shaped in the callee.
- 4. Restricted types of equivalences to arrays that may be padded are allowed. Equivalences that do not intersect with any column of the array are allowed. This implies an equivalencing that will not cause the equivalenced array to access

invalid locations. In the example below, the arrays in common /a/ will not be padded since z is equivalenced to x(2,1), and hence z(1024) is equivalenced to x(1,2).

- The common block symbol must have an INTERNAL or HIDDEN attribute, which implies that the symbol may not be referenced within a DSO that has been linked with this program.
- 6. The common block symbol can not be referenced by regular object files that have been linked with the program.

# Alias and Address Taken Analysis

The optimizations that are performed later in the compiler are often constrained by the possibility that two variable references may be "aliased." That is, they may be aliased to the same address. This possibility is increased by calls to procedures that aren't visible to the optimizer, and by taking the addresses of variables and saving them for possible use later (for example, in pointers). Furthermore, the compiler must normally assume that a global (extern) datum may have its address taken in another file, or may be referenced or modified by any procedure call. The IPA alias and address-taken analyses are designed to identify the actual global variable addressing and reference behavior so that such worst-case assumptions are not necessary.

The options (described below) that control these analyses are:

- "The –IPA:alias=ON Option"
- "The –IPA:addressing=ON Option"
- "The -IPA:opt\_alias=ON Option"

# The -IPA:alias=ON Option

This option performs IPA alias analysis. That is, it determines which global variables and formal parameters are referenced or modified by each call, and which global variables are passed to reference formal parameters. This analysis is used for other IPA analyses,

including constant propagation and address-taken analysis. This option is OFF by default.

#### The -IPA:addressing=ON Option

This option performs IPA address-taken analysis. That is, it determines which global variables and formal parameters have their addresses taken in ways that may produce aliases. This analysis is used for other IPA analyses, especially constant propagation. Its effectiveness is very limited without **-IPA:alias=ON**. This option is OFF by default.

# The -IPA:opt\_alias=ON Option

This options performs IPA alias analysis (implying **-IPA:alias=ON**), and passes the results to the global optimizer. This option is OFF by default.

# **Controlling Loop Nest Optimizations**

Numerical programs often spend most of their time executing loops. The loop nest optimizer (LNO) performs high-level loop optimizations that can greatly improve program performance by better exploiting caches and instruction-level parallelism.

This section covers the following topics:

- "Running LNO"
- "LNO Optimizations"
- "Compiler Options for LNO"
- "Pragmas and Directives for LNO"

# **Running LNO**

LNO is run by default when you use the **-O3** option for all Fortran, C, and C++ programs. LNO is an integrated part of the compiler back end and is not a preprocessor. Therefore, the same optimizations (with the same control options) apply to Fortran, C, and C++ programs. Note that this does not imply that LNO will optimize numeric C++ programs as well as Fortran programs. C and C++ programs often include features that make them inherently harder to optimize than Fortran programs.

After LNO performs high-level transformations, it may be desirable to view the transformed code in the original source language. Two translators that are integrated into the back end translate the compiler internal code representation back into the original source language after the LNO transformation (and IPA inlining). You can invoke either one of these translators by using the f77 option **-FLIST:=on** or the cc option **-CLIST:=on**. For example,  $f77 -O3 -FLIST:=on \times .f$  creates an a.out as well as a Fortran file x.w2f.f. The .w2f.f file is a readable and compilable Silicon Graphics Fortran representation of the original program after the LNO phase (see Figure 4-2). LNO is not a preprocessor, which means that recompiling the .w2f.f file directly may result in an executable that is different from the original compilation of the .f file.

The **-CLIST:=on** option may be applied to CC to translate compiler internal code to C. No translator exists to translate compiler internal code to C++. When the original source language is C++, the generated C code may not be compilable.

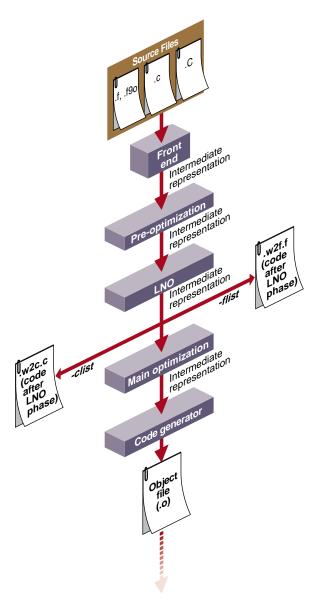

Figure 4-2 Compilation Process Showing LNO Transformations

# **LNO Optimizations**

This section describes some important optimizations performed by LNO. For a complete listing, see your compiler's reference page. Optimizations include:

- "Loop Interchange"
- "Blocking and Outer Loop Unrolling"
- "Loop Fusion"
- "Loop Fission/Distribution"
- · "Prefetching"
- "Gather-Scatter Optimization"

### **Loop Interchange**

The order of loops in a nest can affect the number of cache misses, the number of instructions in the inner loop, and the ability to schedule an inner loop. Consider the following loop nest example.

```
do i

do j

do k

a(j,k) = a(j,k) + b(i,k)
```

As written, the loop suffers from several possible performance problems. First, each iteration of the  $\mbox{$k$}$  loop requires two loads and one store. Second, if the loop bounds are sufficiently large, every memory reference will result in a cache miss.

Interchanging the loops improves performance.

```
do k do j do i a(j,k) = a(j,k) + b(i,k)
```

Since a(j,k) is loop invariant, only one load is needed in every iteration. Also, b(i,k) is "stride-1," successive loads of b(i,k) come from successive memory locations. Since each cache miss brings in a contiguous cache line of data, typically 4-16 elements, stride-1 references incur a cache miss every 4-16 iterations. In contrast, the references in the original loop are not in stride-1 order. Each iteration of the inner loop causes two cache misses; one for a(j,k) and one for b(i,k).

In a real loop, different factors may affect different loop ordering. For example, choosing  $\mathtt{i}$  for the inner loop may improve cache behavior while choosing  $\mathtt{j}$  may eliminate a recurrence. LNO uses a performance model that considers these factors. It then orders the loops to minimize the overall execution time estimate.

# **Blocking and Outer Loop Unrolling**

Cache blocking and outer loop unrolling are two closely related optimizations used to improve cache reuse, register reuse, and minimize recurrences. Consider matrix multiplication in the following example.

```
do i=1,10000

do j=1,10000

do k=1,10000

c(i,j) = c(i,j) + a(i,k)*b(k,j)
```

Given the original loop ordering, each iteration of the inner loop requires two loads. The compiler uses loop unrolling, that is, register blocking, to minimize the number of loads.

```
do i=1,10000

do j=1,10000,2

do k=1,10000

c(i,j) = c(i,j) + a(i,k)*b(k,j)

c(i,j+1) = c(i,j+1) + a(i,k)*b(k,j+1)
```

Storing the value of a (i,k) in a register avoids the second load of a (i,k). Now the inner loop only requires three loads for two iterations. Unrolling the j loop even further, or unrolling the i loop as well, further decrease the amount of loads required. How much is the ideal amount to unroll? Unrolling more decreases the amount of loads but not the amount of floating point operations. At some point, the execution time of each iteration is limited by the floating point operations. There is no point in unrolling further. LNO uses its performance model to choose a set of unrolling factors that minimizes the overall execution time estimate.

Given the original matrix multiply loop, each iteration of the  $\pm$  loop reuses the entire b matrix. However, with sufficiently large loop limits, the matrix b will not remain in the cache across iterations of the  $\pm$  loop. Thus in each iteration, you have to bring the entire matrix into the cache. You can "cache block" the loop to improve cache behavior.

```
do tilej=1,10000,Bj
  do tilek=1,10000,Bk
  do i=1,10000
   do j=tilej,MIN(tilej+Bj-1,10000)
      do k=tilek,MIN(tilek+Bk-1,10000)
      c(i,j) = c(i,j) + a(i,k)*b(k,j)
```

By appropriately choosing Bi and Bk, b remains in the cache across iterations of i, and the total number of cache misses is greatly reduced.

LNO automatically caches tile loops with block sizes appropriate for the target machine. When compiling for a Silicon Graphics R8000, LNO uses a single level of blocking. When compiling for a Silicon Graphics systems (such as R4000, R5000, or R10000) that contain multi-level caches, LNO uses multiple levels of blocking where appropriate.

#### **Loop Fusion**

LNO attempts to fuse multiple loop nests to improve cache behavior, to lower the number of memory references, and to enable other optimizations. Consider the following example.

```
do i=1,n
  do j=1,n
    a(i,j) = b(i,j) + b(i,j-1) + b(i,j+1)

do i=1,n
  do j=1,n
    b(i,j) = a(i,j) + a(i,j-1) + a(i,j+1)
```

In each loop, you need to do one store and one load in every iteration (the remaining loads are eliminated by the software pipeliner). If n is sufficiently large, in each loop you need to bring the entire a and b matrices into the cache.

LNO fuses the two nests and creates the following single nest:

```
do i=1,n

a(i,1) = b(i,0) + b(i,1) + b(i,2)

do j=2,n

a(i,j) = b(i,j) + b(i,j-1) + b(i,j+1)

b(i,j-1) = a(i,j-2) + a(i,j-1) + a(i,j)

end do

b(i,n) = a(i,n-1) + a(i,n) + a(i,n+1)

end do
```

Fusing the loops eliminates half of the cache misses and half of the memory references. Fusion can also enable other optimizations. Consider the following example:

```
do i
do j1
S1
end do
do j2
S2
end do
end do
```

By fusing the two inner loops, other transformations are enabled such as loop interchange and cache blocking.

```
do j
do i
S1
S2
end do
end do
```

As an enabling transformation, LNO always tries to use loop fusion (or fission, discussed below) to create larger perfectly nested loops. In other cases, LNO decides whether or not to fuse two loops by using a heuristic based on loop sizes and the number of variables common to both loops.

### Loop Fission/Distribution

The opposite of fusing loops is distributing loops into multiple pieces, or loop fission. As with fusion, fission is useful as an enabling transformation. Consider this example again:

```
do i
do j1
S1
end do
do j2
S2
end do
end do
```

Using loop fission, as shown below, also enables loop interchange and blocking.

```
do i1
do j1
```

```
s1
end do
end do
do i2
do j2
S2
end do
end do
```

Loop fission is also useful to reduce register pressure in large inner loops. LNO uses a model to estimate whether or not an inner loop is suffering from register pressure. If it decides that register pressure is a problem, fission is attempted. LNO uses a heuristic to decide on how to divide the statements among the resultant loops.

Loop fission can potentially lead to the introduction of temporary arrays. Consider the following loop.

```
do i=1,n
    s = ..
    .. = s
end do
```

If you want to split the loop so that the two statements are in different loops, you need to scalar expand s.

```
do i=1,n
    tmp_s(i) = ..
end do
do i=1,n
    .. = tmp_s(i)
end do
```

Space for  $tmp_s$  is allocated on the stack to minimize allocation time. If n is very large, scalar expansion can lead to increased memory usage, so the compiler blocks scalar expanded loops. Consider the following example:

```
do se_tile=1,n,b
  do i=se_tile,MIN(se_tile+b-1,n)
     tmp_s(i) = ..
  end do
  do i=se_tile,MIN(se_tile+b-1,n)
     .. = tmp_s(i)
  end do
end do
```

Related to loop fission is vectorization of intrinsics. The Silicon Graphics math libraries support vector versions of many intrinsic functions that are faster than the regular versions. That is, it is faster, per element, to compute *n* cosines than to compute a single cosine. LNO attempts to split vectorizable intrinsics into their own loops. If successful, each such loop is collapsed into a single call to the corresponding vector intrinsic.

#### **Prefetching**

The MIPS IV instruction set supports a data prefetch instruction that initiates a fetch of the specified data item into the cache. By prefetching a likely cache miss sufficiently ahead of the actual reference, you can increase the tolerance for cache misses. In programs limited by memory latency, prefetching can change the bottleneck from hardware latency time to the hardware bandwidth. By default, prefetching is enabled at **–O3** for the R10000.

LNO runs a pass that estimates which references will be cache misses and inserts prefetches for those misses. Based on the miss latency, the code generator later schedules the prefetches ahead of their corresponding references.

By default, for misses in the primary cache, the code generator moves loads early in the schedule ahead of their use, exploiting the out-of-order execution feature of the R10000 to hide the latency of the primary miss. For misses in the secondary cache, explicit prefetch instructions are generated.

Prefetching is limited to array references in well behaved loops. As loop bounds are frequently unknown at compile time, it is usually not possible to know for certain whether a reference will miss. The algorithm therefore uses heuristics to guess.

### **Gather-Scatter Optimization**

Software pipelining attempts to improve performance by executing statements from multiple iterations of a loop in parallel. This is difficult when loops contain conditional statements. Consider the following example:

```
do i = 1,n

if (t(i) .gt. 0.0) then

a(i) = 2.0*b(i-1)

end do

end do
```

Ignoring the IF statement, software pipelining may move up the load of b(i-1), effectively executing it in parallel with earlier iterations of the multiply. Given the conditional, this is not strictly possible. The code generator will often IF convert such loops, essentially executing the body of the IF on every iteration. IF conversion does not work well when the 'if' is frequently not taken. An alternative is to gather-scatter the loop, so the loop is divided as follows:

```
inc = 0 do i = 1,n
   tmp(inc) = i
   if (t(i) .gt. 0.0) then
      inc = inc + 1
   end do
end do
do i = 1,inc
   a(tmp(i)) = 2.0*b((tmp(i)-1))
end do
```

The code generator will IF convert the first loop; however, no need exists to IF convert the second one. The second loop can be effectively software pipelined without having to execute unnecessary multiplies.

# **Compiler Options for LNO**

The next sections describe the compiler options for LNO. Specifically, topics include:

- "Controlling LNO Optimization Levels"
- "Controlling Fission and Fusion"
- "Controlling Gather-Scatter"
- "Controlling Cache Parameters"
- "Controlling Blocking and Permutation Transformations"
- "Controlling Prefetch"

All of the LNO optimizations are on by default when you use the **-O3** compiler option. To turn off LNO at **-O3**, use **-LNO:opt=0**. If you want direct control, you can specify options and pragmas to turn on and off optimizations that you require.

# **Controlling LNO Optimization Levels**

Table 4-4 lists LNO options that control optimization levels.

 Table 4-4
 LNO Options to Control Optimization Levels

| Option              | Description                                                                                                    |
|---------------------|----------------------------------------------------------------------------------------------------|
| -LNO:opt={0,1}      | Provides general control over the LNO optimization level.  O Computes dependence graph to be used by later passes.  Removes inexecutable loops and IF statements. Guards DO loops so that every DO loop is guaranteed to have at least one iteration.  Provides full LNO transformations. |
| -LNO:ignore_pragmas | By default, pragmas within a file override the command-line options. This option allows command-line options to override the pragmas in the file.                                                                                                    |

# **Controlling Fission and Fusion**

Table 4-5 lists LNO options that control fission and fusion.

 Table 4-5
 LNO Options to Control Fission and Fusion

| Option               | Description                                                                                                    |
|----------------------|----------------------------------------------------------------------------------------------------|
| -LNO:fission={0,1,2} | <ol> <li>Performs no fission.</li> <li>Uses normal heuristics when deciding on loop fission (the default).</li> <li>Tries fission before fusion when trying to create perfect nests, and fissions inner loops as much as possible.</li> </ol>          |
| -LNO:fusion={0,1,2}  | <ol> <li>Performs no fusion.</li> <li>Uses normal heuristics when deciding on loop fusion (the default).</li> <li>Fuses outer loops even if fusing destroys perfect nests; tries fusion before fission when trying to create perfect nests.</li> </ol> |

 Table 4-5 (continued)
 LNO Options to Control Fission and Fusion

| Option                              | Description                                                                                                    |
|-------------------------------------|----------------------------------------------------------------------------------------------------|
| -LNO:fusion_peeling_limit=n         | Sets the limit (n>=0) for number of iterations allowed to be peeled in fusion. The default is 5.                               |
| -LNO:fission_inner_register_limit=n | Sets the limit (n>=0) for estimated register usage of loop bodies after inner loop fission. The default is processor specific. |

**Note:** If both **-LNO:fission** and **-LNO:fusion** are set to 1 or 2, fusion is preferred.

### **Controlling Gather-Scatter**

Table 4-6 lists the LNO option that controls gather-scatter.

 Table 4-6
 LNO Option to Control Gather-Scatter

| Option                      | Description                                                                                                    |
|-----------------------------|----------------------------------------------------------------------------------------------------|
| -LNO:gather_scatter={0,1,2} | Controls gather-scatter.  O Does not perform the gather-scatter optimization.  Gather-scatters non-nested IF statements. The default is 1.  Performs multi-level gather-scatter. |

# **Controlling Cache Parameters**

The options **-r5000**, **-r8000**, **-r10000** set a series of default cache characteristics. To override a default setting, use one or more of the options below.

To define a cache entirely, you must specify all options immediately following the <code>-LNO:cache\_size</code> option. For example, if the processor is an R4000 (r4k), which has no secondary cache, then specifying <code>-LNO:cache\_size2=4m</code> is not valid unless you supply the options necessary to specify the other characteristics of the cache. (Setting <code>-LNO:cache\_size2=0</code> is adequate to turn off the second level cache; you don't have to specify other second-level parameters.) Options are available for third and fourth level caches. Currently none of the Silicon Graphics machines have such caches. However, you can also use those options to block other levels of the memory hierarchy.

For example, on a machine with 128Mb of main memory, you can block for it by using the parameters below, for example, -LNO:cs3=128M:ls3=.... In this case, assoc3 is

ignored and doesn't have to be specified. Instead, you must specify  $is\_mem3...$ , since virtual memory is fully associative.

Table 4-7 lists LNO options that control cache parameters.

 Table 4-7
 LNO Options to Control Cache Parameters

| Option                                                                                                    | Description                                                                                                    |
|----------------------------------------------------------------------------------------------------|----------------------------------------------------------------------------------------------------|
| -LNO:{cache_size1,cs1}=n<br>-LNO:{cache_size2,cs2}=n<br>-LNO:{cache_size3,cs3}=n<br>-LNO:{cache_size4,cs4}=n                                                             | The size of the cache. The value $n$ can either be 0, or it must be a positive integer followed by only one of the letters $\mathbf{k}$ , $\mathbf{K}$ , $\mathbf{m}$ , or $\mathbf{M}$ . This specifies the cache size in kilobytes or megabytes. A value of zero indicates that no cache exists at that level.                                                                                                  |
| -LNO:{line_size1,ls1}=n<br>-LNO:{line_size2,ls2}=n<br>-LNO:{line_size3,ls3}=n<br>-LNO:{line_size4,ls4}=n                                                                 | The line size in bytes. This is the number of bytes that are moved from the memory hierarchy level further out to this level on a miss. A value of zero indicates that no cache exists at that level.                                                                                                    |
| -LNO:{associativity1,assoc1}=n<br>-LNO:{associativity2,assoc2}=n<br>-LNO:{associativity3,assoc3}=n<br>-LNO:{associativity4,assoc4}=n                                     | The cache set associativity. Large values are equivalent. For example, when blocking for main memory, it's adequate to set <b>assoc3=128</b> . A value of zero indicates that no cache exists at that level.                                                                                                    |
| -LNO:{miss_penalty1,mp1}=n<br>-LNO:{miss_penalty2,mp2}=n<br>-LNO:{miss_penalty3,mp3}=n<br>-LNO:{miss_penalty4,mp4}=n                                                     | In processor cycles, the time for a miss to the next outer level of the memory hierarchy. This number is approximate, since it depends on a clean or dirty line, read or write miss, etc. A value of zero indicates that no cache exists at that level.                                                                                                    |
| -LNO:{is_memory_leve1,is_mem1}={on,off}<br>-LNO:{is_memory_leve2,is_mem2}={on,off}<br>-LNO:{is_memory_leve3,is_mem3}={on,off}<br>-LNO:{is_memory_leve4,is_mem4}={on,off} | Optional; the default is <b>off</b> . If specified, the corresponding associativity is ignored and needn't be specified. Model this memory hierarchy level as a memory, not a cache. This means that blocking may be attempted for this memory hierarchy level, and that blocking appropriate for a memory rather than cache will be applied (for example, no prefetching, and no concern about conflict misses). |

# **Controlling Blocking and Permutation Transformations**

Table 4-8 lists an option that aides in modeling. The default depends on the target processor.

Table 4-8 LNO Option to Control Modeling

| Option                           | Description                                                                                                    |
|----------------------------------|----------------------------------------------------------------------------------------------------|
| -LNO:{non_blocking_loads,nbl}=n1 | Optional; specify FALSE if the processor blocks on loads. If not set, takes the default of the current processor (not associated with a cache level). |

Table 4-9 lists options that control transformations.

 Table 4-9
 LNO Options to Control Transformations

| Option                                                                                                    | Description                                                                                                    |
|----------------------------------------------------------------------------------------------------|----------------------------------------------------------------------------------------------------|
| -LNO:interchange={ON,OFF}                                                                                    | Specify OFF to disable the interchange transformation. The default is ON.                                                                                                    |
| -LNO:blocking={ON,OFF}                                                                                       | Specify OFF to disable the cache blocking transformation. Note that loop interchange to improve cache performance can still be applied. The default is ON.                                                                                                    |
| -LNO:blocking_size=[n1][,n2]                                                                                 | Specifies a blocksize that the compiler must use when performing any blocking. No default exists.                                                                                                    |
| -LNO:outer_unroll=n -LNO:ou=n -LNO:outer_unroll_max=n[no default] -LNO:ou_max=n -LNO:outer_unroll_prod_max=n | <b>Specifies</b> how far to unroll outer loops. <b>outer_unroll</b> ( <b>ou</b> ) indicates that every outer loop for which unrolling is valid should be unrolled by exactly <i>n</i> . The compiler either unrolls by this amount or not at all. No default exists. If you specify <b>outer_unroll</b> , neither outer_unroll_max nor outer_unroll_prod_max can be specified. <b>outer_unroll_max</b> tells the compiler to unroll as many as <i>n</i> per loop, but no more. <b>outer_unroll_prod_max</b> indicates that the product of unrolling of the various outer loops in a given loop nest is not to exceed outer_unroll_prod_max. The default is 16. |

Table 4-10 lists the LNO option that indicates how hard to try to optimize for the cache.

 Table 4-10
 LNO Option to Control Cache Optimization

| Option                | Description                                |
|-----------------------|--------------------------------------------|
| -LNO:optimize_cache=n | <b>0</b> Does not model any cache.         |
|                       | 1 Models square blocks (fast).             |
|                       | 2 Models rectangular blocks (the default). |

Table 4-11 lists the LNO option to control illegal transformation.

 Table 4-11
 LNO Option to Control Illegal Transformation

| Option                                                 | Description                                                                                                    |
|--------------------------------------------------------|----------------------------------------------------------------------------------------------------|
| -LNO:apply_illegal_transformation_directives ={on,off} | Issues a warning if the compiler sees a directive to perform a transformation that it considers illegal.  on May attempt to perform the transformation.  off Does not attempt to perform the transformation. |

# **Controlling Prefetch**

Table 4-12 lists LNO options that control prefetch operations.

Table 4-12 LNO Options to Control Prefetch

| Option                  | Description                                                                                                    |
|-------------------------|----------------------------------------------------------------------------------------------------|
| -LNO:prefetch=[0,1,2]   | Enables or disables prefetching.  0 Disables prefetch.  1 Enables prefetch but is conservative.  2 Enables prefetch and is aggressive.  The default is enabled and conservative for the  R5000/R10000, and disabled for all previous processors. |
| -LNO:prefetch_ahead=[n] | Prefetches the specified number of cache lines ahead of the reference. The default is ${\bf 2}$ .                                                                                                    |

 Table 4-12 (continued)
 LNO Options to Control Prefetch

| Option                                             | Description                                                                                                    |
|----------------------------------------------------|----------------------------------------------------------------------------------------------------|
| -LNO:prefetch_leveln=[on,off]<br>-LNO:pfn=[on,off] | Selectively enables/disables prefetching for cache level $n$ where $n$ ranges from [14].                                                                                                    |
| -LNO:prefetch_manual=[on,off]                      | Ignores or respects manual prefetches (through pragmas).<br>on Respects manual prefetches (the default for R10000).<br>off Ignores manual prefetches (the default for all processors except R10000). |

# **Dependence Analysis**

Table 4-13 lists options that control dependence analysis.

**Table 4-13** Options to Control Dependence Analysis

| Option                          | Description                                                                                                    |
|---------------------------------|----------------------------------------------------------------------------------------------------|
| -OPT:cray_ivdep={false/true}    | Interprets any <b>ivdep</b> pragma using Cray semantics. The default is <b>false</b> . See "Pragmas and Directives for LNO" for a definition.    |
| -OPT:liberal_ivdep={false/true} | Interprets any <b>ivdep</b> pragma using liberal semantics. The default is <b>false</b> . See "Pragmas and Directives for LNO" for a definition. |

# **Pragmas and Directives for LNO**

Fortran *directives* and C and C++ *pragmas* enable, disable, or modify a feature of the compiler. This section uses the term *pragma* when describing either a pragma or a directive.

Pragmas within a procedure apply only to that particular procedure, and revert to the default values upon the end of the procedure. Pragmas that occur outside of a procedure alter the default value, and therefore apply to the rest of the file from that point on, until overridden by a subsequent pragma.

By default, pragmas within a file override the command-line options. Use the **-LNO:ignore\_pragmas** option to allow command-line options to override the pragmas in the file.

This section covers:

- "Fission/Fusion"
- "Blocking and Permutation Transformations"
- "Prefetch"
- "Dependence Analysis"

#### Fission/Fusion

The following pragmas/directives control fission and fusion.

#### C\*\$\* AGGRESSIVE INNER LOOP FISSION

#pragma aggressive inner loop fission

Fission inner loops into as many loops as possible. It can only be followed by a inner loop and has no effect if that loop is not inner any more after loop interchange.

C\*\$\* FISSION [(n)]

#pragma fission [(n)]

C\*\$\* FISSIONABLE

#pragma fissionable

Fission the enclosing *n* level of loops after this pragma. The default is 1. Performs validity test unless a FISSIONABLE pragma is also specified. Does not reorder statements.

C\*\$\* FUSE [(n,level)]

#pragma fuse [(n,level)]

C\*\$\* FUSABLE

#pragma fusable

Fuse the following n loops, which must be immediately adjacent. The default is **2,level**. Fusion is attempted on each pair of adjacent loops and the level, by default, is the determined by the maximal perfectly nested loop levels of the fused loops although partial fusion is allowed. Iterations may be peeled as needed during fusion and the limit of this

peeling is 5 or the number specified by the **-LNO:fusion\_peeling\_limit** option. No fusion is done for non-adjacent outer loops. When the FUSABLE pragma is present, no validity test is done and the fusion is done up to the maximal common levels.

# C\*\$\* NO FISSION

#pragma no fission

The loop following this pragma should not be fissioned. Its innermost loops, however, are allowed to be fissioned.

#### C\*\$\* NO FUSION

#pragma no fusion

The loop following this pragma should not be fused with other loops.

# **Blocking and Permutation Transformations**

The following pragmas/directives control blocking and permutation transformations.

**Note:** The parallelizing preprocessor may decide to do some transformation for parallelism that violates some of these pragmas.

# C\*\$\* INTERCHANGE (I, J, K)

#pragma interchange (i,j,k)

Loops I, J and K (in any order) must directly follow this pragma and be perfectly nested one inside the other. If they are not perfectly nested, the compiler may choose to perform loop distribution to make them so, or may choose to ignore the annotation, or even apply imperfect interchange. Attempts to reorder loops so that I is outermost, then J, then K. The compiler may choose to ignore this pragma.

# C\*\$\* NO INTERCHANGE

#pragma no interchange

Prevent the compiler from involving the loop directly following this pragma in an interchange, or any loop nested within this loop.

```
C*$* BLOCKING SIZE [(n1,n2)]
```

#pragma blocking size (n1,n2)

The loop specified, if it is involved in a blocking for the primary (secondary) cache, will have a blocksize of n1 {n2}. The compiler tries to include this loop within such a block. If a 0 blocking size is specified, then the loop is not stripped, but the entire loop is inside the block.

For example:

```
subroutine amat(x,y,z,n,m,mm)
real*8 x(100,100), y(100,100), z(100,100)
do k = 1, n
C*$* BLOCKING SIZE 20
    do j = 1, m
C*$* BLOCKING SIZE 20
    do i = 1, mm
        z(i,k) = z(i,k) + x(i,j)*y(j,k)
    enddo
enddo
enddo
enddo
end
```

In this example, the compiler makes 20x20 blocks when blocking. However, the compiler can block the loop nest such that loop  ${\tt k}$  is not included in the tile. If it didn't, add the following pragma just before the  ${\tt k}$  loop.

```
C*$* BLOCKING SIZE (0)
```

This pragma suggests that the compiler generates a nest like:

```
subroutine amat(x,y,z,n,m,mm)
real*8 x(100,100), y(100,100), z(100,100)
do jj = 1, m, 20
    do ii = 1, mm, 20
    do k = 1, n
        do j = jj, MIN(m, jj+19)
            do i = ii, MIN(mm, ii+19)
            z(i,k) = z(i,k) + x(i,j)*y(j,k)
            enddo
        enddo
        enddo
        enddo
        enddo
        enddo
        enddo
        enddo
        enddo
        enddo
        enddo
        enddo
        enddo
        enddo
        enddo
        enddo
        enddo
        enddo
        enddo
        enddo
        enddo
        enddo
        enddo
        enddo
        enddo
        enddo
        enddo
        enddo
```

Finally, you can apply a INTERCHANGE pragma to the same nest as a BLOCKING SIZE pragma. The BLOCKING SIZE applies to the loop it directly precedes only, and moves with that loop when an interchange is applied.

# C\*\$\* NO BLOCKING

#pragma no blocking

Prevent the compiler from involving this loop in cache blocking.

#### C\*\$\* UNROLL (n)

#pragma unroll (n)

This pragma suggests to the compiler that *n*-1 copies of the loop body be added to the inner loop. If the loop that this pragma directly precedes is an inner loop, then it indicates standard unrolling. If the loop that this pragma directly precedes is not innermost, then outer loop unrolling (unroll and jam) is performed. The value of *n* must be at least 1. If it is exactly 1, then no unrolling is performed.

For example, the following code:

```
C*$* UNROLL (2)
  DO i = 1, 10
  DO j = 1, 10
   a(i,j) = a(i,j) + b(i,j)
  END DO
  END DO
```

becomes:

```
DO i = 1, 10, 2

DO j = 1, 10

a(i,j) = a(i,j) + b(i,j)

a(i+1,j) = a(i+1,j) + b(i+1,j)

END DO

END DO
```

and not:

```
DO i = 1, 10, 2

DO j = 1, 10

a(i,j) = a(i,j) + b(i,j)

END DO
```

```
DO j = 1, 10

a(i+1,j) = a(i+1,j) + b(i+1,j)

END DO

END DO
```

The UNROLL pragma again is attached to the given loop, so that if an INTERCHANGE is performed, the corresponding loop is still unrolled. That is, the example above is equivalent to:

```
C*$* INTERCHANGE i,j
   DO j = 1, 10
C*$* UNROLL 2
   DO i = 1, 10
    a(i,j) = a(i,j) + b(i,j)
   END DO
END DO
```

# C\*\$\* BLOCKABLE(I,J,K)

#pragma blockable (i,j,k)

The loops I, J and K must be adjacent and nested within each other, although not necessarily perfectly nested. This pragma informs the compiler that these loops may validly be involved in a blocking with each other, even if the compiler considers such a transformation invalid. The loops are also interchangeable and unrollable. This pragma does not tell the compiler which of these transformations to apply.

#### Prefetch

The following pragmas/directives control prefetch operations.

```
C*$* PREFETCH [(n1,n2)]
```

#pragma prefetch [(n1,n2)]

Specify prefetching for each level of the cache. Scope: entire function containing the pragma.

- **0** prefetching off (default for all processors except R10000)
- 1 prefetching on, but conservative (default at -03 when prefetch is on)
- 2 prefetching on, and aggressive

# C\*\$\* PREFETCH\_MANUAL[(n)]

#pragma prefetch\_manual[(n)]

Specify whether manual prefetches (through pragmas) should be respected or ignored. Scope: entire function containing the pragma. **0** ignore manual prefetches (default for all processors except R10000) **1** respect manual prefetches (default at **-03** for R10000 and beyond)

C\*\$\* PREFETCH\_REF=[array-ref], stride=[str][,str], level=[lev][,lev], & kind=[rd/wr], size=[sz]

#pragma prefetch\_ref =[array-ref], stride=[str][,str], level=[lev][,lev],
& kind=[rd/wr], size=[sz]

array-ref specifies the reference itself, for example, A(i, j). Must be specified.

stride prefetches every stride iterations of this loop. Optional, the default is 1.

level specifies the level in memory hierarchy to prefetch. Optional, the default is 2.

**lev=1**: prefetch from L2 to L1 cache.

**lev=2**: prefetch from memory to L1 cache.

kind specifies read/write. Optional, the default is write.

size specifies the size (in Kbytes) of this array referenced in this loop.

Must be a constant. Optional.

# The effect of this pragma is:

- generate a prefetch and connect to the specified reference (if possible).
- search for array references that match the supplied reference in the current loop-nest. If such a reference is found, then that reference is connected to this prefetch node with the specified latency. If no such reference is found, then this prefetch node stays free-floating and is scheduled "loosely."
- ignore all references to this array in this loop-nest by the automatic prefetcher (if enabled).
- if the size is specified, then the auto-prefetcher (if enabled) uses that number in its volume analysis for this array.

No scope, just generate a prefetch.

# C\*\$\* PREFETCH\_REF\_DISABLE=A, size=[num]

#pragma prefetch\_ref\_disable=A,size=[num]

*size* specifies the size (in Kbytes) of this array referenced in this loop (optional). The *size* must be a constant. This explicitly disables prefetching all references to array A in the current loop nest. The auto-prefetcher runs (if enabled) ignoring array A. The *size* is used for volume analysis.

Scope: entire function containing the pragma.

# **Dependence Analysis**

The following pragmas/directives control dependence analysis.

#### CDIR\$ IVDEP

#pragma ivdep

Liberalize dependence analysis. This applies only to inner loops. Given two memory references, where at least one is loop variant, ignore any loop-carried dependences between the two references.

For example:

```
CDIR$ IVDEP
  do i = 1,n
     b(k) = b(k) + a(i)
  enddo
```

**ivdep** does not break the dependence since b(k) is not loop variant.

```
CDIR$ IVDEP
   do i=1,n
      a(i) = a(i-1) + 3.0
   enddo
```

**ivdep** does break the dependence, but the compiler warns the user that it's breaking an obvious dependence.

```
CDIR$ IVDEP
  do i=1,n
     a(b(i)) = a(b(i)) + 3.0
  enddo
```

**ivdep** does break the dependence.

```
CDIR$ IVDEP
  do i = 1,n
     a(i) = b(i)
     c(i) = a(i) + 3.0
  enddo
```

**ivdep** does not break the dependence on a(i) since it is within an iteration.

If **-OPT:cray\_ivdep=TRUE**, use Cray semantics. Break all lexically backwards dependences. For example:

```
CDIR$ IVDEP
  do i=1,n
     a(i) = a(i-1) + 3.0
  enddo
```

**ivdep** does break the dependence but the compiler warns the user that it's breaking an obvious dependence.

```
CDIR$ IVDEP
  do i=1,n
    a(i) = a(i+1) + 3.0
  enddo
```

**ivdep** does not break the dependence since the dependence is from the load to the store, and the load comes lexically before the store.

To break all dependencies, specify **-OPT:liberal\_ivdep=TRUE**.

# **Controlling Floating Point Optimization**

Floating point numbers (the Fortran REAL\*n, DOUBLE PRECISION, and COMPLEX\*n, and the C float, double, and long double) are inexact representations of ideal real numbers. The operations performed on them are also necessarily inexact. However, the MIPS processors conform to the IEEE 754 floating point standard, producing results as precise as possible given the constraints of the IEEE 754 representations, and the MIPSpro compilers generally preserve this conformance. Note, however, that 128-bit floating point (that is, the Fortran REAL\*16 and the C long double) is not precisely IEEE-compliant. In addition, the source language standards imply rules about how expressions are evaluated.

Most code that has not been written with careful attention to floating point behavior does not require precise conformance to either the source language expression evaluation standards or to IEEE 754 arithmetic standards. Therefore, the MIPSpro compilers provide a number of options that trade off source language expression evaluation rules and IEEE 754 conformance against better performance of generated code. These options allow transformations of calculations specified by the source code that may not produce precisely the same floating point result, although they involve a mathematically equivalent calculation.

Two of these options (described below) are the preferred controls:

- "-OPT:roundoff=n" deals with the extent to which language expression evaluation rules are observed, generally affecting the transformation of expressions involving multiple operations.
- "-OPT:IEEE\_arithmetic=n" deals with the extent to which the generated code conforms to IEEE 754 standards for discrete IEEE-specified operations (for example, a divide or a square root).

#### -OPT:roundoff=n

The **-OPT:roundoff** option provides control over floating point accuracy and overflow/underflow exception behavior relative to the source language rules.

The **roundoff** option specifies the extent to that optimizations are allowed to affect floating point results, in terms of both accuracy and overflow/underflow behavior. The roundoff value, *n*, has a value in the range 0...3. Roundoff values are described below.

- **roundoff=0** Do no transformations that could affect floating point results. This is the default for optimization levels **-O0** to **-O2**.
- roundoff=1 Allow transformations with limited effects on floating point results. For roundoff, limited means that only the last bit or two of the mantissa is affected. For overflow (underflow), it means that intermediate results of the transformed calculation may overflow within a factor of two of where the original expression may have overflowed (underflowed). Note that effects may be less limited when compounded by multiple transformations.
- roundoff=2 Allow transformations with more extensive effects on floating point results. Allow associative rearrangement, even across loop iterations, and distribution of multiplication over addition/subtraction. Disallow

only transformations known to cause cumulative roundoff errors or overflow/underflow for operands in a large range of valid floating point values.

Reassociation can have a substantial effect on the performance of software pipelined loops by breaking recurrences. This is therefore the default for optimization level **–O3**.

#### roundoff=3

Allow any mathematically valid transformation of floating point expressions. This allows floating point induction variables in loops, even when they are known to cause cumulative roundoff errors, and fast algorithms for complex absolute value and divide, which overflow (underflow) for operands beyond the square root of the representable extremes.

# -OPT:IEEE arithmetic=n

The **-OPT:IEEE\_arithmetic** option controls conformance to IEEE 754 arithmetic standards for discrete operators.

The **-OPT:IEEE\_arithmetic** option specifies the extent to which optimizations must preserve IEEE floating point arithmetic. The value *n* must be in the range 1...3. Values are described below.

#### -OPT:IEEE\_arithmetic=1

No degradation: do no transformations that degrade floating point accuracy from IEEE requirements. The generated code may use instructions like **madds**, which provide greater accuracy than required by IEEE 754. This is the default.

#### -OPT:IEEE\_arithmetic=2

Minor degradation: allow transformations with limited effects on floating point results, as long as exact results remain exact. This option allows use of the mips4 **recip** and **rsqrt** operations.

### -OPT:IEEE\_arithmetic=3

Conformance not required: allow any mathematically valid transformations. For instance, this allows implementation of x/y as x\*recip(y), or sqrt(x) as x\*rsqrt(x).

As an example, consider optimizing the Fortran code fragment:

```
INTEGER i, n
REAL sum, divisor, a(n)
sum = 0.0
DO i = 1,n
    sum = sum + a(i)/divisor
END DO
```

At **roundoff=0** and **IEEE\_arithmetic=1**, the generated code must do the *n* loop iterations in order, with a divide and an add in each.

Using IEEE\_arithmetic=3, the divide can be treated like a(i)\*(1.0/divisor). On the MIPS R8000, the reciprocal can be done with a **recip** instruction. But more importantly, the reciprocal can be calculated once before the loop is entered, reducing the loop body to a much faster multiply and add per iteration, which can be a single **madd** instruction on the R8000.

Using **roundoff=2**, the loop may be reordered. The original loop takes at least 4 cycles per iteration on the R8000 (the latency of the **add** or **madd** instruction). Reordering allows the calculation of several partial sums in parallel, adding them together after loop exit. With software pipelining, a throughput of nearly 2 iterations per cycle is possible on the R8000, a factor of 8 improvement.

Consider another example:

```
INTEGER i,n
COMPLEX c(n)
REAL r
DO i = 1,n
    r = 0.1 * i
    c(i) = CABS ( CMPLX(r,r) )
END DO
```

Mathematically, r can be calculated by initializing it to 0.0 before entering the loop and adding 0.1 on each iteration. But doing so causes significant cumulative errors because the representation of 0.1 is not exact. The complex absolute value is mathematically equal to SQRT(r\*r + r\*r). However, calculating it this way causes an overflow if 2\*r\*r is greater than the maximum REAL value, even though a representable result can be calculated for a much wider range of values of r (at greater cost). Both of these transformations are forbidden for **roundoff=2**, but enabled for **roundoff=3**.

# Other Options to Control Floating Point Behavior

Other options exist that allow finer control of floating point behavior than is provided by **-OPT:roundoff**. The options may be used to obtain finer control, but they may disappear or change in future compiler releases.

# -OPT:div\_split[=(ON | OFF)]

Enable/disable the calculation of x/y as x\*(1.0/y), normally enabled by IEEE\_arithmetic=3. See -OPT:recip.

### -OPT:fast\_complex[=(ON | OFF)]

Enable/disable the fast algorithms for complex absolute value and division, normally enabled by **roundoff=3**.

### $-OPT:fast_exp[=(ON | OFF)]$

Enable/disable the translation of exponentiation by integers or halves to sequences of multiplies and square roots. This can change **roundoff**, and can make these functions produce minor discontinuities at the exponents where it applies. Normally enabled by **roundoff>0** for Fortran, or for C if the function **exp()** is labelled intrinsic in *<math.h>* (the default in **-xansi** and **-cckr** modes).

#### $-OPT:fast_io[=(ON \mid OFF)]$

Enable/disable inlining of printf(), fprintf(), sprintf(), scanf(), sscanf(), and printw() for more specialized lower-level subroutines. This option applies only if the candidates for inlining are marked as intrinsic (-D\_\_INLINE\_INTRINSICS) in the respective header files (<stdio.h> and <curses.h>); otherwise they are not inlined. Programs that use functions such as printf() or scanf() heavily generally have improved I/O performance when this switch is used. Since this option may cause substantial code expansion, it is OFF by default.

### -OPT:fast\_sqrt[=(ON | OFF)]

Enable/disable the calculation of square root as x\*rsqrt(x) for -mips4, normally enabled by IEEE\_arithmetic=3.

# -OPT:fold\_reassociate[=(ON | OFF)]

Enable/disable transformations that reassociate or distribute floating point expressions, normally enabled by **roundoff>1**.

### -OPT:IEEE\_comparisons[=ON]

Force comparisons to yield results conforming to the IEEE 754 standard for NaN and Inf operands, normally disabled. Setting this option disables certain optimizations like assuming that a comparison x==x is

always TRUE (since it is FALSE if  $\mathbf{x}$  is a NaN). It also disables optimizations that reverse the sense of a comparison, for example, turning "x < y" into "! (x >= y)", since both "x<y" and "x>=y" may be FALSE if one of the operands is a NaN.

### -OPT:recip[=(ON | OFF)]

Allow use of the mips4 reciprocal instruction for 1.0/y, normally enabled by **IEEE\_arithmetic>=2**. See **-OPT:div\_split**.

## -OPT:rsqrt[=(ON | OFF)]

Allow use of the mips4 reciprocal square root instruction for 1.0/sqrt(y), normally enabled by IEEE arithmetic>=2.

### -TARG:madd[=(ON | OFF)]

The MIPS IV architecture supports fused multiply-add instructions, which add the product of two operands to a third, with a single roundoff step at the end. Because the product is not separately rounded, this can produce slightly different (but more accurate) results than a separate multiply and add pair of instructions. This is normally enabled for **-mips4**.

#### **Debugging Floating-Point Problems**

The options above can change the results of floating point calculations, causing less accuracy (especially **-OPT:IEEE\_arithmetic**), different results due to expression rearrangement (**-OPT:roundoff**), or NaN/Inf results in new cases. Note that in some such cases, the new results may not be worse (that is, less accurate) than the old, they just may be different. For instance, doing a sum reduction by adding the terms in a different order is likely to produce a different result. Typically, that result is not less accurate, unless the original order was carefully chosen to minimize roundoff.

If you encounter such effects when using these options (including **–O3**, which enables **–OPT:roundoff=2** by default), first attempt to identify the cause by forcing the safe levels of the options: **–OPT:IEEE\_arithmetic=1:roundoff=0**. When you do this, *do not* have the following options explicitly enabled:

-OPT:div\_split -OPT:fast\_complex -OPT:fast\_exp -OPT:fast\_sqrt -OPT:fold\_reassociate -OPT:recip If using the safe levels works, you can either use the safe levels or, if you are dealing with performance-critical code, you can use the more specific options (for example, div\_split, fast\_complex, and so forth) to selectively disable optimizations. Then you can identify the source code that is sensitive and eliminate the problem. Or, you can avoid the problematic optimizations.

# Controlling Miscellaneous Optimizations With the -OPT Option

The following -OPT options allow control over a variety of optimizations. These include:

- "Using the -OPT:space Option"
- "Using the -OPT:Olimit=n Option"
- "Using the -OPT:alias Option"
- "Simplifying Code With the -OPT Option"

#### Using the -OPT:space Option

-OPT:space

The MIPSpro compilers normally make optimization decisions based strictly on the expected execution time effects. If code size is more important, use this option. One of its effects is to cause most subprogram exits to go though a single exit path, with a single copy of register restores, result loads, and so forth.

#### Using the -OPT:Olimit=n Option

#### -OPT:Olimit=n

This option controls the size of procedures to be optimized. Procedures above the cut-off limit are not optimized. A value of 0 means "infinite Olimit," and causes all procedures to be optimized. If you compile at **-O2** or above, and a routine is so large that the compile speed may be slow, then the compiler prints a message telling you the **Olimit** value needed to optimize your program.

# Using the -OPT:alias Option

#### -OPT:alias=name

The compilers must normally be very conservative in optimization of memory references involving pointers (especially in C), since aliases (that is, different ways of accessing the same memory) may be very hard to detect. This option may be used to specify that the program being compiled avoids aliasing in various ways. The **-OPT**:alias options are listed below.

**-OPT:alias=any**The compiler assumes that any pair of memory references may be aliased unless it can prove otherwise. This is the default.

#### -OPT:alias=typed

The compiler assumes that any pair of memory references that reference distinct types in fact reference distinct data. For example, consider the code:

```
void dbl ( int *i, float *f ) {
    *i = *i + *i;
    *f = *f + *f;
}
```

The compiler assumes that i and f point to different memory, and produces an overlapped schedule for the two calculations.

#### -OPT:alias=unnamed

The compiler assumes that pointers never point to named objects. For example, consider the code:

```
float g;
void dbl ( float *f ) {
    g = g + g;
    *f = *f + *f;
}
```

The compiler assumes that  ${\tt f}$  cannot point to  ${\tt g}$ , and produces an overlapped schedule for the two calculations.

This option also implies the **alias=typed** assumption. Note that this is the default assumption for the pointers implicit in Fortran dummy arguments according to the ANSI standard.

#### -OPT:alias=restrict

The compiler assumes a very restrictive model of aliasing, where no two pointers ever point to the same memory area. For example, consider the code:

```
void dbl ( int *i, int *j ) {
    *i = *i + *i;
    *j = *j + *j;
}
```

The compiler assumes that i and j point to different memory, and produces an overlapped schedule for the two calculations.

Although this is a very dangerous option to use in general, it may produce significantly better code when used for specific well-controlled cases where it is known to be valid.

# Simplifying Code With the -OPT Option

The following **-OPT** options perform algebraic simplifications of expressions, such as turning x + 0 into x.

#### -OPT:div\_split

Simplifies expressions by determining if (A/B) should be turned into (1/B)\*A. This can be useful if B is a loop-invariant, as it replaces the divide with a multiply. For example, X = A/B becomes X = A\*(1/B).

#### -OPT:fold\_reassociate

Determines if optimization involving reassociation of floating point quantities is allowed. This option is on at  $-\mathbf{O3}$ , or if **roundoff** >=  $\mathbf{2}$ . For example,  $\mathbf{x} + \mathbf{1}$ .  $\mathbf{x}$  can be turned into  $\mathbf{x} - \mathbf{x} + \mathbf{1}$ .  $\mathbf{0}$ , which will then simplify to  $\mathbf{1}$ . This can cause problems is  $\mathbf{x}$  is large compared to  $\mathbf{1}$ , so that  $\mathbf{x}+\mathbf{1}$  is  $\mathbf{x}$  due to roundoff.

#### -OPT:fold\_unsafe\_relops

Controls folding of relational operators in the presence of possible integer overflow. On by default. For example, x + y < 0 may turn into x < y. If x + y overflows, it is possible to get different answers.

#### -OPT:fold\_unsigned\_relops

Determines if simplifications are performed of unsigned relational operations that may result in wrong answers in the event of integer overflow. Off by default. The example is the same as above, only for unsigned integers.

**-OPT:recip** Allows the generation of the mips4 **recip** instruction. On at **-O3** or

**IEEE\_Arithmetic** >= **2**. For example, X = 1./Y generates the **recip** instruction instead of a divide instruction. This may change the results

slightly.

**-OPT:rsqrt** Allows the generation of the mips4 **rsqrt** instruction. On at **-O3** or

**IEEE\_Arithmetic** >= **2.** For example, X = 1./SQRT(Y) generates the **rsqrt** instruction instead of a divide and a square root. This may change

the results slightly.

#### The Code Generator

This section describes the code generator and covers the following topics:

- "Overview of the Code Generator"
- "Code Generator and Optimization Levels -02 and -03"
- "Modifying Code Generator Defaults"
- "Miscellaneous Code Generator Performance Topics"

#### Overview of the Code Generator

The Code Generator (CG) processes an input program unit (PU) in intermediate representation form to produce an output object file (.o) and/or assembly file (.s).

Program units are partitioned into basic blocks (BBs). A new BB is started at each branch target. BBs are also ended by CALLs or branches. Large BBs are arbitrarily ended after a certain number of OPs, because some algorithms in CG work on one BB at a time ("local" algorithms) and have a complexity that is nonlinear in the number of operations in the BB.

This section covers the following topics:

- "Code Generator and Optimization Levels"
- "An Example of Local Optimization for Fortran"

#### **Code Generator and Optimization Levels**

At optimization levels **-O0** and **-O1**, the CG only uses local algorithms that operate individually on each BB. At **-O0**, no optimization is done. References to global objects are spilled and restored from memory at BB boundaries. At **-O1**, CG performs standard local optimizations on each BB (for example, copy propagation, dead code elimination) as well as some elimination of useless memory operations.

At optimization levels **-O2** and **-O3**, CG includes global register allocation and a large number of special optimizations for innermost loops, including software pipelining at **-O3**.

#### An Example of Local Optimization for Fortran

Consider the Fortran statement, a(i) = b(i). At  $-\mathbf{O0}$ , the value of i is kept in memory and is loaded before each use. This statement uses two loads of i. The CG local optimizer replaces the second load of i with a copy of the first load, and then it uses copy-propagation and dead code removal to eliminate the copy. Comparing .s files for the  $-\mathbf{O0}$  and  $-\mathbf{O1}$  versions shows:

#### The .s file for **-O0**:

```
lw $3,20($sp)
                                # load address of i
lw $3,0($3)
                                # load i
addiu $3,$3,-1
                                # i - 1
sll $3,$3,3
                               # 8 * (i-1)
lw $4,12($sp)
                                # load base address for b
addu $3,$3,$4
                                # address for b(i)
ldc1 $f0,0($3)
                                # load b
lw $1,20($sp)
                                # load address of i
lw $1,0($1)
                                # load i
                                # i - 1
addiu $1,$1,-1
sll $1,$1,3
                                # 8 * (i-1)
                                # load base address for a
lw $2,4($sp)
addu $1,$1,$2
                                # address for a(i)
sdc1 $f0,0($1)
                                # store a
The .s file for -O1:
lw $1,0($6)
                                # load i
lw $4,12($sp)
                                # load base address for b
                                # i - 1
addiu $3,$1,-1
                                # 8 * (i-1)
sll $3,$3,3
```

```
lw $2,4($sp)  # load base address for a
addu $3,$3,$4  # address for b(i)
addiu $1,$1,-1  # i - 1
ldc1 $f0,0($3)  # load b
sll $1,$1,3  # 8 * (i-1)
addu $1,$1,$2  # address for a(i)
sdc1 $f0,0($1)  # store a
```

The .s file for **-O2** (using OPT to perform scalar optimization) produces optimized code:

```
lw $1,0($6)  # load i
sl1 $1,$1,3  # 8 * i
addu $2,$1,$5  # address of b(i+1)
ldc1 $f0,-8($2)  # load b(i)
addu $1,$1,$4  # address of a(i+1)
sdc1 $f0,-8($1)  # store a(i)
```

# Code Generator and Optimization Levels -02 and -03

This section provides additional information about the **-O2** and **-O3** optimization levels. Topics include:

- "If Conversion"
- "Cross-Iteration Optimizations"
- "Loop Unrolling"
- "Recurrence Breaking"
- "Software Pipelining"
- "Steps Performed By the Code Generator at Levels -O2 and -O3"

#### If Conversion

If conversion is a transformation that converts control-flow into conditional assignments. For example, consider the following code before if conversion. Note that expr1 and expr2 are arbitrary expressions without calls.

```
if ( cond )
    a = expr1;
else
    a = expr2;
```

After *if* conversion, the code looks like this:

```
tmp1 = expr1;
tmp2 = expr2;
a = (cond) ? tmp1 : tmp2;
```

#### Benefits of if Conversion

Performing if conversion:

- Exposes more instruction-level parallelism. This is almost always valuable on hardware platforms such as R10000.
- Eliminates branches. Some platforms (for example, the R10000) have a penalty for taken branches. There can be substantial costs associated with branches that are not correctly predicted by branch prediction hardware. For example, a mispredicted branch on R10000 has an average cost of about 8 cycles.
- **Enables other compiler optimizations.** Currently, cross-iteration optimizations and software pipelining both require single basic block loops. *If* conversion changes multiple BB innermost loops into single BB innermost loops.

#### Interaction of if Conversion With Floating Point and Memory Exceptions

In the code above that was *if conv*erted, the expressions, expr1 and expr2, are UNCONDITIONALLY evaluated. This can conceivably result in generation of exceptions that do not occur without *if conv*ersion. An operation that is conditionalized in the source, but is unconditionally executed in the object, is called a speculated operation. Even if the **-TENV:X** level prohibits speculating an operation, it may be possible to *if conv*ert. For information about the **-TENV** option, see "Controlling the Target Environment" and the appropriate compiler reference page.

For example, suppose expr1 = x + y; is a floating point add, and x=1. Speculating flops is not allowed (to avoid false overflow exceptions). Define  $x_safe$  and  $y_safe$  by  $x_safe = (cond)$ ? x : 1.0;  $y_safe = (cond)$ ? y : 1.0;. Then unconditionally evaluating  $tmp1 = x_safe + y_safe$ ; cannot generate any spurious exception. Similarly, if x < 4, and expr1 contains a load (for example, expr1 = \*p), it is illegal to speculate the dereference of p. But, define  $p_safe = (cond)$ ?  $p : known_safe_address$ ; and then  $tmp1 = *p_safe$ ; cannot generate a spurious memory exception.

Notice that with **-TENV:X=2**, it is legal to speculate flops, but not legal to speculate memory references. So expr1 = \*p + y; can be speculated to tmp1 = \*p\_safe + y;. If \*known\_safe\_address is uninitialized, there can be spurious floating point exceptions

associated with this code. In particular, on some MIPS platforms (for example, R10000) if the input to a flop is a denormalized number, then a trap will occur. Therefore, by default, CG initializes \*known\_safe\_address to 1.0.

#### **Cross-Iteration Optimizations**

Four main types of cross-iteration optimizations include:

- "Read-Read Elimination"
- "Read-Write Elimination"
- "Write-Write Elimination"
- "Common Sub-expression Elimination"

#### **Read-Read Elimination**

Consider the example below:

```
DO i = 1,n

B(i) = A(i+1) - A(i)

END DO
```

The load of A(i+1) in iteration i can be reused (in the role of A(i)) in iteration i+1. This reduces the memory requirements of the loop from 3 references per iteration to 2 references per iteration.

#### **Read-Write Elimination**

Sometimes a write in one iteration is read in a later iteration. For example:

```
DO i = 1,n

B(i+1) = A(i+1) - A(i)

C(i) = B(i)

END DO
```

In this example, the load of B(i) can be eliminated by reusing the value that was stored to B in the previous iteration.

#### **Write-Write Elimination**

Consider the example below:

```
DO i = 1,n

B(i+1) = A(i+1) - A(i)

B(i) = C(i) - B(i)

END DO
```

Each element of  ${\tt B}$  is written twice. Only the second write is required, assuming read-write elimination is done.

#### **Common Sub-expression Elimination**

Consider the example below:

```
DO i = 1,n
B(i) = A(i+1) - A(i)
C(i) = A(i+2) - A(i+1)
END DO
```

The value computed for  $\tt C$  in iteration  $\tt i$  may be used for  $\tt B$  in iteration  $\tt i+1$ . Thus only one subtract per iteration is required.

# **Loop Unrolling**

In this example, unrolling 4 times converts this code:

```
for( i = 0; i < n; i++ ) {
   a[i] = b[i];
}</pre>
```

After unrolling, the code looks like this:

```
for ( i = 0; i < (n % 4); i++ ) {
    a[i] = b[i];
}
for ( j = 0; j < (n / 4); j++ ) {
    a[i+0] = b[i+0];
    a[i+1] = b[i+1];
    a[i+2] = b[i+2];
    a[i+3] = b[i+3];
    i += 4;
}</pre>
```

#### Loop unrolling:

- Exposes more instruction-level parallelism. This may be valuable even on execution platforms such as R10000.
- Eliminates branches.
- Amortizes loop overhead. For example, unrolling replaces four increments i+=1 with one increment i+=4.

#### **Recurrence Breaking**

There are two types of recurrence breaking:

Reduction interleaving. For example, interleaving by 4 transforms this code:

```
sum = 0
DO i = 1,n
    sum = sum + A(i)
END DO
```

After reduction interleaving, the code looks like this (omitting the cleanup code):

```
sum1 = 0
sum2 = 0
sum3 = 0
sum4 = 0
DO i = 1,n,4
    sum1 = sum1 + A(i+0)
    sum2 = sum2 + A(i+1)
    sum3 = sum3 + A(i+2)
    sum4 = sum4 + A(i+3)
END DO
sum = sum1 + sum2 + sum3 + sum4
```

• **Back substitution**. For example:

```
DO i = 1,n

B(i+1) = B(i) + k

END DO
```

The code is converted to:

```
k2 = k + k
B(2) = B(1) + k
DO i = 2,n
B(i+1) = B(i-1) + k2
END DO
```

#### **Software Pipelining**

Software pipelining (SWP) schedules innermost loops to keep the hardware pipeline full. For information about software pipelining, see *MIPSpro 64-Bit Porting and Transition Guide*, Chapter 6, "Performance Tuning." Also, for information on instruction level parallelism, refer to B.R.Rau and J.A.Fisher, "Instruction Level Parallelism," Kluwer Academic Publishers, 1993 (reprinted from the Journal of Supercomputing, Volume 7, Number 1/2).

#### Steps Performed By the Code Generator at Levels $-\mathrm{O}2$ and $-\mathrm{O}3$

The steps performed by the code generator at **-O2** and **-O3** include:

- 1. Non-loop if conversion.
- 2. Find innermost loop candidates for further optimization. Loops are rejected for any of the following reasons:
  - marked UNIMPORTANT (for example, LNO cleanup loop)
  - strange control flow (for example, branch into the middle)
- 3. If convert. This transforms a multi-BB loop into a single "BB" containing OPs with "guards." If a loop has multiple BBs and is not if converted it is not a candidate for any further optimization) If conversion can fail for any of the following reasons:
  - loop contains a CALL
  - loop has too many BBs
  - loop has too many instructions
- 4. Perform cross-iteration optimizations (these optimizations are only attempted for trip-count loops).
- 5. Unroll (only done for trip count loops; may unroll fully so that the loop is no longer a loop)
- 6. Fix recurrences.
- 7. If still a loop, and there is a trip count, and -O3, invoke software pipelining (SWP).
- 8. If not software pipelined, reverse if convert.
- 9. Reorder BBs to minimize (dynamically) the number of taken branches. Also eliminate branches to branches when possible, and remove unreachable BBs. This step also happens at **-O1**.

At several points in this process local optimizations are performed, since many of the transformations performed can expose additional opportunities. It is also important to note that many transformations require legality checks that depend on alias information. There are three sources of alias information:

- At **-O3**, the loop nest optimizer, LNO, provides a dependence graph for each innermost loop.
- The scalar optimizer provides information on aliasing at the level of symbols. That is, it can tell whether arrays A and B are independent, but it does not have information about the relationship of different references to a single array.
- CG can sometimes tell that two memory references are identical or distinct. For example, if two references use the same address, and there are no definitions of that address between the two references, then the two references are identical.

#### **Modifying Code Generator Defaults**

CG makes many choices, for example, what conditional constructs to *if* convert, or how much to unroll a loop. In most cases, the compiler makes reasonable decisions. Occasionally, however, you can improve performance by modifying the default behavior.

You can control the code generator by:

- Increasing or decreasing the unroll amount.
  - A heuristic is controlled by **-OPT:unroll\_analysis** (on by default), which generally tries to minimize unrolling. Less unrolling leads to smaller code size and faster compilation. You can change the upper bound for the amount of unrolling with **-OPT:unroll\_times** (default is 8) or **-OPT:unroll\_size** (the number of instructions in the unrolled body, current default is 80).
- Disabling software pipelining with **-OPT:swp=off**.
  - As far as CG is concerned, **-O3-OPT:swp=off** is the same as **-O2**. Since OPT does not run at **-O2**, however, the input to CG can be very different, and the available aliasing information can be very different.

# **Miscellaneous Code Generator Performance Topics**

This section explains a few miscellaneous topics including:

- "Prefetch and Load Latency"
- "Frequency and Feedback"

#### **Prefetch and Load Latency**

At **-O3**, with **-10000**, LNO generates prefetches for memory references that are likely to miss either the L1 or the L2 cache. By default, CG generates prefetch operations for L2 prefetches, but discards L1 prefetches. It also makes sure that loads that had associated L1 prefetches are issued at least 8 cycles before their results are used.

You can adjust all these default behaviors, but in most cases such fine control is not necessary. In general, two common situations exist:

- Prefetch is a good thing, and the default settings of the detailed controls are reasonable (the most common situation).
- Performance improves when all prefetches are disabled. The best way to do this is with **-LNO:prefetch=0**.

There is a possibly confusing interaction between prefetching and SWP notes in the .s file. Typically several replications of a software pipelined loop that differ only in the registers used for corresponding values. (This is necessary because values may have to survive in registers across multiple iterations of the loop.)

It is often possible to reduce prefetch overhead by eliminating some of the corresponding prefetches from different replications. For example, suppose a prefetch is only required on every 4th iteration of a loop, because 4 consecutive iterations will load from the same cache line. If the loop is replicated 4 times by SWP, then there is no need for a prefetch in each replication, so 3 of the 4 corresponding prefetches are pruned away.

The original SWP schedule has room for a prefetch in each replication, and the number of cycles for this schedule is what is described in the SWP notes as "cycles per iteration." The number of memory references listed in the SWP notes ("mem refs") is the number of memory references including prefetches in Replication 0. If some of the prefetches have been pruned away from replication 0, the notes will overstate the number of cycles per iteration while understating the number of memory references per iteration.

#### Frequency and Feedback

Some choices that CG makes are decided based on information about the frequency with which different BBs are executed. By default, CG makes guesses about these frequencies based on the program structure. This information is available in the *.s* file. The frequency printed for each block is the predicted number of times that block will be executed each time the PU is entered.

If compilation uses a feedback file, the frequency guesses are replaced with the measured frequencies derived from the feedback data. Currently feedback information guides control flow optimizations, global spill and restore placement, instruction alignment, and delay slot filling. Average loop trip-counts can be derived from feedback information. Trip count estimates are used to guide decisions about how much to unroll and whether or not to software pipelining.

# **Controlling the Target Architecture**

Some options control the target architecture for which code is generated. The options are described below.

-32 -n32 or -64 This option determines the base ABI to be assumed, either the 32-bit ABI for mips1/2 targets, or the new 32-bit (n32) and 64-bit ABI for mips3/4 targets.

#### -mips[1 2 3 4]

This option identifies the instruction set architecture (ISA) to be used for generated code. It defaults to **mips2** for 32-bit compilations, **mips3** for n32 compilations, and **mips4** for 64-bit compilations.

#### -TARG:madd[=(ON | OFF)]

This option enables/disables use of the multiply/add instructions for mips4 targets. These instructions multiply two floating point operands and then add (or subtract) a third with a single roundoff of the final result. They are therefore slightly more accurate than the usual discrete operations, and may cause results not to match baselines from other targets. This option may be used to determine whether observed differences are due to **madds**. This option is ON by default for mips4 targets; otherwise, it is ignored.

#### -r[5000 8000 10000]

This option identifies the probable execution target of the code to be generated; it will be scheduled for optimal execution on that target. This option does not affect the ABI and/or ISA selected by the options described above (that is, it has no effect on which target processors can correctly execute the program, but just on how well they do so).

The command below produces MIPS III code conforming to the 64-bit ABI (and therefore executable on any MIPS III or above processor), which is optimized to run on the R8000.

```
cc -64 -mips3 -r8000 ...
```

# **Controlling the Target Environment**

Generated code is affected by a number of assumptions about the target software environment. The **-TENV** options tell the compiler what assumptions it can make, and sometimes what assumptions it should enforce.

Executing instructions speculatively can make a significant difference in the quality of generated code. What instructions can be executed speculatively depends on the trap enable state at run time.

-TENV:X=n

Specify the level, from 0 to 5, of enabled traps that are assumed (and enforced) for purposes of performing speculative code motion. At level 0, no speculation is done. At level 1, only safe speculative motion may be done, assuming that the IEEE 754 underflow and inexact traps are disabled. At level 2, all IEEE 754 floating point traps are disabled except divide by zero. At level 3, divide by zero traps are disabled. At level 4, memory traps may be disabled or dismissed by the operating system. At level 5, traps may be disabled or ignored. The default is 1 at **–O0** through **–O2** and 2 at **–O3**.

Use nondefault levels with great care. Disabling traps eliminates a useful debugging tool, since the problems that cause them are detected later (often much later) in the execution of the program. In addition, many memory traps can't be avoided outright, but must be dismissed by the operating system after they occur. As a result, level 4 or 5 speculation can actually slow down a program significantly if it causes frequent traps.

Disabling traps in one module requires disabling them for the entire program. Programs that make use of level 2 or above should not attempt explicit manipulation of the hardware trap enable flags. Furthermore, libraries (including DSOs) being built for incorporation in many client programs should generally avoid using this option, since using it makes debugging of the client programs difficult, and can prevent them from safely making use of the hardware trap enables.

# -TENV:align\_aggregates=n

The ABI specifies that aggregates (that is, **struct**s and **array**s) be aligned according to the strictest requirements of their components (fields or elements). Thus, an array of **short ints** (or a struct containing only **short ints** or **chars**) normally is 2-byte aligned. However, some code (non-ANSI conforming) may reference such objects assuming greater alignment, and some code (for example, **struct** assignments) may be more efficient if the objects are better aligned. This option specifies that any aggregate of size at least *n* is at least *n*-byte aligned. It does not affect the alignment of aggregates, which are themselves components of larger aggregates.

# Improving Global Optimization

This section describes the global optimizer and contains coding hints. Specifically this section includes:

- "Overview of the Global Optimizer"
- "Optimizing C, C++, and Fortran Programs"
- "Improving Other Optimization"
- "Register Allocation"

#### Overview of the Global Optimizer

The global optimizer is part of the compiler back end. It improves the performance of object programs by transforming existing code into more efficient coding sequences. The optimizer distinguishes between C, C++, and Fortran programs to take advantage of the various language semantics.

# **Optimizing C, C++, and Fortran Programs**

The following suggestion applies to C, C++, and Fortran programs.

**Do not use indirect calls** (that is, calls via function pointers, including those passed as subprogram arguments). Indirect calls may cause unknown side effects (for instance, changing global variables) reducing the amount of optimization possible.

#### **Optimizing C and C++ Programs**

The following suggestions apply to C and C++ programs.

**Return values.** Use functions that return values instead of pointer parameters.

**Unions.** Avoid unions that cause overlap between integer and floating point data types. The optimizer can not assign such fields to registers.

**Local variables.** Use local variables and avoid global variables. In C and C++ programs, declare any variable outside of a function as static, unless that variable is referenced by another source file. Minimizing the use of global variables increases optimization opportunities for the compiler.

**Const parameters.** Declare pointer parameters as **const** in prototypes whenever possible, that is, when there is no path through the routine that modifies the pointee. This allows the compiler to avoid some of the negative assumptions normally required for pointer and reference parameters (see below).

**Value parameters.** Pass parameters by value instead of passing by reference (pointers) or using global variables. Reference parameters have the same performance-degrading effects as the use of pointers (see below).

**Pointers and aliasing.** *Aliases* occur when there are multiple ways to reference the same data object. For instance, when the address of a global variable is passed as a subprogram argument, it may be referenced either using its global name, or via the pointer. The compiler must be conservative when dealing with objects that may be aliased, for instance keeping them in memory instead of in registers, and carefully retaining the original source program order for possibly aliased references.

Pointers in particular tend to cause aliasing problems, since it is often impossible for the compiler to identify their target objects. Therefore, you can help the compiler avoid

possible aliases by introducing local variables to store the values obtained from dereferenced pointers. Indirect operations and calls affect dereferenced values, but do not affect local variables. Therefore, local variables can be kept in registers. The following example shows how the proper placement of pointers and the elimination of aliasing produces better code.

#### **Example of Pointer Placement and Aliasing**

In the example below, if len>10 (for instance because it is changed in another function before calling zero), \*p++=0 will eventually modify len. Therefore, the compiler cannot place len in a register for optimal performance. Instead, the compiler must load it from memory on each pass through the loop. For example:

```
char a[10];
int len = 10;
void
zero()
{
    char *p;
    for (p= a; p != a + len; ) *p++ = 0;
}
```

You can increase the efficiency of this example by using subscripts instead of pointers, or by using local variables to store unchanging values.

#### Using subscripts instead of pointers.

Using subscripts in the procedure <code>azero</code> (as shown below) eliminates aliasing. The compiler keeps the value of <code>len</code> in a register, saving two instructions. It still uses a pointer to access a efficiently, even though a pointer is not specified in the source code. For example:

```
char a[10];
int len = 10;
void azero()
{
    int i;
    for ( i = 0; i != len; i++ )
    a[i] = 0;
}
```

**Using local variables.** Using local (automatic) variables or formal arguments instead of static or global prevents aliasing and allows the compiler to allocated them in registers.

For example, in the following code fragment, the variables loc and form are likely to be more efficient than ext\* and stat\*.

```
extern int ext1;
static int stat1;

void p ( int form )
{
    extern int ext2;
    static int stat2;
    int loc;
    ...
}
```

**Write straightforward code.** For example, do not use ++ and - - operators within an expression. Using these operators for their values, rather than for their side-effects, often produces bad code.

**Addresses.** Avoid taking and passing addresses (and values). Using addresses creates aliases, makes the optimizer store variables from registers to their home storage locations, and significantly reduces optimization opportunities that would otherwise be performed by the compiler.

**VARARG/STDARG.** Avoid functions that take a variable number of arguments. The optimizer saves all parameter registers on entry to VARARG or STDARG functions. If you must use these functions, use the ANSI standard facilities of *stdarg.h.* These produce simpler code than the older version of *varargs.h* 

#### **Improving Other Optimization**

The global optimizer processes programs only when you specify the  $-\mathbf{O2}$  or  $-\mathbf{O3}$  option at compilation. However, the code generator phase of the compiler always perform certain optimizations.

This section contains coding hints that increase optimization for the other passes of the compiler.

#### C, C++, and Fortran Programs

The following suggestions apply to both C, C++, and Fortran programs:

• Use tables rather than **if-then-else** or **switch** statements. For example:

```
typedef enum { BLUE, GREEN, RED, NCOLORS } COLOR;
Instead of:
switch ( c ) {
  case CASE0: x = 5; break;
  case CASE1: x = 10; break;
  case CASE2: x = 1; break;
}
Use:
static int Mapping[NCOLORS] = { 5, 10, 1 };
...
x = Mapping[c];
```

- As an optimizing technique, the compiler puts the first eight parameters of a parameter list into registers where they may remain during execution of the called routine. Therefore, always declare, as the first eight parameters, those variables that are most frequently manipulated in the called routine.
- Use 32-bit or 64-bit scalar variables instead of smaller ones. This practice can take more data space, but produces more efficient code.

#### C and C++ Programs

The following suggestions apply to C and C++ programs:

- Rely on *libc.so* functions (for example, strcpy, strlen, strcmp, bcopy, bzero, memset, and memcpy). These functions are carefully coded for efficiency.
- Use a signed data type, or cast to a signed data type, for any variable that does not require the full unsigned range and must be converted to floating-point. For example:

```
double d;
unsigned int u;
int i;
/* fast */ d = i;
/* fast */ d = (int)u;
/* slow */ d = u;
```

Converting an unsigned type to floating-point takes significantly longer than converting signed types to floating-point; additional software support must be generated in the instruction stream for the former case.

• Use signed **ints** in 64-bit code if they may appear in mixed type expressions with **long ints** (or with **long long ints** in either 32-bit or 64-bit code). Since the hardware automatically sign-extends the results of most 32-bit operations, this may avoid explicit zero-extension code. For example:

```
unsigned int ui;
signed int i;
long int li;
/* fast */ li += i;
/* fast */ li += (int)ui;
/* slow */ li += ui;
```

#### C++ Programs Only

The following suggestions apply to C++ programs:

- Inline whenever possible. Inline calls inside loops since functions calls that are not inlined prevent loop-nest optimizations and software pipelining.
- Use pre-increment (for example, increment i as ++i) instead of post-increment (i++) to avoid generating copy.
- Avoid using virtual functions. The penalty is in method lookup and the inability to inline them.
- Pass by value rather than const ref (to ameliorate aliasing problems).
- Avoid the creation of temporaries, that is, Aa = 1 is better than Aa = A(1).
- If your code does not use exception handing, use **-LANG:exceptions=off** when compiling.

# **Register Allocation**

The MIPS architecture emphasizes the use of registers. Therefore, register usage has a significant impact on program performance.

The optimizer allocates registers for the most suitable data items, taking into account their frequency of use and their locations in the program structure. In addition, the

optimizer assigns values to registers in such a way as to minimize shifting around within loops and during procedure invocations.

# **Using SpeedShop**

SpeedShop is an integrated package of performance tools that you can use to gather performance data and generate reports. To record the experiments, use the ssrun(1) command, which runs the experiment and captures data from an executable (or instrumented version). You can examine the data using prof. Speedshop also lets you start a process and attach a debugger to it.

For detailed information about SpeedShop, *ssrun*, *prof*, and *pixie*, see the *SpeedShop User's Guide*. In particular, refer to:

- "Setting Up and Running Experiments: ssrun"
- "Analyzing Experiment Results: prof"

# **Coding for 64-bit Programs**

This chapter describes how to write/edit code for 64-bit programs.

# Coding for 64-Bit Programs

This chapter provides information about ways to write/update your code so that you can take advantage of the Silicon Graphics implementation of the IRIX 64-bit operating system. Specifically, this chapter describes:

- "Coding Assumptions to Avoid"
- "Guidelines for Writing Code for 64-Bit Silicon Graphics Platforms"

Also, refer to Chapter 6, "Porting Code to N32 and 64-Bit Silicon Graphics Systems," for information about compatibility, porting guidelines, and details on data types, predefined types, typedefs, memory allocation, and so forth.

# **Coding Assumptions to Avoid**

Most porting problems come from assumptions, implicit or explicit, about either absolute or relative sizes of the **int**, **long int**, or **pointer** types in code.

To avoid porting problems, examine code that assumes:

- "sizeof(int) == sizeof(void \*)"
- "sizeof(int) == sizeof(long)"
- "sizeof(long) == 4"
- "sizeof(void \*) == 4"
- "Implicitly Declared Functions"
- "Constants With the High-Order Bit Set"
- "Arithmetic with long Types" (including shifts involving mixed types and code that may overflow 32 bits)

#### sizeof(int) == sizeof(void \*)

An assumption may arise from casting pointers to **ints** to do arithmetic, from unions that implicitly identify **ints** and **pointers**, or from passing **pointers** as actual arguments to functions where the corresponding formal arguments are declared as **ints**. Any of these practices may result in inadvertently truncating the high-order part of an address.

The compilers generally detect the first case and provide warnings. Also given ANSI C function prototypes, the compilers generally detect the last case. No diagnostic messages are provided for unions that implicitly identify **ints** and **pointers**.

You can declare an integer variable that is required to be the size of a pointer with the type **ptrdiff\_t** in the standard header file *stddef.h*, or with the types **\_\_psint\_t** and **\_\_psunsigned\_t** in the header file *inttypes.h*.

Also note that a cast of an **int** to a **pointer** may result in sign-extension, if the sign bit of the **int** is set when a **-64** compilation occurs.

# sizeof(int) == sizeof(long)

Data that fits in an **int** or **long** on 32-bit systems will fit in an **int** on 64-bit systems. Expansion, in this case, has no visible effect. Problems may occur, however, where an unsigned **int** actual parameter is passed to a **long** (signed or unsigned) formal parameter without benefit of an ANSI prototype. In this case, the unsigned value is implicitly sign-extended in the register, and therefore is misinterpreted in the callee if the **sign** bit was set.

#### sizeof(long) == 4

A problem may occur in cases where long **ints** are used to map fields in data structures defined externally to be 32 bits, or where **unions** attempt to identify a **long** with four **chars**.

#### sizeof(void \*) == 4

Problems with this code are similar to those encountered with sizeof(long) == 4. However, mappings to external data structures are seldom a problem, since the external definition also assumes 64-bit pointers.

#### Implicitly Declared Functions

It is always risky to call a function without an explicit declaration in scope. Furthermore, be sure to declare with a compatible prototype any function defined with a prototype. Problems arise when mixing prototype and nonprototype declarations for the same function. For example, suppose you call a function (defined with a prototype to take a variable number of arguments) in a scope without a prototyped declaration. You may get unexpected results if a floating point argument is passed to it. This is a typical problem with calls to **printf** and after **stdio.h** routines. Therefore, always include **stdio.h** in any context where you use **stdio.h** facilities.

# **Constants With the High-Order Bit Set**

A change in type sizes may yield some problems related to constants. Be careful about using constants with the high-order (**sign**) bit set. For instance, the hex constant **0xffffffff** yields different results in the expression:

```
long x;
... ( (long) ( x + 0xffffffff ) ) ...
```

In both modes, the constant is interpreted as a 32-bit unsigned **int**, with value 4,294,967,295. In 32-bit mode, the addition results in a 32-bit unsigned **long**, which is cast to type **long** and has value x-1 because of the truncation to 32 bits. In 64-bit mode, the addition results in a 64-bit **long** with value x+4,294,967,295, and the cast is redundant.

# **Arithmetic with long Types**

Code that does arithmetic (including shifting), and code that may overflow 32 bits and assumes particular treatment of the overflow (for example, truncation), can exhibit different behavior, depending on the mix of types involved (including signedness).

Similarly, implicit casting in expressions that mix **int** and **long** values may produce unexpected results due to **sign/zero** extension. An **int** constant is sign- or zero-extended when it occurs in an expression with **long** values.

#### **Solving Porting Problems**

Once you identify porting problems, solve them by:

- changing the relevant declaration to one that has the desired characteristics in both target environments
- adding explicit type casts to force the correct conversions
- using function prototypes or using type suffixes (such as *l* or *u*) on constants to force the correct type

# **Guidelines for Writing Code for 64-Bit Silicon Graphics Platforms**

The key to revising existing code and writing new code that is compatible with all of the major C data models is to avoid the assumptions described above in "Coding Assumptions to Avoid." Since all of the assumptions described sometimes represent legitimate attributes of data objects, you need to tailor declarations to the target machines' data models.

The following guidelines help you to produce portable code. Use these guidelines when you are developing new code or as you identify portability problems in existing code.

- 1. In a header file that you include in each of the program's source files, define (**typedef**) a type for each of the following functions:
  - For each specific integer data size required, that is, where exactly the same number of bits is required on each target, define a signed and unsigned type.
     For example:

```
typedef signed char int8_t
typedef unsigned char uint8_t
...
typedef unsigned long long uint64_t
```

If you require a large scaling integer type, that is, one that is as large as possible
while remaining efficiently supported by the target, define another pair of
types. For example:

```
typedef signed long intscaled_t
typedef unsigned long uintscaled_t
```

• If you require integer types of at least a particular size, but chosen for maximally efficient implementation on the target, define another set of types, similar to the first but defined as larger standard types where appropriate for efficiency. The typedefs referred to above exist in the file *inttypes.h* (see "Using Typedefs").

After you construct the above header file, use the new **typedef** types instead of the standard C type names. You may need a distinct copy of this header file (or conditional code) for each target platform supported.

If you provide libraries or interfaces to be used by others, be careful to use these types (or similar application-specific types) chosen to match the specific requirements of the interface. Also, carefully choose the actual names used to avoid namespace conflicts with other libraries. Thus, your clients should be able to use a single set of header files on all targets. However, you will always need to provide distinct libraries (binaries) for the 32-bit compatibility mode and the 64-bit native mode on 64-bit Silicon Graphics platforms, although the sources can be identical.

- 2. Be sure to specify constants with an appropriate type specifier so that they will have the size required by the context with the values expected. Bit masks can be particularly troublesome in this regard: avoid using constants for negative values. For example, 0xffffffff may be equivalent to a -1 on 32-bit systems, but may be interpreted as 4,294,967,295 (signed or unsigned, depending on the mode and context) on most 64-bit systems. The *inttypes.h* header file provides *cpp* macros to facilitate this conversion. Defining constants that are sensitive to type sizes in a central header file may help in modifying them when a new port is done.
- 3. Where *printf/scanf* are used for objects whose types are **typedef**ed differently among the targets you must support, you may need to define constant format strings for each of the types defined in step 1. For example:

```
#define _fmt32 "%d"
#define _fmt32u "%u"
#define _fmt64 "%lld"
#define _fmt64u "%llu"
```

The *inttypes.h* header file also defines *printf/scanf* format extensions to standardize these practices. They are implemented by the first release of the 64-bit compilers and related tools.

# **Porting Code to N32/64-Bit Silicon Graphics Systems**

This chapter provides guidelines for porting code.

# Porting Code to N32 and 64-Bit Silicon Graphics Systems

This section explains the levels of compatibility between the new 32-bit compilation mode (n32), the old 32-bit mode, and 64-bit programs. It also describes the porting procedure to follow and the changes you must make to port your application from old 32-bit mode to n32-bit mode.

Specifically, this chapter discusses the following topics:

- "Compatibility," which describes compatibility between o32, n32, and 64-bit programs.
- "N32 Porting Guidelines," which explains guidelines for porting high-level languages.
- "Porting Code to 64-Bit Silicon Graphics Systems," which describes data types, typedefs, maximum memory allocation, and use of large files on XFS.

This chapter uses the following terminology:

| o32 | The current 32-bit ABI generated by the ucode compiler, that is, 32-bit compilers prior to IRIX 6.1 operating system.                                                             |
|-----|----------------------------------------------------------------------------------------------------|
| n32 | The new 32-bit ABI generated by the MIPSpro 64-bit compiler (for a list of n32 features, see Chapter 1). For information about the n32 ABI, see <i>MIPSpro N32 ABI Handbook</i> . |

# Compatibility

In order to execute different ABIs, support must exist at three levels:

- The operating system must support the ABI
- The libraries must support the ABI
- The application must be recompiled with a compiler that supports the ABI

Figure 6-1 shows how applications rely on library support to use the operating system resources that they need.

**Note:** Each o32, n32, and n64 application must be linked against unique libraries that conform to its respective ABI. As a result, you CANNOT mix and match objects files or libraries from any of the different ABIs.

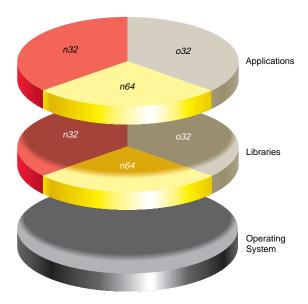

Figure 6-1 Application Support Under Different ABIs

Figure 6-2 illustrates the library locations for different ABIs.

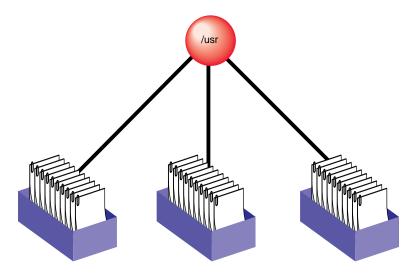

Figure 6-2 Library Locations for Different ABIs

An operating system that supports all three ABIs is also needed for running the application. Consequently, all applications that want to use the features of n32 must be ported. The next section covers the steps in porting an application to the N32 ABI.

# **N32 Porting Guidelines**

This section describes the guidelines/steps necessary to port IRIX 5.x 32-bit applications to n32. Typically, any porting project can be divided into the following tasks:

- Identifying and creating the necessary porting environment (see "Porting Environment")
- Identifying and making the necessary source code changes (see "Source Code Changes")
- Rebuilding the application for the target machine (see "Build Procedure")
- Analyzing and debugging runtime issues (see "Runtime Issues")

Each of these tasks is described below. You can also find additional information about n32 in the MIPSpro N32 ABI Handbook.

#### **Porting Environment**

The porting environment consists of a compiler and associated tools, *include* files, libraries, and makefiles, all of which are necessary to compile and build your application. Version 6.1 of the MIPSpro (*ragnarok*) compiler supports the generation of n32 code. To generate this code, you must:

- Check all libraries needed by your application to make sure they are recompiled n32. The default root location for n32 libraries is /usr/lib32. If the n32 library needed by your application does not exist, recompile the library for n32.
- Modify existing makefiles (or set environment variables) to reflect the locations of these n32 libraries.

#### **Source Code Changes**

Since no differences exist in the sizes of fundamental types between the old 32-bit mode and n32, porting to n32 requires no source code changes for applications written in high-level languages such as C, C++, and Fortran. The only exception to this is that C functions that accept variable numbers of floating point arguments must be prototyped.

Assembly language code, however, must be modified to reflect the new subprogram interface. Guidelines for following this interface are described in Chapter 3 of the *MIPSpro N32 ABI Handbook* in the section titled "Assembly Language Programming Guidelines."

#### **Build Procedure**

Recompiling for n32 involves either setting the -n32 argument in the compiler invocation or running the compiler with the environment variable *SGI\_ABI* set to -n32. That's all you must do after you set up a native n32 compilation environment (that is, all necessary libraries and **include** files reside on the host system).

#### **Runtime Issues**

Applications that are ported to n32 may get different results than their o32 counterparts. Reasons for this include:

- Differences in algorithms used by n32 libraries and o32 libraries
- Operand reassociation or reduction performed by the optimizer for n32.
- Hardware differences of the R8000 (madd instructions round slightly differently than a multiply instruction followed by an add instruction).

For more information refer to Chapter 5 of the MIPSpro 64-bit Porting and Transition Guide.

## Porting Code to 64-Bit Silicon Graphics Systems

This section covers porting code to 64-bit Silicon Graphics systems, including:

- "Using Data Types"
- "Using Predefined Types"
- · "Using Typedefs"
- "Maximum Memory Allocation"
- "Using Large Files With XFS"

You can find additional information about porting to 64-bit Silicon Graphics systems in the MIPSpro Application Porting and Transition Guide.

# **Using Data Types**

Data types and sizes are listed in Table 6-1.

Table 6-1Data Types and Sizes

| Data Type    | 32 Bit | 64 Bit |
|--------------|--------|--------|
| char         | 8      | 8      |
| short        | 16     | 16     |
| int          | 32     | 32     |
| long         | 32     | 64     |
| long long    | 64     | 64     |
| pointer      | 32     | 64     |
| float        | 32     | 32     |
| double       | 64     | 64     |
| long double* | 64     | 128    |
| void*        | 32     | 64     |

Note that in 64-bit mode, types **long** and **int** have different sizes and ranges; a **long** always has the same size as a **pointer**. A **pointer** (or address) has 64-bit representation in 64-bit mode and 32-bit representation in 32-bit mode. An **int** has a smaller range than a **pointer** in 64-bit mode.

Characteristics of integral types and floating point types are defined in the standard files *limits.h* and *float.h*.

### **Using Predefined Types**

The *cc*, *CC*, and *as* compiler drivers produce predefined macros listed in Table 6-2. These macros are used in *sys/asm.h*, *sys/regdef.h*, and *sys/fpregdef.h*.

**Table 6-2** Predefined Macros

| 32-Bit Executables          | 64-Bit Executables          |
|-----------------------------|-----------------------------|
| -D_MIPS_FPSET=16            | -D_MIPS_FPSET=32            |
| -D_MIPS_ISA=_MIPS_ISA_MIPS1 | -D_MIPS_ISA=_MIPS_ISA_MIPS3 |
| -D_MIPS_SIM=_MIPS_SIM_ABI32 | -D_MIPS_SIM=_MIPS_SIM_ABI64 |
| -D_MIPS_SZINT=32            | -D_MIPS_SZINT=32            |
| -D_MIPS_SZLONG=32           | -D_MIPS_SZLONG=64           |
| -D_MIPS_SZPTR=32            | -D_MIPS_SZPTR=64            |

\_MIPS\_FPSET describes the number of floating point registers. The 64-bit compilation mode makes use of the extended floating point registers.

MIPS\_ISA determines the MIPS Instruction Set Architecture. MIPS\_ISA\_MIPS1 and MIPS\_ISA\_MIPS3 are the defaults for 32 bits and 64 bits, respectively. For example:

MIPS\_SIM determines the MIPS Subprogram Interface Model, which describes the subroutine linkage convention and register naming/usage convention.

\_MIPS\_SZINT, \_MIPS\_SZLONG, and \_MIPS\_SZPTR define the size of types **int**, **long**, and **pointer**, respectively.

The 64-bit MIPSpro compiler drivers generate 64-bit **pointers** and **longs** and 32-bit **ints**. Therefore, assembler code that uses either **pointer** or **long** types must be converted to use **double-word** instructions for MIPS III code(**-64**), and must continue to use **word** instructions for MIPS I and MIPS II code (**-32**).

Also, new subroutine linkage conventions and register naming conventions exist. The compiler predefined macro \_MIPS\_SIM enables macros in *sys/asm.h* and *sys/regdef.h*.

Eight argument registers exist: **\$4** through **\$11**. Four additional argument registers replace the **temp** registers in *sys/regdef.h*. These **temp** registers are not lost, however, as the argument registers can serve also as scratch registers, with certain constraints.

In the \_MIPS\_SIM\_ABI64 model, registers **t4** through **t7** are not available, so any code using these registers does not compile. Similarly, registers **a4** through **a7** are not available under the \_MIPS\_SIM\_ABI32 model.

If you are converting assembler code, the new registers **ta0**, **ta1**, **ta2**, and **ta3** are available under both \_MIPS\_SIM models. These alias with registers **t4** through **t7** in 32-bit mode, and with registers **a4** through **a7** in 64-bit mode.

Note that the caller no longer has to reserve space for a called function in which to store its arguments. The called routine allocates space for storing its arguments on its own stack, if desired. The NARGSAVE macro in *sys/asm.h* facilitates this.

## **Using Typedefs**

This section describes **typedef**s that you can use to write portable code for a range of target environments, including 32- and 64-bit workstations as well as 16- and 32-bit PCs. These **typedef**s are enabled by compiler-predefined macros (listed in Table 6-2), and are in the file *inttypes.h.* (This discussion applies to C, although the same macros are predefined by the C++ compiler.)

Portability problems exist because an **int** (32 bits) is no longer the same size as a **pointer** (64 bits) and a **long** (64 bits) in 64-bit programs. **Typedef**s free you from having to know the underlying compilation model or worry about type sizes. In the future, if that model changes, the code should still work.

Typically, you want source code that you can compile either in 32- or 64-bit mode. (In this discussion, 32-bit mode implies-mips1/2; 64-bit mode implies -mips3/4.)

## The following **typedef**s are defined in *inttypes.h*:

```
typedef signed char int8_t;
typedef unsigned char uint8_t;
typedef signed short int16_t;
typedef unsigned short uint16_t;
typedef signed int int32_t;
typedef unsigned int uint32_t;
typedef signed long long int int64_t;
typedef unsigned long long int uint64_t;
typedef signed long long int intmax_t;
typedef unsigned long int intmax_t;
typedef signed long int intptr_t;
typedef signed long int uintptr_t;
```

intmax\_t and uintmax\_t are guaranteed to be the largest integer type supported by this
implementation. Use them in code that must be able to deal with any integer value.
intptr\_t and uintptr\_t are guaranteed to be exactly the size of a pointer.

## **Maximum Memory Allocation**

The total memory allocation for a program, and individual arrays, can exceed 2 gigabytes (2 Gb, or 2,048 Mb).

Previous implementations of Fortran 77, C, and C++ limited the total program size, as well as the size of any single array, to 2 GB. The current release allows the total memory in use by the program to exceed 2 gigabytes.

#### **Arrays Larger Than 2 Gigabytes**

The MIPSPro 7.1 compilers support arrays that are larger than 2 gigabytes for programs compiled under the –64 ABI. The arrays can be local, global, and dynamically created as the following example demonstrates. (Note: Initializers are not provided for these arrays.) Large array support is limited to Fortran77, C, and C++.

#### **Example of Arrays Larger Than 2 Gigabytes**

The following code shows an example of arrays larger than 2 gigabytes.

```
$cat a2.c
#include <stdlib.h>
```

```
int i[0x100000008];

void foo()
{
  int k[0x100000008];
    k[0x100000007] = 9;
    printf("%d \n", k[0x100000007]);
}

main()
{
  char *j;
  j = malloc(0x100000008);
  i[0x100000007] = 7;
  j[0x100000007] = 8;
  printf("%d \n", i[0x100000007]);
  printf("%d \n", j[0x100000007]);
  foo();
}
```

You must run this program on a 64-bit operating system with IRIX version 6.2 (or higher). You can verify the system you have by typing uname -a. You must have enough swap space to support the working set size and you must have your shell limit datasize, stacksize, and vmemoryuse variables set to values large enough to support the sizes of the arrays (see sh(1) reference page).

The following example compiles and runs the above code after setting the stacksize to a correct value:

```
$uname -a
IRIX64 cydrome 6.2 03131016 IP19
$cc -64 -mips3 a2.c
$limit
              unlimited
cputime
              unlimited
filesize
             unlimited
65536 kbytesn
datasize
stacksize
coredumpsize unlimited
memoryuse
descriptors
              200
             unlimited
vmemoryuse
$limit stacksize unlimited
```

\$limit
cputime unlimited
filesize unlimited
datasize unlimited
stacksize unlimited
coredumpsize unlimited
memoryuse 754544 kbytes
descriptors 200
vmemoryuse unlimited
\$a.out
7

## **Using Large Files With XFS**

An application may create or encounter files greater than 2 gigabytes with XFS. If a program is doing sequential I/O and does not maintain internal byte counters, files greater than 2 Gb won't encounter problems.

However, if an application uses internal byte counters, then modifications are required. Table 6-3 lists potential problems and modifications required to enable files greater than 2 Gb to run on XFS.

 Table 6-3
 Modifications for Applications on XFS

| Application                                                                              | Modification                                              |
|------------------------------------------------------------------------------------------|-----------------------------------------------------------|
| Uses an internal byte counter while reading                                              | Change to type <b>long long</b>                           |
| Uses certain system calls such as <b>lseek()</b> and <b>stat()</b> that use 32-bit off_t | Use lseek64(), stat64(), and so forth                     |
| Relies on internal features of EFS (such as reads the raw disk)                          | Rewrite the application (so it doesn't read the raw disk) |

For more information about XFS, see Getting Started With XFS Filesystems.

# Index

| Numbers                                                                                                    | aliasing<br>and pointer placement, 139                                                                                                    |
|----------------------------------------------------------------------------------------------------|----------------------------------------------------------------------------------------------------|
| 32-bit mode, 8, 162 <i>Also see</i> n32  compatibility, 155  data types, 160  definition, 155  libraries, 156  n32 definition, 155  overflow, 149  porting to n32, 157  -32 option, 10, 23  4.3 BSD extensions, 27  64-bit mode, 8, 147-151  data types, 160  libraries, 156  -64 option, 10, 23 | memory, 124 optimization, 139 analysis, dependence, 116-117 analyzer, parallel, 2, 3 -ansi option, 23 a.out files, 27 architecture instruction set, 136 optimizing programs, 136 options, 136 archive libraries, 55 archiver. See ar command ar command, 49-52 command syntax, 50 options, 51 |
| A<br>ABI                                                                                                    | argument registers, 162 arguments store, 162 arrays                                                                                                    |
| options, 136 abi options, 8                                                                                                    | 2 gigabyte, 163<br>as assembler, 30                                                                                                    |
| ABI specification, 8 address aliases, 93-94 addresses, optimization, 141                                                                                                    | assembly language programs<br>porting to n32, 158<br>assembly language programs, linking, 30                                                                                                    |
| address space, 77<br>alias analysis, 93-94                                                                                                    | В                                                                                                    |

back substitution, 132

| bit masks, 151                                    | code                                               |
|---------------------------------------------------|----------------------------------------------------|
| BLOCK DATA, 73                                    | arithmetic, 149                                    |
| blocking and permutation transformations, 111-114 | assumptions, 147                                   |
| controlling, 107                                  | conversion, 128                                    |
| block padding, 92-93                              | hints, 147                                         |
| restrictions, 92                                  | overflow 32 bits, 149                              |
| branch elimination, 129                           | portable, 150                                      |
| BSD 4.3 extensions, 27                            | porting to 64-bit system, 159                      |
|                                                   | porting to n32-bit systems, 155                    |
| -Bsymbolic, compiling, 72                         | shifts, 149                                        |
| build procedure                                   | signed ints, 143                                   |
| n32, 158                                          | sizeof(int)==sizeof(long), 148                     |
| byte counters                                     | sizeof(int)==sizeof(void*), 148                    |
| and file size, 165                                | sizeof(long) = = 4,148                             |
|                                                   | $sizeof(void^*)==4,149$                            |
|                                                   | transformation, 128                                |
| C                                                 | typedefs, 162                                      |
|                                                   | view transformations, 95                           |
| C++                                               | writing for 64-bit applications, 147-151           |
| building DSOs, 67                                 | zero-extension, 143                                |
| language definitions, 15                          | code generator, 126-136                            |
| ld options, 67                                    | Also see optimizing programs                       |
| precompiled headers, 15                           | and optimization levels, 127, 128, 134             |
| C++ programs                                      | back substitution, 132                             |
| optimization, 139-143                             | branch elimination, 129                            |
| cache                                             | cross-iteration optimization, 130-131              |
| conflicts and padding, 92                         | read-read elimination, 130                         |
| misses, 102                                       | read-write elimination, 130                        |
| cache optimization                                | sub-expression elimination, 131                    |
| <i>-LNO</i> option, 108                           | write-write elimination, 131                       |
| cache parameters                                  | feedback, 136                                      |
| controlling with LNO, 105                         | frequency of execution, 136 if conversion, 128     |
|                                                   |                                                    |
| CC compiler. See drivers                          | if conversion and floating points, 129             |
| <i>–cckr</i> option, 24                           | instruction-level parallelism, 129                 |
| char, 160                                         | latency, 135<br>loop unrolling, 131, 134           |
| C language                                        |                                                    |
| floating point, 117                               | memory exceptions, 129<br>modify default, 134      |
| precompiled headers, 15                           | -00 option, 127                                    |
| -clist option, 95                                 | - <i>Ot</i> option, 127<br>- <i>O1</i> option, 127 |
| -                                                 | -01 υμασιί, 1 <i>ω</i> ι                           |

| code generator, (continued)  -O2 option, 128-134  -O3 option, 128-134  prefetch, 135  R10000 optimization, 129  recurrence breaking, 132  software pipelining, 133, 134  steps at -O2 and -O3, 133  COFF, 11  common block padding, 92-93 | counters, internal byte, 165 cpp preprocessor, 2 C programs optimization, 139-143 cross-file inlining, 90 cross-iteration optimization, 130-131 read-read elimination, 130 read-write elimination, 130 sub-expression elimination, 131 write-write elimination, 131 |
|----------------------------------------------------------------------------------------------------|----------------------------------------------------------------------------------------------------|
| restrictions, 92                                                                                                    |                                                                                                    |
| Common Object File Format, 11                                                                                                    |                                                                                                    |
| COMMON symbols, 73                                                                                                    | D                                                                                                    |
| COMPILER_DEFAULTS_PATH environment variable, 8                                                                                                    | -D_EXTENSIONS_ option, 27                                                                                                    |
| compiler back end, 2                                                                                                    | -D_MIPS_FPSET, 161                                                                                                    |
| compiler.defaults file, 8                                                                                                    | -D_MIPS_ISA, 161                                                                                                    |
| compiler drivers. See drivers, 2                                                                                                    | -D_MIPS_SIM, 161                                                                                                    |
| compiler front end, 2                                                                                                    | -D_MIPS_SZINT, 161                                                                                                    |
| compiler options. See drivers                                                                                                    | -D_MIPS_SZLONG, 161                                                                                                    |
| compiler system                                                                                                    | -D_MIPS_SZPTR, 161                                                                                                    |
| 32-bit mode, 10                                                                                                    | data                                                                                                    |
| 64-bit mode, 10                                                                                                    | prefetching, 102                                                                                                    |
| components, 2                                                                                                    | data alignment                                                                                                    |
| macros, 161                                                                                                    | optimizing, 138                                                                                                    |
| n32-bit mode, 10<br>overview, 2                                                                                                    | data type                                                                                                    |
| predefined types, 161                                                                                                    | signed, 142                                                                                                    |
| compiling with <i>–Bsymbolic</i> , 72                                                                                                    | data types                                                                                                    |
| constant format strings, 151                                                                                                    | sizes, 160                                                                                                    |
| constants, 149                                                                                                    | debugging                                                                                                    |
| negative values, 151                                                                                                    | driver options, 36                                                                                                    |
| conventions, syntax, xviii                                                                                                    | floating points, 122<br>defaults                                                                                                    |
| conversion of code, 128                                                                                                    | compilation modes, 8                                                                                                    |
| -C option, 23                                                                                                    | specification file, 8                                                                                                    |
| -c option, 3, 23                                                                                                    | dependence analysis, 109, 116-117                                                                                                    |
| copt optimizer, 2                                                                                                    | directives                                                                                                    |
| • •                                                                                                    | LNO, 109                                                                                                    |
| <i>-cord</i> option, 24                                                                                                    | *                                                                                                    |

| disabling traps, 137         | DSOs, (continued)                                 |
|------------------------------|---------------------------------------------------|
| disassemble object file, 36  | dlsym(), 76                                       |
| dis command, 36, 37          | dynamic loading diagnostics, 76                   |
| command syntax, 37           | exporting symbols, 66                             |
| options, 37                  | guidelines, 58                                    |
| dlclose(), 77                | hiding symbols, 66                                |
| dlerror(), 76                | libraries, shared, 58                             |
| dlopen(), 75                 | linking, 32                                       |
| _                            | loading dynamically, 75                           |
| dlsym(), 76                  | mmap() system call, 77                            |
| -Dname option, 24            | munmap() system call, 77                          |
| double, 160                  | naming conventions, 65<br>QuickStart, 62-64       |
| drivers                      | QuickStart, 02-04<br>QuickStart registry file, 68 |
| as assembler, 30             | registry files, 68-70                             |
| bypassing, 2                 | search path, 71                                   |
| CC compiler, 2               | sgidladd(), 76                                    |
| cc compiler, 2               | shared libraries, 58                              |
| -c option, 3                 | starting quickly, 62                              |
| defaults, 8, 22              | unloading dynamically, 77                         |
| f77/90 compiler, 2           | versioning, 77                                    |
| fec preprocessor, 2          | dump command. See elfdump                         |
| file name suffixes, 13       | dwarfdump command, 36, 38                         |
| input file suffixes, 13      | options, 39                                       |
| <i>-KPIC</i> , 12 linking, 3 | DWARF symbolic information, 38                    |
| -non_shared, 12              | · ·                                               |
| omit linking, 3              | dynamic linking, 2, 10, 75                        |
| optimizing programs, 118     | Dynamic Shared Objects. See DSOs                  |
| options, 23, 36              |                                                   |
| options to <i>ld</i> , 28    | -                                                 |
| -show option, 3              | E                                                 |
| stages of compilation, 3     | elfdump command, 36, 40                           |
| DSOs, 1, 10, 11, 55-80       | command syntax, 40                                |
| building new DSOs, 65        | options, 40                                       |
| C++, 67                      | •                                                 |
| converting libraries, 73     | Elf object file, 38                               |
| creating DSOs, 65            | ELF. See executable and linking format            |
| dlclose(), 77                | elimination                                       |
| dlerror(), 76                | branches, 129                                     |
| dlopen(), 75                 | read-read, 130                                    |
|                              | read-write, 130                                   |

| elimination, (continued)                 | file inlining, 85-94                          |
|------------------------------------------|-----------------------------------------------|
| sub-expression, 131                      | files                                         |
| write-write, 131                         | 2 gigabyte size, 165                          |
| <i>–elspec</i> option, 24                | compilation specification, 8                  |
| environment                              | executable, 11                                |
| optimizing programs, 137                 | header, 13                                    |
| environment variable                     | include, 13                                   |
| COMPILER_DEFAULTS_PATH, 8                | internal byte counters, 165                   |
| environment variables                    | listing properties, 36                        |
| 32-bit compilation, 10                   | naming conventions, 13 precompiled header, 15 |
| 64-bit compilation, 10                   | relocatable, 11                               |
| n32-bit compilation, 10                  | size, 165                                     |
| –E option, 24                            |                                               |
| executable and linking format, 1, 10, 11 | file type, determining, 42                    |
| executable files, 11                     | fission                                       |
| exporting symbols, 66                    | controlling, 104<br>LNO, 110                  |
| expressions                              | loops, 100                                    |
| optimizing, 125                          | -flist option, 95                             |
| extension                                | float, 160                                    |
| sign, 150                                |                                               |
| zero, 150                                | float.h include file, 160                     |
|                                          | floating points                               |
|                                          | debugging, 122                                |
| F                                        | if conversion, 129<br>optimization, 117-122   |
|                                          | optimization, 117-122                         |
| f77/90 compiler, 2                       | reassociation, 125                            |
| fecc preprocessor, 2                     | Force, 121                                    |
| fec preprocessor, 2                      | format                                        |
| bypassing, 2                             | object file, 1, 10                            |
| feedback                                 | Fortran                                       |
| and code generator, 136                  | floating point, 117                           |
| -feedback option, 24                     | padding global arrays, 92                     |
| fef77/90p analyzer, 2, 3                 | program optimization, 127                     |
| fef77/90 preprocessor, 2                 | Fortran programs                              |
| file command, 36, 42                     | optimization, 139-143                         |
| command syntax, 42                       | <i>-fullwarn</i> option, 24                   |
| example, 43                              | functions                                     |
| options, 42                              | implicitly declared, 149                      |
|                                          | implicitly declared, 140                      |

| fusion controlling, 104          | IEEE, (continued)<br>optimization, 119       |
|----------------------------------|----------------------------------------------|
| LNO, 110                         | if conversion, 128                           |
| loop, 99                         | if-then-else statements<br>optimization, 142 |
|                                  | implicitly declared function, 149            |
| G                                | include files, 13                            |
| gather-scatter, 102              | float.h, 160                                 |
| controlling, 105                 | inttypes.h, 162                              |
| global arrays                    | limits.h, 160                                |
| padding, 92                      | multiple languages, 14                       |
| global offset table, 12          | n32, 158                                     |
| global offset table overflow, 25 | indirect<br>calls, using, 139                |
| global optimizer, 138-143        | -INLINE, 89-90                               |
| -G option, 24                    | <i>all</i> option, 89                        |
| -g option, 24, 36                | file option, 90                              |
| GOT, 12                          | must option, 90                              |
| GOT overflow, 25                 | never option, 90                             |
| guidelines                       | none option, 89                              |
| porting, 157                     | inliner                                      |
|                                  | standalone, 90                               |
|                                  | inlining, 85-94<br>benefits, 88              |
| Н                                |                                              |
| header files, 13-22              | input file names, 13                         |
| multiple languages, 14           | instruction<br>mips4 recip, 126              |
| portable, 150                    | mips4 recip, 120                             |
| precompiled, 15                  | prefetching, 102                             |
| specification, 14                | instruction-level parallelism, 129           |
| -help option, 24                 | int, 148, 160, 162                           |
| high-order bit, 149              | integer<br>overflow, 125                     |
|                                  | scaling, 150                                 |
| I                                | interleaving                                 |
| Idimonia antique 95              | reduction, 132                               |
| -Idirname option, 25             | internal byte counters                       |
| IEEE  Acting points 110          | and file size, 165                           |
| floating points, 119             |                                              |

| <i>inttypes.h</i> include file, 162 | libdl, 75                                        |
|-------------------------------------|--------------------------------------------------|
| -IPA, 91-94                         | libraries                                        |
| addressing=ON option, 94            | archive, 55                                      |
| alias=ON option, 93                 | global data, 60                                  |
| forcedepth option, 91               | header files, 13                                 |
| maxdepth option, 91                 | libdl, 75                                        |
| Olimit option, 91                   | locality, 60                                     |
| opt_alias=ON option, 94             | non-shared, converting to DSOs, 73               |
| <i>plimit</i> option, 91            | paging, 60                                       |
| space option, 91                    | path, 9                                          |
| ISA                                 | routines to exclude, 59                          |
| options, 136                        | routines to include, 59                          |
| isa options, 8                      | self-contained, 59                               |
| ISA specification, 8                | shared, 1, 10                                    |
| is a specification, o               | shared, static, 12, 55                           |
|                                     | specifying, 30                                   |
| K                                   | static data, 59                                  |
|                                     | tuning, 60                                       |
| <i>-KPIC</i> option, 12, 25         | lib.so functions                                 |
|                                     | optimization, 142                                |
|                                     | <i>limits.h</i> include file, 160                |
| L                                   | linking                                          |
|                                     | dynamic. <i>See ld</i>                           |
| latency                             | omit, 3                                          |
| and code generator, 135             | linking. See ld                                  |
| ld                                  | LNO. See optimizing programs, -LNO option        |
| and assembly language programs, 30  | loader                                           |
| C++, 67                             | runtime. <i>See rld</i>                          |
| command syntax, 28                  | loading                                          |
| DSOs, 67                            | symbols, 66                                      |
| dynamic linking, 2, 10              | local variables                                  |
| example, 30                         |                                                  |
| libraries, default search path, 31  | optimization, 139                                |
| libraries, specifying, 30           | long, 160, 162                                   |
| link editor, 2                      | long double, 160                                 |
| multilanguage programs, 33          | long long, 160                                   |
| options, 28, 67                     | loop interchange, 97-98                          |
| registry files, 68                  | loop-nest optimization. See optimizing programs, |
| -shared option, 65                  | -LNO option                                      |
| LD_BIND_NOW, 72                     | 1                                                |

| loops blocking, 98 fission, 100 fusion, 99 interchanging, 97 optimizing, 104 parallel, 102 unrolling, 98 loop unrolling | mode 32-bit, 8 64-bit, 8 n32-bit, 8 modeling controlling, 107 -multigot option, 25, 29 multilanguage programs and ld, 33 |
|----------------------------------------------------------------------------------------------------|----------------------------------------------------------------------------------------------------|
| code generator, 131                                                                                                    | header files, 14  munmap() system call, 77                                                                               |
| М                                                                                                    |                                                                                                    |
| machine instructions, 36                                                                                                | N                                                                                                    |
| macro preprocessors, 2<br>macros<br>NARGSAVE, 162<br>predefined, 161                                                    | n32, 158<br>assembly language programs, 158<br>build procedure, 158<br>include files, 158                                |
| typedefs, 162<br>makefiles, 158                                                                                         | libraries, 156, 158<br>porting environment, 158                                                                          |
| maximum integer type, 163 memory 2 gigabyte arrays, 163 referencing, 124, 128                                           | porting guidelines, 157<br>runtime issues, 159<br>source code changes, 158<br>n32-bit mode, 8                            |
| referencing, 124, 138 memory allocation                                                                                 | -n32 option, 10, 23                                                                                                    |
| arrays, 163 memory exceptions if conversion, 129 -mips1 option, 25                                                      | naming source files, 13<br>NARGSAVE macro, 162<br>negative values<br>problems, 151                                       |
| -mips3 option, 25<br>-mips3 option, 25                                                                                  | nm command, 36, 43-46<br>character codes, 45                                                                             |
| -mips4 option, 25 mips4 recip instruction, 126 mips4 rsqrt instruction, 126 MIPS Instruction Set Architecture, 161      | command syntax, 43 example, 46 example of undefined symbol, 35 options, 43 undefined symbol, 35                          |
| mips options, 8 mmap() system call, 77                                                                                  | <ul><li>-nocpp option, 25</li><li>-non_shared option, 25</li></ul>                                                       |

| <i>–nostdinc</i> option, 25             | optimization, (continued)        |
|-----------------------------------------|----------------------------------|
|                                         | signed data types, 142           |
|                                         | STDARG, 141                      |
| 0                                       | stdarg.h, 141                    |
|                                         | subscripts, 140                  |
| object file information                 | switch statements, 142           |
| disassemble, 36                         | tables, 142                      |
| format, 1, 10                           | tips for improving, 138          |
| listing file properties, 36             | unions, 139                      |
| listing section sizes, 36, 47           | value parameters, 139            |
| symbol table information, 36, 43        | VARARG, 141                      |
| tools, 36                               | varargs.h, 141                   |
| using, 36                               | variables, global vs. local, 139 |
| using <i>dwarfdump</i> , 36             | optimizer, 2                     |
| using <i>elfdump</i> , 36, 40           | copt optimizer, 2                |
| -o filename option, 26                  | optimizing programs              |
| -Onum option, 26                        | -32 option, 136                  |
| operating system                        | <i>-64</i> option, 136           |
| 64 bit, 147-151                         | alias analysis, 93-94            |
| operations                              | -align option, 138               |
| relational, 125                         | Also see code generator          |
| unsigned relational, 125                | benefits, 84                     |
| _                                       | cache, 102                       |
| optimization, 83-143                    | code generator, 126-136          |
| addresses, 141                          | overview, 126                    |
| Also see optimizing programs            | common block padding, 92-93      |
| and register allocation, 143            | restrictions, 92                 |
| C++ programs, 139-143                   | data alignment, 138              |
| C programs, 139-143<br>Fortran, 139-143 | debugging, 84                    |
| function return values, 139             | dependence analysis, 116-117     |
| global, 138-143                         | floating points, 117-122         |
| if-then-else statements, 142            | Fortran optimization, 127        |
| libc.so functions, 142                  | IEEE floating points, 119        |
| -00 compiler option, 85                 | ignoring pragmas, 104            |
| -O1 compiler option, 85                 | -INLINE option, 89-90            |
| -O2 compiler option, 85                 | inlining benefits, 88            |
| -O2 compiler option, 85                 | interprocedural analysis, 85-94  |
| options, 85                             | -IPA option, 91, 93              |
| pointer placement, 139                  | <i>–LNO</i> option, 94-117       |
| pointer placement, 139<br>pointers, 140 | blocking, 98-99                  |
| pomicis, 140                            |                                  |

| optimizing programs, (continued)          | optimizing programs, (continued)     |
|-------------------------------------------|--------------------------------------|
| blocking and permutation transformations, | fold_unsigned_relops, 125            |
| 107-108                                   | IEEE_arithmetic option, 119          |
| cache optimization, 108                   | <i>IEEE</i> option, 118              |
| code transformation, 95                   | recip, 126                           |
| controlling cache parameters, 105         | recip option, 122                    |
| controlling dependence analysis, 109      | roundoff option, 118                 |
| controlling fission and fusion, 104       | rsqrt, 126                           |
| controlling gather-scatter, 105           | rsqrt option, 122                    |
| controlling illegal transformations, 108  | space option, 123                    |
| controlling prefetch, 108                 | pragmas, ignore, 104                 |
| controlling transformations, 107          | prefetch pragmas, 114-116            |
| directives, 109-117                       | shared code, 137                     |
| fission, 110                              | target architecture, 136             |
| fusion, 110                               | target architecture options, 136-137 |
| gather-scatter, 102-103                   | target environment, 137              |
| loop fission, 100-102                     | -TARG option                         |
| loop fusion, 99-100                       | isa=mips option, 136                 |
| loop interchange, 97-98                   | <i>madd</i> option, 122, 136         |
| optimization levels, 104                  | <i>-TENV</i> option, 137-138         |
| outter loop unrolling, 98-99              | align_aggregates option, 138         |
| pragmas, 109-117                          | X option, 137                        |
| prefetching, 102                          | transformation pragmas, 111-114      |
| running LNO, 94                           | transformations, 118                 |
| -mips option, 136                         | -OPT option, 26                      |
| <i>–n32</i> option, 136                   | div_split option, 125                |
| <i>–OPT</i> option, 118-126               | fold_reassociate option, 125         |
| alias=any option, 124                     | fold_unsafe_relops, 125              |
| alias=name option, 124                    | fold_unsigned_relops option, 125     |
| alias=restrict option, 125                | recip option, 126                    |
| alias=typed option, 124                   | rsqrt option, 126                    |
| alias=unnamed option, 124                 | overflow                             |
| div_split, 125                            | integer, 125                         |
| div_split option, 121                     | integers, 125                        |
| fast_complex option, 121                  | overflow of code, 149                |
| fast_exp option, 121                      |                                      |
| fast_io option, 121                       | overflow of global offset table, 25  |
| fast_sqrt option, 121                     |                                      |
| fold_reassociate, 125                     |                                      |
| fold_reassociate option, 121              |                                      |
| fold_unsafe_relops, 125                   |                                      |

| P                                        | precompiled header files, (continued) requirements, 17 |
|------------------------------------------|--------------------------------------------------------|
| padding, blocks, 92-93                   | reuse. 18                                              |
| restrictions, 92                         | prefetch                                               |
| page size, 60                            | and code generator, 135                                |
| paging                                   | controlling, 108                                       |
| alignment, 60                            | prefetching instructions, 102                          |
| parallel analyzer, 2, 3                  | prefetch pragmas, 114-116                              |
| parallel loops, 102                      | preprocessing, 2                                       |
| parameters                               | preprocessors                                          |
| optimization, 139                        | macro, 2                                               |
| pca analyzer, 2, 3                       | printf command, 151                                    |
| pc compiler. See drivers                 | problems, 149                                          |
| -pch option, 26                          | constants, 149                                         |
| PIC. See position-independent code       | floating points, 122                                   |
| pixie                                    | implicitly declared functions, 149                     |
| and SpeedShop, 144                       | negative values, 151                                   |
| pointer, 148, 160, 162                   | porting code, 147<br>printf, 151                       |
| pointer placement                        | scanf, 151                                             |
| and aliasing, 139                        | sizeof(int)==sizeof(long), 148                         |
| example, 139                             | sizeof(int)==sizeof(void*), 148                        |
| pointers                                 | sizeof(long)==4, 148                                   |
| example, 140                             | solving, 150                                           |
| optimization, 140                        | types, 147                                             |
| referencing memory, 124                  | processor specification, 8                             |
| –P option, 26                            | proc options, 9                                        |
| <i>−p</i> option, 26                     | prof                                                   |
| porting code, 159                        | and SpeedShop, 144                                     |
| porting guidelines, 157                  |                                                        |
| position-independent code, 2, 10, 12, 65 | •                                                      |
| pragmas                                  | Q                                                      |
| ignore, 104                              | QuickStart DSOs. See DSOs, QuickStart                  |
| LNO, 109                                 | Quickstait D505. 5tt D505, Quickstait                  |
| precompiled header files, 15-21          |                                                        |
| automatic, 16                            | R                                                      |
| controlling, 20                          |                                                        |
| deletion, 20                             | <i>-r10000</i> option, 137                             |
| performance, 21                          |                                                        |

| <i>-r5000</i> option, 137        | S                                 |
|----------------------------------|-----------------------------------|
| <i>-r8000</i> option, 137        |                                   |
| read-read elimination, 130       | scalar optimizer, <i>copt</i> , 2 |
| read-write elimination, 130      | scalar variables                  |
| recip instruction, 126           | word size, 142                    |
| recurrence breaking              | scanf function, 151               |
| back substitution, 132           | search path                       |
| code generator, 132              | rld, 71                           |
| reduction interleaving, 132      | selecting                         |
| reduction interleaving, 132      | compilation mode, 8               |
| registers                        | instruction set, 8                |
| allocation, 143                  | ISA, 8<br>processor, 8            |
| argument, 162                    | -                                 |
| blocking, 98                     | sgidladd(), 76                    |
| temp, 162                        | shared code                       |
| registry file. See DSOs          | optimizing, 137                   |
| relational operations            | shared libraries, static, 55      |
| unsigned, 125                    | shared library, 1, 10             |
| relational operators             | shared objects, dynamic, 55       |
| integer overflow, 125            | short, 160                        |
| relocatable files, 11            | -show_defaults option, 9          |
| relocation bits, removing, 36    | -show option, 3, 26               |
| remove                           | sign bit set, 149                 |
| relocation bits, 36              | signed data type                  |
| symbol table, 36                 | optimization, 142                 |
| resolve text symbols, 72         | signed ints                       |
| return values, optimization, 139 | 64-bit code, 143                  |
| rld, 56                          | sign extension, 148, 150          |
| dynamic linking, 75              | size command, 36, 47, 47-48       |
| libdl, 75                        | command syntax, 47                |
| search path, 71                  | example, 48                       |
| roundoff                         | sizeof(int)==sizeof(long), 148    |
| floating points, 118             | sizeof(int)==sizeof(void*), 148   |
| optimization, 118                | sizeof(long)==4, 148              |
| rsqrt instruction, 126           | $sizeof(void^*)==4, 149$          |
| runtime issues<br>n32, 159       | size of object file, 36           |
|                                  | •                                 |
| runtime linker. <i>See rld</i>   |                                   |

| software pipelining and code generator, 133 | symbol table, (continued) removing, 36              |
|---------------------------------------------|-----------------------------------------------------|
| -S option, 26                               | syntax, conventions, xviii                          |
| source code<br>n32, 158                     | _                                                   |
| source file names, 13                       | Т                                                   |
| specifying compilation mode, 8              | -TARG option, 26                                    |
| SpeedShop, 144                              | temp registers, 162                                 |
| pixie command, 144                          | -TENV option, 26                                    |
| prof command, 144                           | transformation                                      |
| ssrun command, 144                          | of code, 128                                        |
| standalone inliner, 90                      |                                                     |
| stdarg.h, 141                               | transformation pragmas, 111-114                     |
| STDARG. See optimization                    | transformations<br>controlling illegal, 108         |
| stdio.h header file, 14                     | controlling megal, 100<br>controlling with LNO, 107 |
| storing arguments, 162                      | view code. 95                                       |
| strings                                     | traps                                               |
| printf, 151                                 | disable, 137                                        |
| scanf, 151                                  | troubleshooting                                     |
| strip command, 36, 48                       | constants, 149                                      |
| command options, 49                         | implicitly declared functions, 149                  |
| command syntax, 48                          | negative values, 151                                |
| sub-expression elimination, 131             | printf, 151                                         |
| subscripts                                  | scanf, 151                                          |
| example, 140                                | sizeof(int) = sizeof(long), 148                     |
| optimization, 140                           | sizeof(int)==sizeof(void*), 148                     |
| suffixes                                    | sizeof(long)==4, 148<br>sizeof(void*)==4, 149       |
| input files, 13                             | solving problems, 150                               |
| switch statements                           | truncation of code, 149                             |
| optimization, 142                           | type, determining for files, 42                     |
| symbol resolution, 72                       | typedefs, 151, 162                                  |
| symbols                                     | V 1                                                 |
| exporting, 66<br>loading, 66                | types                                               |
| _                                           | assumptions, 147<br>change in size, 149             |
| symbol table<br>data, 36                    | char, 160                                           |
| dumping data, 43                            | constants, 149                                      |
| get listing, 46                             | double, 160                                         |
| O O                                         |                                                     |

| types, (continued)                      | X                                  |
|-----------------------------------------|------------------------------------|
| float, 160                              |                                    |
| int, 148, 160, 162                      | <i>-xansi</i> option, 27           |
| largest integer type, 163               | XFS                                |
| long, 160, 162                          | file size, 165                     |
| long double, 160                        | -xgot option. See -multigot option |
| long long, 160                          |                                    |
| pointer, 148, 160, 162<br>problems, 147 |                                    |
| scaling integer, 150                    | Z                                  |
| short, 160                              | 150                                |
| sizes, 160                              | zero extension, 150                |
| typographical conventions, xviii        | zero-extension code, 143           |
| -5, F -8F                               |                                    |
|                                         |                                    |
| U                                       |                                    |
| -Uname option, 27                       |                                    |
| unions                                  |                                    |
| optimization, 139                       |                                    |
| •                                       |                                    |
| unsigned relational operations, 125     |                                    |
|                                         |                                    |
| V                                       |                                    |
| WADADO C                                |                                    |
| VARARG. See optimization                |                                    |
| varargs.h, 141                          |                                    |
| variables                               |                                    |
| scalar, 142                             |                                    |
| virtual address space, 77               |                                    |

W

-woff option, 27

word-size scalar variables, 142 write-write elimination, 131

### **Tell Us About This Manual**

As a user of Silicon Graphics products, you can help us to better understand your needs and to improve the quality of our documentation.

Any information that you provide will be useful. Here is a list of suggested topics:

- · General impression of the document
- · Omission of material that you expected to find
- · Technical errors
- Relevance of the material to the job you had to do
- · Quality of the printing and binding

Please send the title and part number of the document with your comments. The part number for this document is 007-2360-006.

Thank you!

## Three Ways to Reach Us

- To send your comments by electronic mail, use either of these addresses:
  - On the Internet: techpubs@sgi.com
  - For UUCP mail (through any backbone site): [your\_site]!sgi!techpubs
- To **fax** your comments (or annotated copies of manual pages), use this fax number: 415-965-0964
- To send your comments by traditional mail, use this address:

Technical Publications Silicon Graphics, Inc. 2011 North Shoreline Boulevard, M/S 535 Mountain View, California 94043-1389